# yeezyGraph Project Report

An Easy Graph Language

Nancy Xu (nx2131), Wanlin Xie (wx2161), Yiming Sun (ys2832)

# **1 Introduction**

The yeezyGraph language is a concise, domain-specific language that is specifically designed for graph data analysis. In practice, graphs can be represented using all kinds of data structures - among them adjacency lists, adjacency matrices, as well as incidence matrices - with different graph implementations varying widely in efficiency and performance. yeezyGraph's unique language constructs make it intuitive for users to leverage its syntactic and structural simplicity to create and manipulate graph objects without having to consider the underlying low-level implementation details. Under the hood, there is a standardized management of graph data that is specifically tailored for efficient graph data analysis.

yeezyGraph's out-of-the-box framework is thus expected to provide users with a powerful and versatile tool to solve a wide variety of graph-based problems, including search, routing, and other fundamental graph algorithms. yeezyGraph is compiled to the LLVM (Low Level Virtual Machine) intermediate form, which can then be optimized to machine-specific assembly code.

# **2 Language Tutorial**

# **2.1 Compiler Installation and Setup**

- 1. Unpack the yeezyGraph.tar.gz file
- 2. Inside the yeezyGraph folder, to create the yeezyGraph to LLVM compiler yeezyGraph.native, type: **make**
- 3. To just generate the internal LLVM modules for yeezyGraph's internal data structures, type: **./generateLLVMModules.sh**
- 4. To compile and run a program written in the yeezyGraph language, type: **./yeezyGraph.sh <examplecode/filename.yg> a.ll llvm-link linkedlist.bc queue.bc pqueue.bc map.bc node.bc graph.bc** a.ll  $-S >$  run.ll **clang run.ll ./a.out**

# **2.2 Code Example**

This section demonstrates several key language features of yeezyGraph, using a simple code example.

# **2.2.1** Creating a Source File: example.yg

The main() function is the entry point of any yeezyGraph program, where the execution of the program is started. Every yeezyGraph program must have a single, mandatory main() function.

int main() { return 0; }

# **2.2.2 Declaring and Assigning Variables**

Variables must be declared before they can be assigned. In yeezyGraph, variables are declared by stating the variable type, followed by the variable name.

```
string a1;
string a2;
a1 = "a1";a2 = "a2";
```
#### **2.2.3 Nodes and Graphs**

Nodes and graphs are the fundamental data types in yeezyGraph. A graph is a collection of nodes. A node, meanwhile, is a data type that contains five different fields: name, visited, inNodes, outNodes, and data (see Section 3.2.3.2).

To declare a graph of type parameter string, as below, is to indicate to the compiler that all the nodes in graph g1 are of type string.

```
graph<string> g1;
g1 = new graph<string>();
```
To add nodes to a graph, we use the  $\sim$ + operator, providing it with the graph variable name and the string value of the node's name field.

 $q1~+a1;$ g1~+a2;

In order to declare a node, we need to specify the node's type parameter. To declare a node of type parameter string, as below, is to indicate to the compiler that node n1's data field is of type string.

We can assign n1 by performing a node retrieval operation on graph g1 with the  $\sim$  graph operator, providing it with the graph variable name and the string value of the node's name field.

```
node<string> n1;
node<string> n2;
n1 = g1~1~a1;n2 = g1~2~a2;
```
We can also assign a node by calling the node constructor, providing it with the string value of the node's name field and the type of its data field.

```
node<string> n1;
node<string> n2;
n1 = new node < string > (a1);
n2 = new node \leqstring>(a2);
```
We now want to add a directed edge of edge weight 2 from n1 to n2, and print the resultant graph.

```
q1[2]->(n1,n2);g1.printGraph();
```
#### **2.2.4** Putting it all Together

The **example.yg** file should now look like this:

```
int main() {
     string a1;
     string a2;
     a1 = "a1";a2 = "a2";
     graph<string> g1;
     g1 = new graph<string>();
     g1 \sim +a1;
     g1~+a2;
     node<string> n1;
     n1 = g1~1~a1;node<string> n2;
     n2 = q1^2 - a2;g1[2]->(n1,n2);
     g1.printGraph();
     return 0;
}
```
The output of the executable should look like this:

```
graph: 
node name: a1
node visited: 0
node inNodes: {}
node outNodes: {(a2, 2), }
node name: a2
node visited: 0
node inNodes: {(a1, 2), }
node outNodes: {}
```
# **3 Language Reference Manual**

This language reference manual describes in-depth the lexical conventions, data types, scoping rules, and grammar of yeezyGraph, which is a statically-typed imperative language.

# **3.1 Lexical Conventions**

#### **3.1.1 Identifiers**

An identifier refers to a name that is given to entities such as variables, functions, structures etc. In yeezyGraph, identifiers must be unique and may not be doubledeclared.

Each identifier can be composed of letters, digits, and the underscore character, and must begin with either a letter or an underscore character. Upper and lowercase letters are distinct because yeezyGraph is case-sensitive.

## **3.1.2 Keywords**

Keywords are predefined, reserved words that have special meanings to the yeezyGraph compiler. Keywords are part of the syntax and they cannot be used as identifiers.

#### *3.1.2.1 Statements, Blocks and Control Flow*

main return if else for while

#### *3.1.2.2 Types*

```
int float bool string true false
struct list queue pqueue 
node graph
```
#### *3.1.2.3 Built-in Functions*

```
print printfloat prints printb printstring printint 
printGraph printlist l_add l_delete l_get lsize qadd 
qfront p_push p_delete p_size qremove qadd qfront size 
isEmpty weight contains setData modifyVisited
```
#### **3.1.3 Literals**

yeezyGraph supports integer, float, boolean, as well as string literals.

#### *3.1.3.1 Integer Literals*

yeezyGraph's integer literals are sequences of one or more decimal digits that have the following regular expression:

digit =  $[°0' - '9'']$  $INT_LITERAL = digit+$ 

#### *3.1.3.2 Float Literals*

yeezyGraph's float literals are sequences of one or more decimal digits and a single decimal that have the following regular expression:

```
digit = [9 - 9]FLOAT_LIT = digit+('.'') digit+
```
#### *3.1.3.3 Boolean Literals*

yeezyGraph's boolean literals can only take on true or false values. They have the following regular expression:

```
BOOL_LIT = "true" | "false"
```
#### *3.1.3.4 String Literals*

yeezyGraph's string literals are null-terminated sequences of characters from the source character set enclosed in double quotation marks (" "). They have the following regular expression:

STR LIT =  $''''$ ( $[^{\land ''''}]$ \*)'"'

#### **3.1.4 Operators**

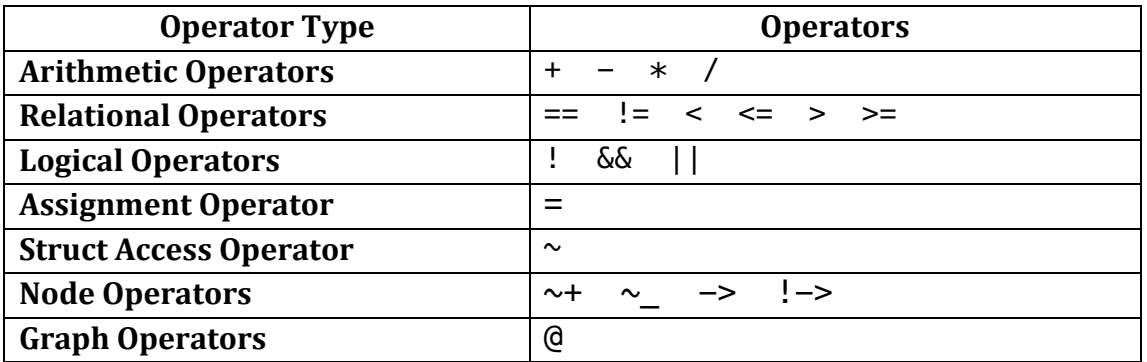

## *3.1.4.1 Arithmetic Operators*

yeezyGraph supports the 4 basic arithmetic operators: addition, subtraction, multiplication, and division. The two operands of a binary arithmetic operation must be of the same type, which is also the type of the operation's return value.

Multiplication and division have a high operator precedence than addition and subtraction. All arithmetic operators are left-associative.

#### *3.1.4.2 Relational Operators*

Relational operators compare the values of the two operands, which must be of the same type. Relational operators return boolean values.

All relational operators are left-associative.

#### *3.1.4.3 Logical Operators*

Logical operators are used with boolean values, and return a boolean value.

All logical operators are left-associative.

#### *3.1.4.4 Assignment Operator*

The assignment operator takes the value of its right operand and stores it in the left operand.

The assignment operator is right-associative.

#### *3.1.4.5 Struct Access Operator*

The struct access operator allows for the access of members in a struct.

The struct access operator is left-associative.

#### *3.1.4.6 Node and Graph Operators*

Node and graph operators allow for the access and manipulation of node and graph objects.

All node and graph operators are left-associative.

## *3.1.4.7 Operator Precedence*

Operator precedence determines the order in which operators are evaluated. Operators with higher precedence are evaluated first.

In decreasing order of precedence:

- Node and graph operators
- Struct access operator
- Arithmetic operators: multiplication and division
- Arithmetic operators: addition and subtraction
- Relational operators
- Logical operators
- Assignment operator

#### **3.1.5 Punctuators**

Some characters in yeezyGraph are used as punctuators, which have their own syntactic and semantic significance. Punctuators are not operators or identifiers.

#### *3.1.5.1 Semi-colon*

The semi-colon is used as a statement terminator in yeezyGraph. It is also used in the syntax of a for loop (see Section 3.3.3.4).

#### *3.1.5.2 Comma*

The comma is used to separate the elements of a function argument list or the variables in a data declaration.

#### *3.1.5.3 Parentheses*

Parentheses group expressions (when asserting precedence), isolate conditional expressions, and also indicate function calls and function parameters.

#### *3.1.5.4 Curly Braces*

Curly braces indicate the start and end of a compound statement, which may have its own local variables. Curly braces are also in struct declarations and function definitions.

#### *3.1.5.5 Angle Brackets*

Angle brackets delimit the type parameters in yeezyGraph's generic collection classes (see Section 3.2.2).

#### **3.1.6 Comments**

yeezyGraph supports single-line and multi-line comments that begin with  $/*$  and terminate with \*/. Multi-line comments in yeezyGraph do not nest.

# **3.2 Data Types**

There are four categories of data types supported by yeezyGraph, namely:

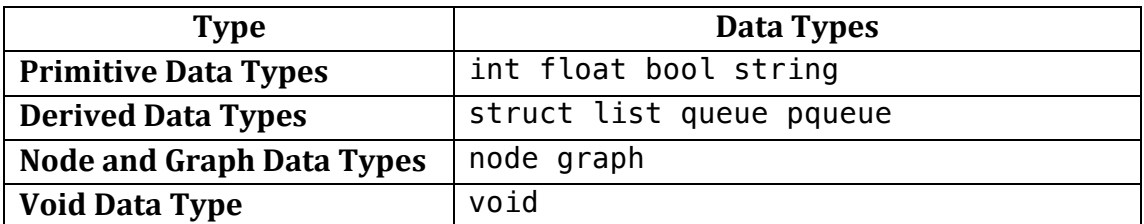

#### **3.2.1 Primitive Data Types**

Primitive data types – int, float, bool, and string – are the basic building blocks in yeezyGraph. They allow for more complicated composite types to be recursively constructed starting from these basic primitive types.

#### *3.2.1.1 int*

int is the keyword that designates the 32-bit signed integer primitive type in yeezyGraph. Integers can take any value from the range –  $(2^{31})$  to  $(2^{31}) - 1$ . Integer variables may also be assigned to INFINITY.

Arithmetic operators may be applied to integer variables. To print an integer, use the built-in print function.

int x;  $x = 32$ :  $x = x + 8$ ; print(x); /\* prints  $40 *$ /  $x = INFINITE:$ 

#### *3.2.1.2 float*

float is the keyword that designates the 32-bit (single-precision) float primitive type in yeezyGraph.

Arithmetic operators may be applied to float variables. To print a float, use the built-in printfloat function.

```
float x;
x = 32.0;
x = x + 8.0;
printfloat(x); /* prints 40.0 */
```
#### *3.2.1.3 bool*

bool is the keyword that designates the boolean primitive type in yeezyGraph. There are only two possible boolean values: true and false.

Logical operators may be applied to boolean variables. To print a bool, use the built-in print function.

```
bool x;
bool y;
x = true;y = x \mid \mid false;
print(y); /* prints true */
```
#### *3.2.1.4 string*

string is the keyword that designates the string primitive type in yeezyGraph, representing null-terminated character strings. To print a string, use the built-in prints function.

```
string s;
s = "This is a string literal";
prints(s); /* prints "This is a string literal" */
```
#### **3.2.2 Derived Data Types**

Derived data types - struct, list, queue, pqueue - are object types that are aggregates of one or more types of primitive data types.

*3.2.2.1 struct*

A struct is a user-defined composite data type that defines a physicallygrouped list of variables that are placed under one name in a contiguous block of memory.

Structs are declared at the global level with the following syntax:

```
struct S1 {
    int x;
    string y;
}
```
Each struct can contain many different primitive and derived data types (excluding other structs).

struct S2 { struct S1; /\* not allowed \*/ }

Struct declarations cannot be nested.

```
struct S2 {
    /* not allowed */
    struct S1 {
     int x;
     string y;
    }
}
```
In order to access any member of a struct, we use the struct access operator  $\sim$ .

```
struct S1 {
    int x;
    string y;
}
int main() {
    struct S1 s1;
    s1~x = 32;s1-y = "hello world";
    return 0;
}
```
#### *3.2.2.2 list*

A list is an ordered collection of elements of the same type. Lists may contain duplicate elements.

When declaring a list, the list's type parameter must be specified. Lists are declared with the following syntax:

```
/* initializing an empty list */
list<string> ll;
l1 = new list < string > ();
/* initializing a list with elements */
list<int> l2;
l2 = new list<int>(1, 2, 3);
```
The following built-in functions provide methods to efficiently access, search, and manipulate lists of type E:

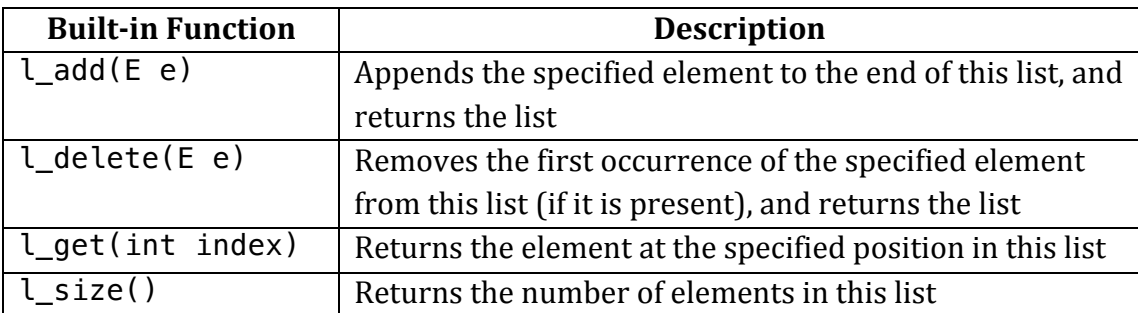

The following program demonstrates the usage of the above built-in functions on an integer list, a:

```
int main() {
    list<int> a;
    a = new list<math>(1, 2, 3)</math>;a.L.add(4);a.l_delete(0);
    int x;
    x = a. \text{l}_get(0);
    print(x); /* prints 2*/return 0;
}
```
# *3.2.2.3 Queue*

A queue is an ordered collection of elements of the same type and follows the FIFO principle. Users are limited to inserting elements at the end of queue and deleting elements from the start of queue. Queues may contain duplicate elements. 

When declaring a queue, the queue's type parameter must be specified. Queues are declared with the following syntax:

```
/* initializing an empty queue */
Queue<float> q1;
q1 = new Queue <float>();
/* initializing a queue with elements */
queue<int> q2;
q2 = new queue < int > (1, 2, 3);
```
The following built-in functions provide methods to efficiently access and manipulate queues of type E:

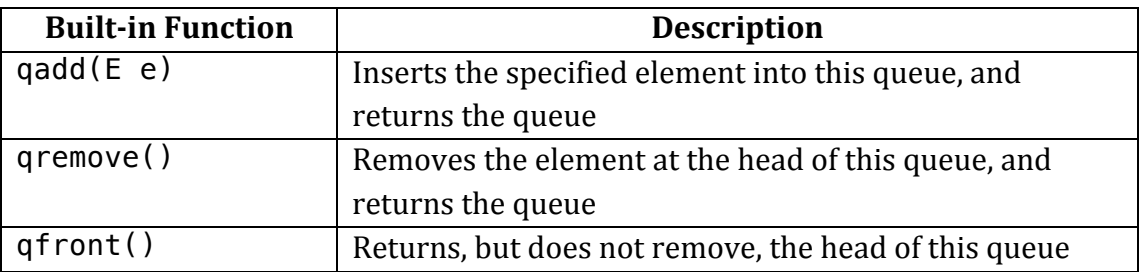

The following program demonstrates the usage of the above built-in functions on a float queue, a:

```
int main() {
   Queue<float> a;
  a = new Queue < float > ();
  a.qadd(3.1); a.qadd(5.8);
 x = a.qfront();
  printfloat(x); /* prints 3.1 */
   q.qremove();
 y = a.qfront();
  printfloat(x); /* prints 5.8 */
   return 0;
}
```
### *3.2.2.4 Priority Queue*

A pqueue, or priority queue, is an ordered collection of nodes. The node elements of a priority queue are ordered according to the natural ordering of their data field, with the head of the pqueue being the *least* element with respect to the specified ordering.

pqueues may contain duplicate elements. They are declared with the following syntax:

```
/* initializing an empty pqueue */
pqueue p;
p = new pqueue(n1); /* n1 is an initialized node */
```
The following built-in functions provide methods to efficiently access and manipulate pqueues:

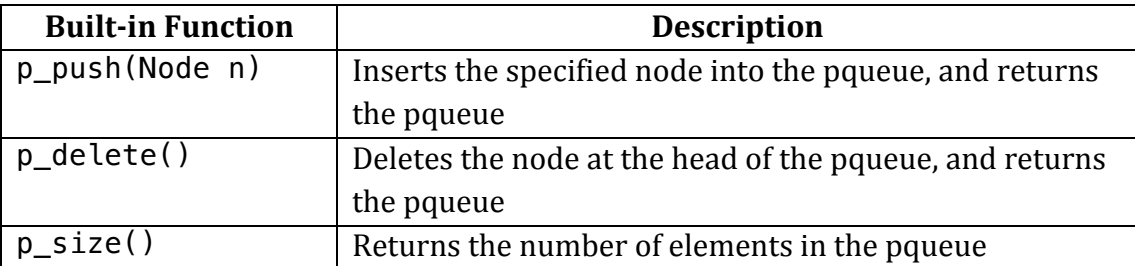

The following program demonstrates the usage of the above built-in functions on a pqueue: 

```
int main() {
    graph<int> q1;
    g1 = new graph<int>();
    g1~+"a";
    g1~+"b";
    g1~+"c";
    node<int> n1;
    n1 = g1~^{\circ}"a";
    n1.setData(3);
    node<int> n2;
    n2 = q1^{\sim}"b";
    n2.setData(1);
    node<int> n3;
    n3 = q1 \sim "c";n3.setData(3);
```

```
pqueue p;
p = new p queue(n1);
p.p\_push(n2);p.p_delete(); /* deletes and returns node n2 */ 
return 0;
```
## **3.2.3 Node and Graph Data Types**

Nodes and graphs are the fundamental data types in yeezyGraph. Their ease of use underpins the language's utility.

#### *3.2.3.1 Graph Data Type*

}

A graph is a collection of nodes *of the same type*: all nodes in a graph must have the same data field type (see Section 3.2.3.2 for more details).

When declaring a graph, the graph's type parameter  $-$  which is the type of its nodes' data field – must be specified. Graphs are declared with the following syntax:

```
/* all nodes in g1 have data of type int */graph<int> g1;
q1 = new graph <int > ();
```
In order to add a node to a graph, we use the  $\sim$ + graph operator with the graph variable name, as well as the node's name field (of string type - see Section 3.2.3.2 for more details).

In order to retrieve a node from a graph, we use the  $\sim$  graph operator with the graph variable name, as well as the node's name field (of string type – see Section 3.2.3.2 for more details).

```
string my_name = "Amy";
/* to q1, add node with name: "Amy" */g1 \sim +my\_name;/* retrieve node with name: "Amy" from graph q1 */node<int> n1; /* declare a node */
n1 = g1~ (my_name);
```
In order to add a directed edge between two nodes in a graph, we use the  $\rightarrow$ operator. In  $g1[x] \rightarrow (n1, n2)$ , n1 and n2 are nodes belonging to graph g1, and x is the edge weight of the edge (from  $n1$  to  $n2$ ) that we desire to add.

In order to remove a directed edge between two nodes in a graph, we use the **!** -> operator. In  $g1[x]$ ! ->( $n1$ ,  $n2$ ),  $n1$  and  $n2$  are nodes belonging to graph  $q1$ , and x is the edge weight of the edge (from  $n1$  to  $n2$ ) that we desire to remove.

```
/* to g1, add another node with a1 = name: "Anne" */q1 \sim +a1;
/* retrieve node with a1 = name: "Anne" from graph g1 */node<int> n2; /* declare a node */
n2 = q1~2 a1;
/* add a directed edge of weight 2 from n1 to n2 */q1[2]->(n1, n2);g1.printGraph();
/* remove the directed edge of weight 2 from n1 to n2 */g1[2]!->(n1, n2);
g1.printGraph();
```
If the graph is undirected and there is an edge between nodes  $n1$  and  $n2$  in graph g1, simply add 2 directed edges between the nodes.

```
/* add an undirected edge of weight 2 from n1 to n2 */q1[2] \rightarrow (n1, n2);g1[2] \rightarrow (n2, n1);
```
The following built-in functions provide methods to efficiently access and manipulate graphs:

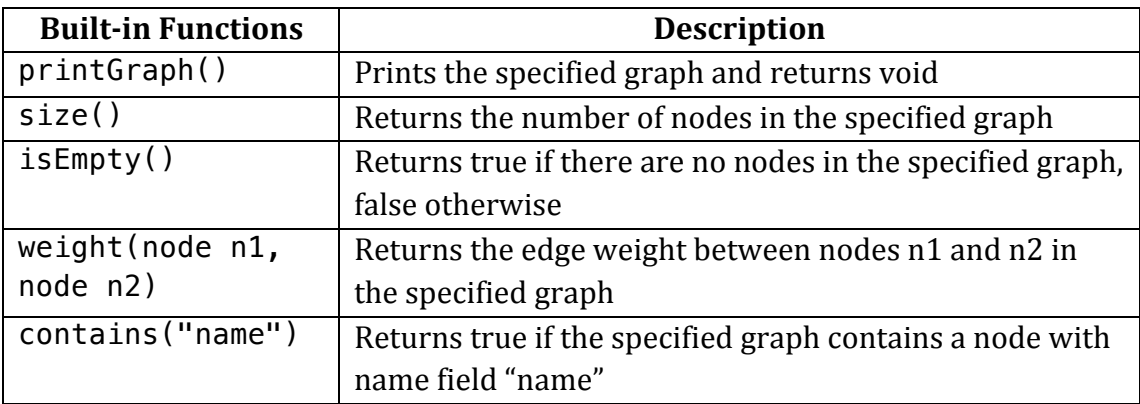

#### *3.2.3.2 Node Data Type*

In yeezyGraph, a node is a data type that contains five different fields: **name**, **visited**, **inNodes**, **outNodes**, and **data**.

- The **name** field is of type string. This field represents the name of the node.
- The **visited** field is of type bool. Many graph traversal algorithms require information on whether a node has been visited or not. When a node is declared, the field is initialized to false.
- The **inNodes** field is of type map < string, int > (internal data structure), and maps any nodes that are connected to our node by an incoming edge, to the corresponding edgeweight
- The **out Nodes** field is of type map string, int > (internal data structure), and maps any nodes that are connected to our node by an outgoing edge, to the corresponding edgeweight
- The **data** field can be of any type, but must be specified when a node is initially declared. The type parameter of a node is equivalent to the type of its **data** field.

When declaring a node, the node's type parameter – which is the type of its **data** field – must be specified. Nodes are declared with the following syntax:

```
/* node n2 has type parameter int */node<int> n2;
```
We can assign a value to node n2 by performing node retrieval from a graph:

```
/* to graph g1, add a node with name a1 = "Anne" */q1~+a1;
/* retrieve node with name a1 = "Anne" from graph g1 */node<int> n2; /* declare node n2 */
n2 = g1~2~a2; /* assign node n2 */
```
In order to *access* the values of the **name**, **visited** and **data** fields, we use the **@** operator. *Modifying* the **visited** and **data** fields require built-in functions. The **name** is immutable.

```
/* access name field of n2 */
prints(n2@name); /* prints "Anne" */
/* access visited field of n2 */
printb(n2@visited); /* prints 0, which stands for false *//* modify data field of n2 to 1 */n2.setData(1); 
/* access data field of n2 */
print(n2@data); /* prints 1 */
```
The following built-in functions provide methods to modify the **visited** and **data** fields in nodes:

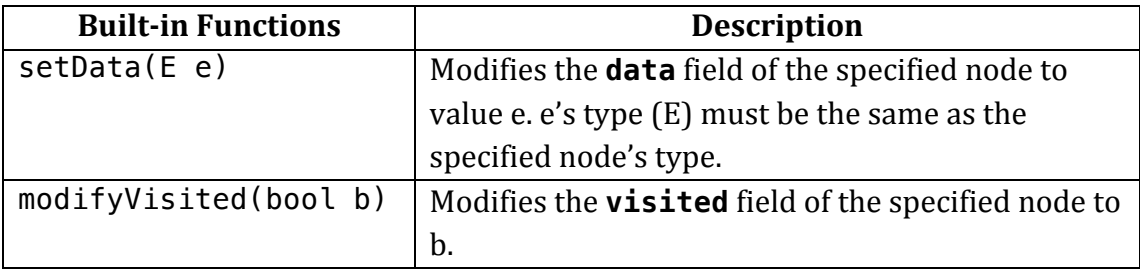

```
/* modifies visited field of n2 */
n2.modifyVisited(true);
printb(n2@visited); /* prints 0, which stands for false */
```
#### **3.2.4 Void Data Type**

The void type is used as the result of a function that returns normally, but does not provide a result value to its caller. Functions with void return types are usually called for their side effects.

# **3.3 Program Structure**

#### **3.3.1 Program Syntax**

Every statement in yeezyGraph must belong to one of three blocks: function declarations, global variable declarations, or struct type declarations. Statements *outside* any function declaration – basically global variable declarations and struct type declarations – are considered to be in the global scope. Conversely, statements *inside* any function declaration are considered to be in the local scope of the function it is enclosed by.

The main() function is the entry point of any yeezyGraph program, where the execution of the program starts. Every yeezyGraph program must have a mandatory main() function, declared once in the source code.

#### *3.3.1.1 Variable Declarations*

Variable declarations determine the size and layout of the variable in memory and the set of operations that can be applied to the variable. As yeezyGraph is a statically-typed language, every variable's type is identified by the compiler at compile-time based on its initial variable declaration.

Variables must be declared before they can be assigned. In yeezyGraph, variables are declared by stating the variable type, followed by the variable name. As with all identifiers, variable names can be composed of letters, digits, and the underscore character, and must begin with either a letter or an underscore character. Upper and lowercase letters are distinct because yeezyGraph is casesensitive. Variable names must be unique.

#### variable\_type variable\_name;

Variables can be declared and initialized globally (in a global variable declaration block), or locally within a function (in a function declaration block).

```
int x; /* global variable declaration */x = 1;/* main function declaration */
int main() {
    int y; /* local variable declaration */y = 2;}
```
## *3.3.1.2 Function Declarations*

A function declaration in yeezyGraph consists of a function header and a function body. 

```
return type function name(parameter list) {
    function_body
}
```
The function signature is composed of the function's return type and name. The function's return type is the data type of the value that the function returns. If no value is returned, the function's return type is void. Function names must adhere to identifier name protocol and must also be unique.

The parameter list refers to the type, order, and number of the parameters belonging to a function. Parameters are optional – a function may take no parameters. When a function is called, the function call statement must have the same type, order, and number of parameters as declared in the function declaration.

```
function name(parameter list)
```
The function body is a collection of statements that define what the function does when called. If a function contains a return statement, it must return a value of return type specified in the function declaration, else the compiler will throw an error.

The mandatory function in yeezyGraph is main, which is the starting execution point of any yeezyGraph program. The main function takes no parameters.

# *3.3.1.3 Struct Declarations*

A struct is a user-defined composite data type that defines a physically-grouped list of variables that are placed under one name in a contiguous block of memory. Each struct can contain many different primitive and derived data types (excluding other structs). Struct declarations cannot be nested.

```
struct [struct_name] {
   member definition;
   member definition:
    ...
    member_definition;
}
```
#### **3.3.2 Expressions**

An expression is any legal combination of symbols that represents a value. Legal expressions in yeezyGraph include:

- Literals
	- o Integer
	- o Float
	- o Boolean
	- o String
	- o Infinity
	- $\circ$  Negative Infinity
- Variable names
- Declarations
	- o List
	- o Queue
	- o Priority Queue
	- o Node
	- o Graph
- Arithmetic operations
	- o Binary
	- o Unary
- Node Operations
- Graph Operations
- Struct Operations
- Assignments
- Function calls
- Object function calls
- No expression

#### **3.3.3 Statements**

yeezyGraph's programs consist of a series of statements.

#### *3.3.3.1 Expression Statements*

An expression statement consists of an expression followed by a semicolon.

#### *3.3.3.2 Block Statements*

A block statement groups multiple statements into a single statement. It consists of multiple statements and declarations enclosed within curly braces.

#### *3.3.3.3 If-Else Selection Statements*

There are two types of selection statements in yeezyGraph that allow for branching of execution based on a conditional boolean expression.

```
if (expression) statement;
```
In the above type of if-statement, the sub-statement will only be executed if the condition expression evaluates to true.

if (expression) statement else statement;

In the above type of if-statement, the first statement will only be executed if the condition expression evaluates to true; otherwise, the second statement will be executed. Each else matches up with the closest unmatched if.

#### *3.3.3.4 For Iteration Statements*

for (expression1; expression2; expression3) statement;

In a for loop, expression1 represents an initial condition. This expression can be optional. 

expression2 represents a control expression. If it evaluates to true, the body of the for loop is executed. If it evaluates to false, the body of the loop does not execute and the program's execution jumps to the next statement just after the for loop.

expression3 allows the user to update any loop control variables following each iteration of the for loop. This expression can be optional.

### *3.3.3.5 While Iteration Statements*

while (expression) statement;

In a while statement, the statement body runs repeatedly so long as the control expression evaluates to true at the beginning of each iteration.

#### **3.3.4 Scoping Rules**

Every variable in yeezyGraph has a lexical, static scope. A variable declared inside a curly braces-enclosed block is accessible inside the block and all inner blocks nested within that block, but is not accessible outside the block.

If an inner block declares a variable with the same name as a variable declared by the outer enclosing block, then the visibility of the outer block variable ends at the point of the variable's declaration by the inner block.

# **4 Project Plan**

# **4.1 Planning, Specification, Development, and Testing**

Based on the deadlines of the project deliverables that were set by Professor Edwards, we had an initial idea of what the project milestones were. Completing the language proposal and the language reference manual allowed us to better understand the scope of our project, including all necessary features and specifications that we had to implement in our language. We then proceeded to complete the compiler front-end, starting with the scanner, parser, and finally the ast.

From there, we utilized a vertical development process to build up each language feature in the compiler back-end. Each language feature was implemented endto-end from code generation to semantic checking and finally to unit-testing. Integration testing was also set up so that the newly-added code could pass all new and existing test reviews before the changes were finally commited and pushed to master.

More specific deadlines were set when the yeezyGraph team met for weekly office hours with our TA, Alexandra Medway, who helped us to gauge our project progress and also resolve any outstanding issues that we had encountered in our project over the course of the week. During our second meeting of the week, we then set action items for each team member to complete. Additionally, we tried to troubleshoot coding issues and work out design and implementation details together during our weekly meetings as a team.

# **4.2 Programming Style Guide**

# **4.2.1 OCaml Style Guide**

- Limit lines to 80 characters
- Include line breaks
- No tab characters indent with 2 spaces
- Indent to indicate nesting and scope
- Include comments, as much as possible, above the code they reference
- Follow the standard OCaml naming conventions (as per the standard OCaml libraries)
- Use meaningful, descriptive names
- Break up large functions into smaller ones

## **4.2.2 yeezyGraph Style Guide**

- Limit lines to 80 characters
- Include line breaks
- No tab characters indent with  $4$  spaces
- Indent to indicate nesting and scope
- Include comments, as much as possible, above the code they reference
- Use meaningful, descriptive names
- Use lowercase letters and underscores for variable names
- Use PascalCase for user-defined function names

# **4.3 Project Timeline**

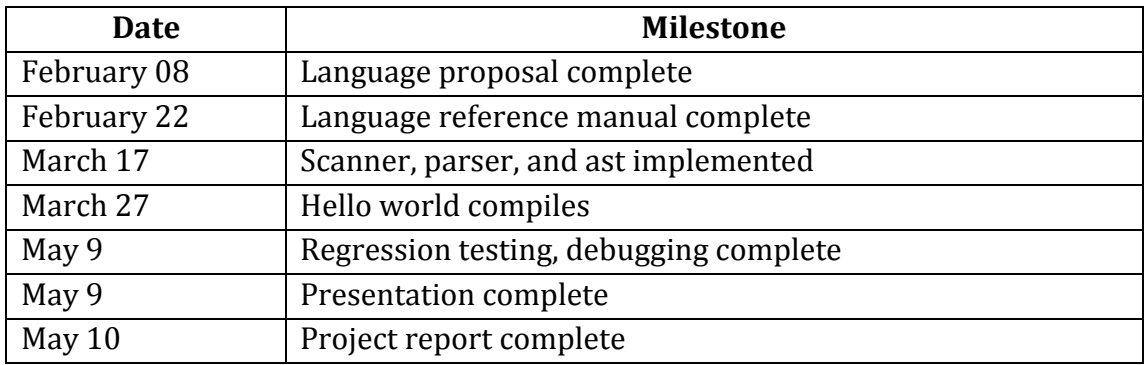

#### **4.4 Roles and Responsibilities**

All team members were involved with most parts of the project due to our vertical development process.

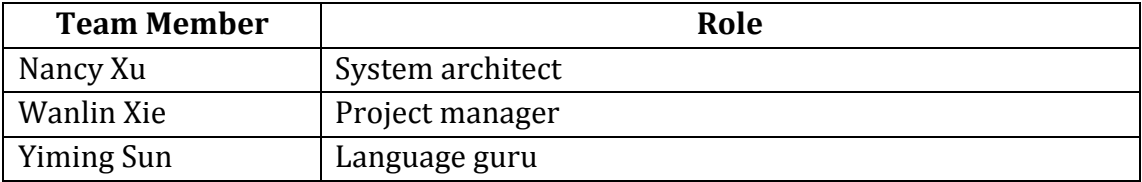

#### **4.5 Software Development Environment**

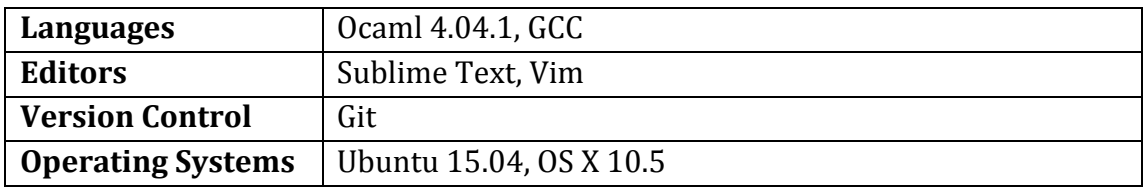

# **4.6 Project Log**

Our project log is in our group github account: https://github.com/kiyunk/yeezyGraph

# **5 Architectural Design**

#### **5.1 Compiler Design**

The front-end of the yeezyGraph translator consists of the scanner, parser and AST. The semantic checker and code generator constitute the translator's backend. We additionally created C modules for several data structures in yeezyGraph, and linked these to the LLVM IR that was generated by the code generator. Finally, the LLVM-Linker outputs the LLVM IR executable that can be executed by the LLVM interpreter.

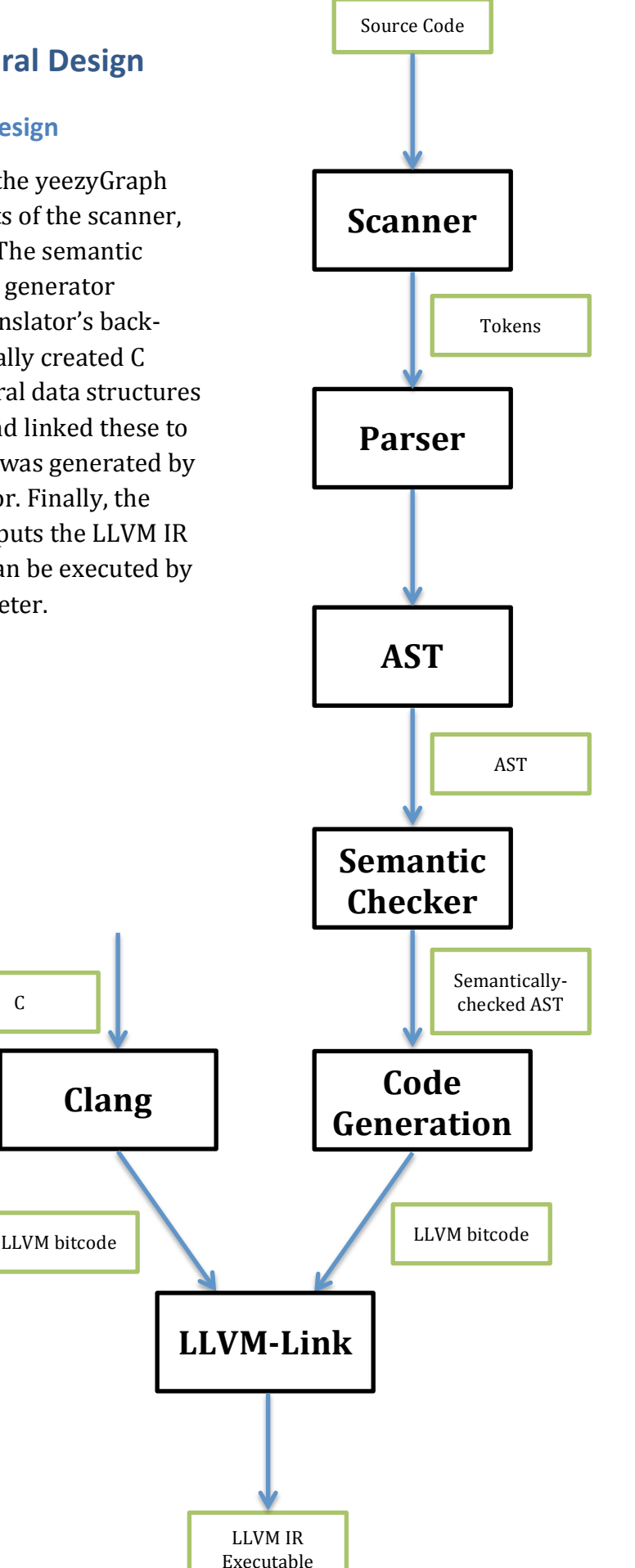

#### **5.1.1 Scanner (Nancy, Wanlin, Yiming)**

The scanner takes in as input a yeezyGraph source program and generates tokens for identifiers, keywords, operators, and values.

#### **5.1.2 Parser and AST (Nancy, Wanlin, Yiming)**

The parser takes in as input the tokens generated from the scanner and constructs an abstract syntax tree (AST) based on the yeezyGraph grammar.

#### **5.1.3 Semantic Checker (Nancy, Wanlin, Yiming)**

The semantic checker takes in as input the AST generated by the parser, and recursively checks for semantic errors. If any errors are detected, an exception is raised.

#### **5.1.4 Code Generator (Nancy, Wanlin, Yiming)**

The code generator performs post-order traversal on the semantically-checked AST, producing the LLVM IR using the OCaml-LLVM bindings.

# **6 Test Plan**

We performed both unit and integration testing on each feature of our program that we implemented. For each feature, we had two or three tests that confirmed the correct declaration, assignment, and other needed operations upon each feature. As we progressed in implementing each feature of our program, we also combined the testing for several of our features in the same program, in order ensure that all of the components of our language sync together.

Below are a few of the tests we used, along with their produced output.

# **6.1 Struct Testing**

This tests the declaration of structs, the assignment of values to structs, and the printing of values in structs.

```
struct Point {
           int x;
           int y;
}
struct Circle {
           int x;
           int y;
           string name;
}
int main() {
          struct Point p;
           struct Circle c;
         p \sim x = 5;
         p \sim y = 10;
          c \sim x = 1;
          c \sim v = 2;
          c~name = "circle":
          print(p \sim x);
          print(c \sim y);
          prints(c~name);
           return 0;
}
```
Produced output:

5 2 circle

# **6.2 Queue Testing**

This program tests the declaration and assignment to queues. It also tests the built-in functions gadd and gfront. This is also an integration test, as it tests the functionality of strings alongside queues.

```
int main() {
         string a;
         string b;
         string c;
         string d;
         Queue<string> q;
         q = new Queue<string>();
        /* adding to a queue */a = "abc";
        b = "def";
        q.qadd(a);
        q.qadd(b);
        c = q.qfront();
         prints(c);
         q.qremove();
        d = q.qfront(); prints(d);
         return 0;
}
```
Produced output:

abc def

# **6.3 Graph Testing**

This program tests the declaration and assignment for nodes and graphs. It also tests the built in functions for adding nodes, retrieving nodes from graphs, adding edges, and accessing the fields of each node. It also tests the built-in functions for setting the data for the nodes, retrieving the weight of the edge between two nodes, and printing the graph. It is also an integration test, as it tests the functionality of lists alongside the functionality of graphs, since it assigns the retrieved neighbors of a node to a list.

```
int main() {
         graph<string> g1;
          int x;
          string a1;
          string a2;
          string a3;
          string a4;
          int y;
         node<string> n1;
          node<string> n2;
         list<string> l;
         l = new list \text{-}string \text{-}();
        g1 = new graph<string>();
        a1 = "abc";
        a2 = "def";
        g1 \sim +a1; g1~+a2;
        n1 = g1~1~a1; n1.setData("abc");
        a3 = n100data:
         prints(a3);
        n2 = g1 \sim a2; g1[2]
->(n1,n2);
        x = g1.weight(n1, n2);
        print(x); g1.printGraph();
         l = n1@outNodes;
         l.printList();
        y = l. lsize();
        print(y);
         return 0; }
```
Produced output:

```
abc 2
graph:
node name: abc
node visited: 0
node inNodes: {}
node outNodes: {(def, 2), }
node name: def
node visited: 0
node inNodes: {(abc, 2), }
node outNodes: {}
{def, } 1
```
## **6.4 Automation**

Our compile script is called ./testall.sh, which is in the main directory. This script compiles all the files in the **test** directory to LLVM code which can be compiled with clang and run.

#### **6.5 Test Suites**

Our tests reside in the **test** directory.

We tested the following features of our language:

- Primitive data declaration, assignment, and operations
- Float declaration, assignment, and arithmetic
- Control flow for for loops, while loops
- Struct declaration, assignment, and operations
- Collection (queues, pqueues, lists) declaration, assignment, operations, and built-in functions
- Nodes and graphs declaration, assignment, operations, and built-in functions
- User-defined algorithm functions: BFS, Dijkstra's Algorithm

#### **6.6 Yeezygraph to LLVM**

Graphdeclstruct.yg is a source program located in our tests folder:

```
struct nodedata {
          int dist;
          string parent;
}
int main() {
          graph<struct nodedata> g1;
          string a1;
          node<struct nodedata> n1;
          struct nodedata x;
          struct nodedata y;
         x \sim dist = 5;
         x \simparent = "abc";
         q1 = new graph<struct nodedata>():
        a1 = "abc":
        a1~+a1:
         n1 = q1 \sim a1; n1.setData(x);
         v = n1@data:
         print(y~dist);
          return 0;
}
```
Generated LLVM code:

```
; ModuleID = 'MicroC'
%struct.QueueId = type { %struct.Node*, %struct.Node*, i32 }
%struct.Node = type \{ i8*, %struct.Node* \}%struct.List = type { %struct.ListNode*, i32 }
%struct.ListNode = type { i8*, %struct.ListNode* }
%struct.pqueue = type { %struct.node**, i32, i32 }
%struct.node = type \{ i8*, i8, %struct.map*, %struct.map*,
i8* }
%struct.map = type { i32, i32, i8**, i32* }
%struct.graph = type \{ %struct.List.5*, i32 \}%struct.List.5 = type \{ %struct.ListNode.4\ast, i32 \}%struct.ListNode.4 = type { i8*, %struct.ListNode.4* }
%nodedata = type \langle i8*, i32 }>
@fmt = private unnamed addr constant [4 \times 18] c"%d\0A\00"
\text{Qfmt.1} = private unnamed_addr constant [4 x i8] c"%s\0A\00"
Qfmt.2 = private unnamed_addr constant [3 \times 18] c"%d\00"
@fmt.3 = private unnamed\_addr constant [3 x i8] c''%s\00''@fmt.4 = private unnamed addr constant [4 x i8] c"%f\0A\00"@str = private unnamed addr constant [4 \times 18] c"abc\00"
@str.5 = private unnamed\_addr constant [4 x i8] c"abc\00"declare i32 @printf(i8*, ...)
declare %struct.QueueId* @initQueueId()
declare void @enqueue(%struct.QueueId*, i8*)
declare void @dequeue(%struct.QueueId*)
declare i8* @front(%struct.QueueId*)
declare i32 @q_size(%struct.QueueId*)
declare %struct.List* @l_init()
declare void @l_add(%struct.List*, i8*)
declare void @l_delete(%struct.List*, i32)
declare i8* @l_get(%struct.List*, i32)
declare i32 @l_size(%struct.List*)
declare void @print_list(%struct.List*)
declare %struct.pqueue* @pq_init()
declare void @pq push(%struct.pqueue*, %struct.node*)
declare %struct.node* @pq_delete(%struct.pqueue*)
declare i32 @p_size(%struct.pqueue*)
```

```
declare void @pq_push(%struct.pqueue*, %struct.node*)
declare %struct.node* @pq_delete(%struct.pqueue*)
declare i32 @p_size(%struct.pqueue*)
declare %struct.node* @n_init(i8*)
declare void @set_data(%struct.node*, i8*)
declare i8* @get name(%struct.node*)
declare i1 @get_visited(%struct.node*)
declare void @modify_visited(%struct.node*, i1)
declare i8* @get_data(%struct.node*)
declare %struct.List* @get_inNodes(%struct.node*)
declare %struct.List* @get_outNodes(%struct.node*)
declare %struct.graph* @g_init()
declare void @addNode(%struct.graph*, %struct.node*)
declare void @removeNode(%struct.graph*, %struct.node*)
declare void @addEdge(%struct.graph*, %struct.node*, 
%struct.node*, i32)
declare void @removeEdge(%struct.graph*, %struct.node*,
%struct.node*)
declare void @printGraph(%struct.graph*)
declare i1 @isEmpty(%struct.graph*)
declare i32 @size(%struct.graph*)
declare i1 @contains(%struct.graph*, i8*)
declare %struct.node* @getNode(%struct.graph*, i8*)
declare i32 @getWeight(%struct.graph*, %struct.node*, 
%struct.node*)
define i32 @main() {
entry:
  \text{eq1} = alloca %struct.graph*
  \textdegree a1 = \textdegree a1 \cdot \textdegree a1 \cdot \textdegree a1 %n1 = alloca %struct.node*
   %x = alloca %nodedata
   %y = alloca %nodedata
```
# **6.7 Testing Roles**

Yiming was in charge of designing, writing, and debugging the unit and integration tests for strings and structs. Similarly, Wanlin's domain was lists and pqueues, and Nancy's domain was floats, queues, nodes, and graphs.

### **6.8 Dijkstra's Algorithm: Source Language**

### **6.8.1 dijkstra.yg**

 $\mathcal{L}$ 

Shown below is only Dijkstra's algorithm. In the file, the graph to be analyzed is built in the main method

```
37
void dijkstra(graph<struct nodedata> g1, node<struct nodedata> 
source) {
        pqueue p;
        struct nodedata sourcedata;
        struct nodedata sourcedata2;
        node <struct nodedata> temp;
        node <struct nodedata> temp2;
        string tmpstring;
        list<string> listtemp;
        int i;
       listtemp = new list \leq string();
       p = new p queue();
        tmpstring = "temporary string";
       /* set distance of source vertex to 0 */ sourcedata = source@data;
       sourcedata~dist = 0:
        source.setData(sourcedata);
        p.p_push(source);
       prints("Vertex Distance from source");
       while(p.p size() != 0) {
               temp = p.p\_delete();
                printstring(temp@name);
               printstring(" \qquad");
               sourcedata = temp@data; printint(sourcedata~dist);
                listtemp = temp@outNodes;
                print(listtemp.lsize());
               for (i = 0; i < listtemp.lsize(); i = i + 1) {
                       tmpstring = listtemp.l_get(i);
                       temp2 = g1~_tmpstring;
                        sourcedata2 = temp2@data;
                        if (sourcedata2~dist > sourcedata~dist 
                              + g1.weight(temp, temp2)) {
                               sourcedata2\simdist =
                               sourcedata~dist + 
                               g1.weight(temp, temp2);
                               temp2.setData(sourcedata2);
                               p.p_push(temp2);
 }
 }
```

```
38
declare void @l_delete(%struct.List*, i32); ModuleID = 'MicroC'
%struct.QueueId = type { %struct.Node*, %struct.Node*, i32 }
%struct.Node = type \{ i8*, %struct.Node* \}%struct.List = type { %struct.ListNode*, i32 }
%struct.ListNode = type { i8*, %struct.ListNode* }
%struct.pqueue = type { %struct.node**, i32, i32 }
%struct.node = type { i8*, i8, %struct.map*, %struct.map*, i8*}
%struct.map = type { i32, i32, i8**, i32* }
%struct.graph = type { %struct.List.5*, i32 }
%struct.List.5 = type \{ %struct.ListNode.4\ast, i32 \}%struct.ListNode.4 = type \{ i8*, %struct.ListNode.4* \}%nodedata = type <\{ %struct.node*, i32 }>
Qfmt = private unnamed_addr constant [4 \times 18] c"%d\0A\00"
Qfmt.1 = private unnamed\_addr constant [4 x i8] c''sS\0A\00''Qfmt.2 = private unnamed_addr constant [3 x i8] c"%d\00"
@fmt.3 = private unnamed addr constant [3 x i8] c"%s\00"
@fmt.4 = private unnamed addr constant [4 x i8] c"%f\@str = private unnamed addr constant [2 \times i8] c"a\00"
@str.5 = private unnamed\_addr constant [2 x i8] c"b\00"@str.6 = private unnamed\_addr constant [2 x i8] c"c\00"@str.7 = private unnamed\_addr constant [2 x i8] c''d\00''@fmt.8 = private unnamed addr constant [4 x i8] c"%d\0A\00"@fmt.9 = private unnamed addr constant [4 \times 18] c"%s\0A\00"
Qfmt.10 = private unnamed\_addr constant [3 x i8] c''\%d\00''Qfmt.11 = private unnamed\_addr constant [3 x i8] c''s s\00''Qfmt.12 = private unnamed_addr constant [4 \times 18] c"%f\0A\00"
@str.13 = private unnamed\_addr constant [17 x i8] c"temporarystring\00"
@str.14 = private unnamed\_addr constant [41 x i8] c"VertexDistance from source\00"
@str.15 = private unnamed\_addr constant [24 x i8] c"\00"
declare i32 @printf(i8*, ...)
declare %struct.QueueId* @initQueueId()
declare void @enqueue(%struct.QueueId*, i8*)
declare void @dequeue(%struct.QueueId*)
declare i8* @front(%struct.QueueId*)
declare i32 @q_size(%struct.QueueId*)
declare %struct.List* @l_init()
declare void @l_add(%struct.List*, i8*)
```

```
declare %struct.node* @pq_delete(%struct.pqueue*)
declare i32 @p_size(%struct.pqueue*)
declare %struct.node* @n_init(i8*)
declare void @set_data(%struct.node*, i8*)
declare i8* @get_name(%struct.node*)
declare i1 @get visited(%struct.node*)
declare void @modify visited(%struct.node*, i1)
declare i8* @get_data(%struct.node*)
declare %struct.List* @get_inNodes(%struct.node*)
declare %struct.List* @get outNodes(%struct.node*)
declare %struct.graph* @g_init()
declare void @addNode(%struct.graph*, %struct.node*)
declare void @removeNode(%struct.graph*, %struct.node*)
declare void @addEdge(%struct.graph*, %struct.node*, 
%struct.node*, i32)
declare void @removeEdge(%struct.graph*, %struct.node*,
%struct.node*)
declare void @printGraph(%struct.graph*)
declare i1 @isEmpty(%struct.graph*)
declare i32 @size(%struct.graph*)
declare i1 @contains(%struct.graph*, i8*)
declare %struct.node* @getNode(%struct.graph*, i8*)
declare i32 @getWeight(%struct.graph*, %struct.node*, 
%struct.node*)
define i32 @main() {
entry:
  %listtemp = alloca %struct.List*
  %listtemp2 = alloca %structList*\text{sg1} = alloca %struct.graph*
  %a1 = a1loca i8*\textdegreea2 = alloca i8*\textdegreea3 = alloca i8\textdegree%a4 = a110ca i8*
```

```
%stringtmp = alloca i8*\textdegree i = \textdegree a i32
   %n1 = alloca %nodedata
   %n2 = alloca %nodedata
   %n3 = alloca %nodedata
   %n4 = alloca %nodedata
  a = \text{alloca } %struct.node*b = alloca \text{%} struct.node\text{*} %c = alloca %struct.node*
  ad = alloca %struct.node*%struct field pointer = getelementptr inbounds %nodedata,
%nodedata* %n1, i32 0, i32 1
  store i32 1000000, i32* %struct field pointer
   %struct_field_pointer1 = getelementptr inbounds %nodedata, 
%nodedata* %n2, i32 0, i32 1
  store i32 1000000, i32* %struct_field_pointer1
  %struct field pointer2 = getelementptr inbounds %nodedata,
%nodedata* %n3, i32 0, i32 1
  store i32 1000000, i32* %struct field pointer2
   %struct_field_pointer3 = getelementptr inbounds %nodedata, 
%nodedata* %n4, i32 0, i32 1
   store i32 1000000, i32* %struct_field_pointer3
  store i8* getelementptr inbounds ([2 \times i8], [2 \times i8]* @str,
i32 0, i32 0), i8** %a1
  store i8* getelementptr inbounds ([2 \times i8], [2 \times i8]* @str.5,
i32 0, i32 0), i8** %a2
  store i8* getelementptr inbounds ([2 \times i8], [2 \times i8]* @str.6,
i32 0, i32 0), i8** %a3
  store i8* getelementptr inbounds ([2 \times i8], [2 \times i8]* @str.7,
i32 0, i32 0), i8** %a4
  \text{Similarity} = \text{call } \text{estruct}.\text{graph} \times \text{Qq}.\text{init}store %struct.graph* %init, %struct.graph** %g1
   %char_n_val_pointer = load i8*, i8** %a1
  %init4 = call %struct.node* @n_init(i8* %char_n_val_pointer)
  %node alloca = alloca %struct.node*store %struct.node* %init4, %struct.node** %node alloca
   %graph_pointer = load %struct.graph*, %struct.graph** %g1
  %node pointer = load %struct.node*, %struct.node**
%node_alloca
  call void @addNode(%struct.graph* %graph_pointer,
%struct.node* %node_pointer)
  %char_n_val_pointer5 = load i8*, i8** %a2
  \sinit6 = \text{call } \text{%struct node*} \text{@n}\text{init}(i8* \text{%char} \text{ n\_val\_pointer5}) %node_alloca7 = alloca %struct.node*
store %struct.node* %init6, %struct.node** %node_alloca7
  %graph pointer8 = load %struct.graph*, %struct.graph** %g1
  %node_pointer9 = load %struct.node*, %struct.node** 
%node_alloca7
  call void @addNode(%struct.graph* %graph pointer8,
%struct.node* %node_pointer9)
```

```
%char n val pointer10 = load i8*, i8** %a3
  %init11 = call %struct node* @n_info(i8*%char_n_val_pointer10)
   %node_alloca12 = alloca %struct.node*
  store %struct.node* %init11, %struct.node** %node_alloca12
  %graph pointer13 = load %struct.graph*, %struct.graph** %g1
  %node_pointer14 = load %struct.node*, %struct.node**
%node_alloca12
  call void @addNode(%struct.graph* %graph pointer13,
%struct.node* %node_pointer14)
   %char_n_val_pointer15 = load i8*, i8** %a4
  \text{Similarity} = \text{call } \text{structure} and init(i8*
%char_n_val_pointer15)
   %node_alloca17 = alloca %struct.node*
  store %struct.node* %init16, %struct.node** %node_alloca17
   %graph_pointer18 = load %struct.graph*, %struct.graph** %g1
  %node pointer19 = load %struct.node*, %struct.node**
%node_alloca17
  call void @addNode(%struct.graph* %graph pointer18,
%struct.node* %node_pointer19)
   %g120 = load %struct.graph*, %struct.graph** %g1
  %char n val pointer21 = load i8*, i8** %a1
  80 = call %struct.node* @getNode(%struct.graph* 8q120, 18*%char_n_val_pointer21)
  store %struct.node* %0, %struct.node** %a
  \text{kg122} = load \text{d}struct.graph\ast, \text{d}struct.graph\ast\ast \text{kg1}%char_n_val_pointer23 = load i8*, i8** %a2
   %1 = call %struct.node* @getNode(%struct.graph* %g122, i8* 
%char_n_val_pointer23)
  store %struct.node* %1, %struct.node** %b
  \text{kg124} = load \text{%struct.graph*}, \text{%struct.graph*} \text{kg1}%char_nval\_pointer25 = load i8*, i8** *33\textdegree{}2 = call \textdegree{}struct.node* @getNode(\textdegree{}struct.graph* \textdegree{}gal24, \textdegree{}18*%char_n_val_pointer25)
  store %struct.node* %2, %struct.node** %c
  \text{kg126} = load \text{d}struct.graph\ast, \text{d}struct.graph\ast\ast \text{kg1}%char n val pointer27 = load i8*, i8** %a4
  3 = call %struct.node* @getNode(%struct.graph* %g126, i8*%char_n_val_pointer27)
  store %struct.node* %3, %struct.node** %d
   %a28 = load %struct.node*, %struct.node** %a
  %n129 = load %nodedata, %nodedata* %n1%malloccall = tail call i8* @malloc(i32 ptrtoint (%nodedata*
getelementptr (%nodedata, %nodedata* null, i32 1) to i32))
  strup = bitcast i8* %malloccall to %nodedata*
  store %nodedata %n129. %nodedata* %tmp
  % t = 0 spaces % t = 0 and \frac{1}{8} call void @set_data(%struct.node* %a28, i8* %ptr)
  \text{kg130} = load \text{d}struct.graph\ast, \text{d}struct.graph\ast\ast \text{kg1} %e1_val_pointer = load %struct.node*, %struct.node** %a
  %e2 val pointer = load %struct.node*, %struct.node** %b
  call void @addEdge(%struct.graph* %g130, %struct.node*
%e1 val pointer, %struct.node* %e2 val pointer, i32 1)
```

```
\text{kg}131 = \text{load } \text{%struct.graph*}, \text{%struct.graph} \times \text{kg}1 %e1_val_pointer32 = load %struct.node*, %struct.node** %a
   %e2_val_pointer33 = load %struct.node*, %struct.node** %c
  call void @addEdge(%struct.graph* %g131, %struct.node*
%e1_val_pointer32, %struct.node* %e2_val_pointer33, i32 2)
   %b34 = load %struct.node*, %struct.node** %b
  8n235 = load 8nodedata, 8nodedata * 8n2 %malloccall.36 = tail call i8* @malloc(i32 ptrtoint 
(%nodedata* getelementptr (%nodedata, %nodedata* null, i32 1) 
to i32))
  %tmp37 = bitcast i8* %malloccall.36 to %nodedata*
  store %nodedata %n235, %nodedata* %tmp37
  %ptr38 = bitcast %nodedata* %tmp37 to i8*
   call void @set_data(%struct.node* %b34, i8* %ptr38)
  \text{kg}139 = \text{load } \text{% struct.graph*}, \text{% struct.graph*} * \text{G}1 %e1_val_pointer40 = load %struct.node*, %struct.node** %b
   %e2_val_pointer41 = load %struct.node*, %struct.node** %a
  call void @addEdge(%struct.graph* %g139, %struct.node*
%e1_val_pointer40, %struct.node* %e2_val_pointer41, i32 1)
  \text{kg}142 = \text{load } \text{% struct.qraph} * \text{% struct.qraph} * \text{%q1} %e1_val_pointer43 = load %struct.node*, %struct.node** %b
   %e2_val_pointer44 = load %struct.node*, %struct.node** %d
  call void @addEdge(%struct.graph* %g142, %struct.node*
%e1 val pointer43, %struct.node* %e2 val pointer44, i32 10)
   %c45 = load %struct.node*, %struct.node** %c
  %n346 = load %nodedata, %nodedata* %n3 %malloccall.47 = tail call i8* @malloc(i32 ptrtoint 
(%nodedata* getelementptr (%nodedata, %nodedata* null, i32 1) 
to i32))
  %tmp48 = bitcast i8* %malloccall.47 to %nodedata*
  store %nodedata %n346, %nodedata* %tmp48
  %ptr49 = bitcast %nodedata* %tmp48 to i8*
   call void @set_data(%struct.node* %c45, i8* %ptr49)
  \text{kg150} = load \text{d}struct.graph\ast, \text{d}struct.graph\ast\ast \text{kg1} %e1_val_pointer51 = load %struct.node*, %struct.node** %c
  %e2 val pointer52 = load %e2 node*, %e2 val pointers = load %e2 values %e2call void @addEdge(%struct.graph* %g150, %struct.node*
%e1_val_pointer51, %struct.node* %e2_val_pointer52, i32 2)
  \text{kg}153 = \text{load } \text{%struct.graph*}, \text{%struct.graph} \text{** } \text{kg}1 %e1_val_pointer54 = load %struct.node*, %struct.node** %c
  %e2 val pointer55 = load %struct.node*, %struct.node** %d
  call void @addEdge(%struct.graph* %g153, %struct.node*
%e1_val_pointer54, %struct.node* %e2_val_pointer55, i32 5)
   %d56 = load %struct.node*, %struct.node** %d
  %n457 = load %nodedata, %ndedata* %n4%malloccall.58 = tail call i8* @malloc(i32 ptrtoint
(%nodedata* getelementptr (%nodedata, %nodedata* null, i32 1) 
to i32))
  %tmp59 = bitcast i8* %malloccall.58 to %nodedata*
  store %nodedata %n457, %nodedata* %tmp59
  % t \rightarrow 8 = bitcast %nodedata* %tmp59 to i8*
   call void @set_data(%struct.node* %d56, i8* %ptr60)
  \text{kg}161 = \text{load } \text{%struct.graph*}, \text{%struct.graph*} * \text{G}1 %e1_val_pointer62 = load %struct.node*, %struct.node** %d
  %e2 val pointer63 = load %struct.node*, %struct.node** %b
```

```
call void @addEdge(%struct.graph* %g161, %struct.node*
%e1 val pointer62, %struct.node* %e2 val pointer63, i32 10)
  \text{kg}164 = \text{load } \text{% struct.graph*}, \text{% struct.graph*} * \text{sg}1 %e1_val_pointer65 = load %struct.node*, %struct.node** %d
   %e2_val_pointer66 = load %struct.node*, %struct.node** %c
  call void @addEdge(%struct.graph* %g164, %struct.node*
%e1_val_pointer65, %struct.node* %e2 val pointer66, i32 5)
   %a67 = load %struct.node*, %struct.node** %a
  \text{kg}168 = \text{load } \text{% struct.graph*}, \text{% struct.graph*} * \text{G}1 call void @dijkstra(%struct.graph* %g168, %struct.node* %a67)
   ret i32 0
}
define void @dijkstra(%struct.graph* %g1, %struct.node*
%source) {
entry:
  %a11 = a1loca %struct.store %struct.graph* %g1, %struct.graph** %g11
   %source2 = alloca %struct.node*
   store %struct.node* %source, %struct.node** %source2
  p = \text{alloca } % \text{structure} %sourcedata = alloca %nodedata
   %sourcedata2 = alloca %nodedata
  \text{stem } = \text{alloc} \cdot \text{sort}.node\text{*}\text{\%temp2} = \text{alloca } \text{\%struct node*}%tmpstring = alloca i8*\text{K} isttemp = alloca \text{K}struct. List\text{*}xi =alloca i32
  %init = call %struct.List* @Linit()store %struct.List* %init, %struct.List** %listtemp
  \text{Similarity} = \text{call } \text{structure} (apq_init()
  store %struct.pqueue* %init3, %struct.pqueue** %p
  store i8* getelementptr inbounds ([17 \times 18], [17 \times 18]*@str.13, i32 0, i32 0), i8** %tmpstring
   %source4 = load %struct.node*, %struct.node** %source2
   %getData = call i8* @get_data(%struct.node* %source4)
  %d ptr = bitcast i8* %getData to %nodedata*
   %d_ptr5 = load %nodedata, %nodedata* %d_ptr
  store %nodedata %d_ptr5, %nodedata* %sourcedata
   %struct_field_pointer = getelementptr inbounds %nodedata, 
%nodedata* %sourcedata, i32 0, i32 1
  store i32 0, i32* %struct field pointer
 %source6 = load %struct.node*, %struct.node** %source2
 %sourcedata7 = load %nodedata, %nodedata* %sourcedata
  %malloccall = tail call i8* @malloc(i32 ptrtoint (%nodedata*
getelementptr (%nodedata, %nodedata* null, i32 1) to i32))
  strum = bitcast i8* %malloccall to %nodedata*
   store %nodedata %sourcedata7, %nodedata* %tmp
  %ptr = bitcast %nodedata* %tmp to i8* call void @set_data(%struct.node* %source6, i8* %ptr)
%p8 = load %struct.pqueue*, %struct.pqueue** %p
   %source9 = load %struct.node*, %struct.node** %source2
   call void @pq_push(%struct.pqueue* %p8, %struct.node* 
%source9)
```

```
%printf = call i32 (i8*, ...) @printf(i8* getelementptr
inbounds ([4 \times 18], [4 \times 18] * @fmt.9, 132 0, 132 0), 18*getelementptr inbounds ([41 \times 18], [41 \times 18]* @str.14, 132 0,
i32 0))
   br label %while
while: \qquad \qquad \qquad , preds =
%merge61, %entry
   %p62 = load %struct.pqueue*, %struct.pqueue** %p
  %isEmpty = call i32 Qp\_size (%struct.pqueue* %p62)
  %tmp63 = icmp ne i32 %isEmpty, 0
   br i1 %tmp63, label %while_body, label %merge64
while body: \qquad \qquad , preds =
%while
  p10 = load \text{\%struct.pqueue*}, \text{\%struct.pqueue**} %data = call %struct.node* @pq_delete(%struct.pqueue* %p10)
  store %struct.node* %data, %struct.node** %temp
   %temp11 = load %struct.node*, %struct.node** %temp
   %getName = call i8* @get_name(%struct.node* %temp11)
  %printf12 = call i32 (i8*, \ldots) @printf(i8* getelementptr
inbounds ([3 \times 18], [3 \times 18] * @fmt.11, 132 0, 132 0), 18*%getName)
  %printf13 = call i32 (i8*, \ldots) @printf(i8* getelementptr
inbounds ([3 \times 18], [3 \times 18] * @fmt.11, 132 0, 132 0), 18*getelementptr inbounds ([24 \times 18], [24 \times 18]* @str.15, 132 0,
i32 0))
   %temp14 = load %struct.node*, %struct.node** %temp
  %getData15 = call i8* @get data(%struct.node* %temp14)
  %d ptr16 = bitcast i8* %getData15 to %nodedata*
  d_ptr17 = load %nodedata, %nodedata* %d_ptr16
  store %nodedata %d_ptr17, %nodedata* %sourcedata
   %struct_field_pointer18 = getelementptr inbounds %nodedata, 
%nodedata* %sourcedata, i32 0, i32 1
   %struct_field_value = load i32, i32* %struct_field_pointer18
  %printf19 = call i32 (i8*, ...) @printf(i8* \overline{q}etelementptr
inbounds ([3 \times i8], [3 \times i8] \times @fmt.10, i32 0, i32 0), i32
%struct_field_value)
   %temp20 = load %struct.node*, %struct.node** %temp
  %getOutNodes = call %struct.List* @get_outNodes(%struct.node*
%temp20)
  store %struct.List* %getOutNodes, %struct.List** %listtemp
  %listtemp21 = load %struct.List*, %struct.List** %listtemp
  \%0 = \text{call } i32 \text{ @l_size} (struct. List* \text{ %listtemp21})
  %printf22 = call i32 (i8*, ...) @printf(i8* getelementptr
inbounds ([4 \times 18], [4 \times 18] * @fmt.8, 132 0, 132 0), 132 %0)
   store i32 0, i32* %i
   br label %while23
while23: \qquad \qquad , \qquad \qquad , \qquad \qquad , \qquad \qquad ; \qquad \qquad preds =
%merge, %while_body
  \$i58 = load i32, i32* *i %listtemp59 = load %struct.List*, %struct.List** %listtemp
  &1 = call i32 @l_size(%struct.List* %listtemp59)
  %tmp60 = icmp slt i32 %i58, %1
   br i1 %tmp60, label %while_body24, label %merge61
```

```
while_body24: \qquad \qquad \qquad \qquad \qquad ; \quad \text{preds =}%while23
  %listtemp25 = load %struct.List*, %struct.List** %listtemp
  \$i26 = load i32, i32* %i %val_ptr = call i8* @l_get(%struct.List* %listtemp25, i32 
%i26)
  store i8* %val ptr, i8** %tmpstring
   %g127 = load %struct.graph*, %struct.graph** %g11
  %char n val pointer = load i8*, i8** %tmpstring
  \textdegree{}2 = \text{call } \textdegree{}struct.node* \textdegree{} degtNode(*struct.graph* \textdegree{} sq127, i8*%char_n_val_pointer)
  store %struct.node* %2, %struct.node** %temp2
   %temp228 = load %struct.node*, %struct.node** %temp2
  %getData29 = call i8* @get_data(%struct.node* %temp228)
  %d_ptr30 = bitcast i8* %getData29 to %nodedata*
  d_ptr31 = load %nodedata, %nodedata* %d_ptr30
  store %nodedata %d_ptr31, %nodedata* %sourcedata2
   %struct_field_pointer32 = getelementptr inbounds %nodedata, 
%nodedata* %sourcedata2, i32 0, i32 1
  %struct_field_value33 = load i32, i32*%struct_field_pointer32
   %struct_field_pointer34 = getelementptr inbounds %nodedata, 
%nodedata* %sourcedata, i32 0, i32 1
   %struct_field_value35 = load i32, i32* 
%struct_field_pointer34
  \text{kg}136 = \text{load } \text{%struct.graph*}, \text{%struct.graph*} * \text{G}11 %temp37 = load %struct.node*, %struct.node** %temp
  %temp238 = load %struct.node*, %struct.node** %temp2
   %getWeight = call i32 @getWeight(%struct.graph* %g136, 
%struct.node* %temp37, %struct.node* %temp238)
   %tmp39 = add i32 %struct_field_value35, %getWeight
   %tmp40 = icmp sgt i32 %struct_field_value33, %tmp39
   br i1 %tmp40, label %then, label %else
merge: \qquad \qquad \qquad \qquad : preds =
%else, %then
  \$i56 = load i32, i32* %i%tmp57 = add i32 %i56, 1
   store i32 %tmp57, i32* %i
   br label %while23
then: \qquad \qquad ; \text{ breaks} =%while_body24
   %struct_field_pointer41 = getelementptr inbounds %nodedata, 
%nodedata* %sourcedata, i32 0, i32 1
  %struct_field_value42 = load i32, i32*%struct_field_pointer41
  \text{kg}143 = \text{load } \text{%struct.qraph*}, \text{%struct.qraph*} * \text{G}11 %temp44 = load %struct.node*, %struct.node** %temp
  %temp245 = load %struct.node*, %struct.node** %temp2
  %getWeight46 = call i32 @getWeight(%struct.graph* %g143,
%struct.node* %temp44, %struct.node* %temp245)
   %tmp47 = add i32 %struct_field_value42, %getWeight46
   %struct_field_pointer48 = getelementptr inbounds %nodedata, 
%nodedata* %sourcedata2, i32 0, i32 1
```
45

```
store i32 %tmp47, i32* %struct_field_pointer48
  %temp249 = load %struct.node*, %struct.node** %temp2
 %sourcedata250 = load %nodedata, %nodedata* %sourcedata2
  %malloccall.51 = tail call i8* @malloc(i32 ptrtoint 
(%nodedata* getelementptr (%nodedata, %nodedata* null, i32 1) 
to i32))
 %tmp52 = bitcast i8* %malloccall.51 to %nodedata*
 store %nodedata %sourcedata250, %nodedata* %tmp52
 %ptr53 = bitcast %nodedata* %tmp52 to i8*call void @set_data(%struct.node* %temp249, i8* %ptr53)
  %p54 = load %struct.pqueue*, %struct.pqueue** %p
  %temp255 = load %struct.node*, %struct.node** %temp2
  call void @pq_push(%struct.pqueue* %p54, %struct.node* 
%temp255)
  br label %merge
else: ; preds = 
%while_body24
  br label %merge
merge61: \qquad \qquad , preds =
%while23
  br label %while
merge64: \qquad \qquad ; \text{ preds =}%while
  ret void
}
declare noalias i8* @malloc(i32)
```
### **6.8.3 Dijkstra's Algorithm Output**

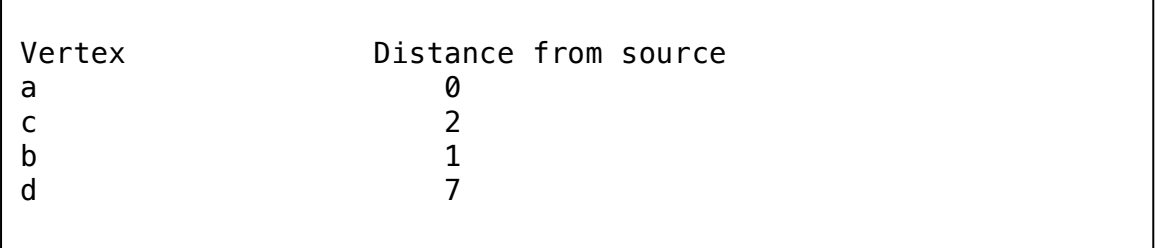

### **6.9 Breadth-First Search Algorithm: Source Language**

BFS.yg is stored in the **example code** directory. Shown below is only the BFS algorithm. In the file, the graph to be analyzed is built in the main method.

```
void BFS(graph<int> g1, node<int> source) {
        Queue<node<int>> p;
        list<string> listtemp;
        node<int> temp;
        node<int> temp2;
        int i;
        string tmpstring;
       p = new Queue<node<init>>();
       /* set distance of source vertex to 0 */ source.modifyVisited(true);
        p.qadd(source);
        prints("BFS traversal of the graph: ");
       while(p.qsize() != 0) {
               temp = p.qfront();
                printstring(temp@name);
                p.qremove();
                listtemp = temp@outNodes;
               for (i = 0; i < listtemp. lsize(); i = i + 1) {
                       tmpstring = listtemp.l_get(i);
                       temp2 = gl~1~tmpstring;
                       if(temp2@visited == false) {
                               temp2.modifyVisited(true);
                              p.qadd(temp2);
 }
 }
               if (p,qsize() := 0) {
               printstring (" -> "); }
        }
}
```

```
; ModuleID = 'MicroC'
%struct.QueueId = type { %struct.Node*, %struct.Node*, i32 }
%struct.Node = type \{ i8*, \text{ %struct.Node* \}%struct.List = type { %struct.ListNode*, i32 }
%struct.ListNode = type { i8*, %struct.ListNode* }
%struct.pqueue = type { %struct.node**, i32, i32 }
%struct.node = type { i8*, i8, *struct.map*, *struct.map*, i8*}
%struct.map = type { i32, i32, i8**, i32* }
%struct.graph = type { %struct.List.5*, i32 }
%struct.List.5 = type { %struct.ListNode.4*, i32 }
%struct.ListNode.4 = type { i8*, %struct.ListNode.4* }
Qfmt = private unnamed_addr constant [4 x i8] c"%d\0A\00"
@fmt.1 = private unnamed addr constant [4 x i8] c"%s\0A\00"
@fmt.2 = private unnamed\_addr constant [3 x i8] c''%d\00''Qfmt.3 = private unnamed\_addr constant [3 x i8] c''s s\00''Qfmt.4 = private unnamed addr constant [4 \times 18] c"%f\0A\00"
\text{Qstr} = \text{private} unnamed addr constant [2 \times 18] c"a\00"
@str.5 = private unnamed\_addr constant [2 \times i8] c"b\00"@str.6 = private unnamed\_addr constant [2 x i8] c"c\00"@str.7 = private unnamed addr constant [2 x i8] c"d\00"@fmt.8 = private unnamed addr constant [4 \times 18] c"%d\0A\00"
@fmt.9 = private unnamed addr constant [4 x i8] c"%s\0A\00"
Qfmt.10 = private unnamed\_addr constant [3 x i8] c''%d\00''Qfmt.11 = private unnamed_addr constant [3 \times 18] c"%s\00"
Qfmt.12 = private unnamed\_addr constant [4 x i8] c''\f\0A\00"
@str.13 = private unnamed addr constant [29 x i8] c"BFStraversal of the graph: \00"
@str.14 = private unnamed addr constant [5 x i8] c" -> \00"declare i32 @printf(i8*, ...)
declare %struct.OueueId* @initOueueId()
declare void @enqueue(%struct.QueueId*, i8*)
declare void @dequeue(%struct.QueueId*)
declare i8* @front(%struct.QueueId*)
declare i32 @q_size(%struct.QueueId*)
declare %struct.List* @l_init()
declare void @l_add(%struct.List*, i8*)
declare void @l delete(%struct.List*, i32)
declare i8* @l_get(%struct.List*, i32)
```
declare i32 @l\_size(%struct.List\*) declare void @print list(%struct.List\*) declare %struct.pqueue\* @pq init() declare void @pq\_push(%struct.pqueue\*, %struct.node\*) declare %struct.node\* @pq\_delete(%struct.pqueue\*) declare i32 @p\_size(%struct.pqueue\*) declare %struct.node\* @n\_init(i8\*) declare void @set data(%struct.node\*, i8\*) declare i8\* @get\_name(%struct.node\*) declare i1 @get visited(%struct.node\*) declare void @modify\_visited(%struct.node\*, i1) declare i8\* @get\_data(%struct.node\*) declare %struct.List\* @get\_inNodes(%struct.node\*) declare %struct.List\* @get outNodes(%struct.node\*) declare %struct.graph\* @g\_init() declare void @addNode(%struct.graph\*, %struct.node\*) declare void @removeNode(%struct.graph\*, %struct.node\*) declare void @addEdge(%struct.graph\*, %struct.node\*, %struct.node\*, i32) declare void @removeEdge(%struct.graph\*, %struct.node\*, %struct.node\*) declare void @printGraph(%struct.graph\*) declare i1 @isEmpty(%struct.graph\*) declare i32 @size(%struct.graph\*) declare i1 @contains(%struct.graph\*, i8\*) declare %struct.node\* @getNode(%struct.graph\*, i8\*) declare i32 @getWeight(%struct.graph\*, %struct.node\*, %struct.node\*)

```
define i32 @main() {
entry:
 \text{eq1} = alloca %struct.graph*
 % a1 = a1loca i8*
 \text{aa2} = \text{alloca} i8*
 %a3 = a1loca i8*%a4 = a1loca i8*\textdegreei = alloca i32
  %a = alloca %struct.node*
 b = alloca \text{%}struct.node\text{*} %c = alloca %struct.node*
  %d = alloca %struct.node*
  store i8* getelementptr inbounds ([2 \times i8], [2 \times i8]* @str,
i32 0, i32 0), i8** %a1
  store i8* getelementptr inbounds ([2 \times i8], [2 \times i8]* @str.5,
i32 0, i32 0), i8** %a2
  store i8* getelementptr inbounds ([2 \times i8], [2 \times i8]* @str.6,
i32 0, i32 0), i8** %a3
  store i8* getelementptr inbounds ([2 \times i8], [2 \times i8]* @str.7,
i32 0, i32 0), i8** %a4
 %init = call %struct.graph* @g_init()store %struct.graph* %init, %struct.graph** %g1
 %char_nval_pointer = load i8*, i8** %a1
  %init1 = call %struct.node* @n_init(i8* %char_n_val_pointer)
  %node_alloca = alloca %struct.node*
  store %struct.node* %init1, %struct.node** %node_alloca
 %graph pointer = load %struct.graph*, %struct.graph** %g1
   %node_pointer = load %struct.node*, %struct.node** 
%node_alloca
  call void @addNode(%struct.graph* %graph_pointer,
%struct.node* %node_pointer)
  %char_n_val_pointer2 = load i8*, i8** * a2%init3 = call %struct.node* @n_init(i8* %char_n_val_pointer2)
 %node alloca4 = alloca %struct.node*store %struct.node* %init3, %struct.node** %node_alloca4
  %graph_pointer5 = load %struct.graph*, %struct.graph** %g1
  %node_pointer6 = load %struct.node*, %struct.node** 
%node_alloca4
  call void @addNode(%struct.graph* %graph_pointer5,
%struct.node* %node_pointer6)
 %char_n_val_pointer7 = load i8*, i8** %a3
  %init8 = call %struct.node* @n_init(i8* %char_n_val_pointer7)
  %node_alloca9 = alloca %struct.node*
  store %struct.node* %init8, %struct.node** %node alloca9
 %graph pointer10 = load %struct.graph*, %struct.graph** %g1
   %node_pointer11 = load %struct.node*, %struct.node** 
%node_alloca9
  call void @addNode(%struct.graph* %graph_pointer10,
%struct.node* %node_pointer11)
 %char n val pointer12 = load i8*, i8** %a4
 \text{Similarity} = \text{call } \text{structure} and init(i8*
%char_n_val_pointer12)
  %node_alloca14 = alloca %struct.node*
   store %struct.node* %init13, %struct.node** %node_alloca14
  %graph_pointer15 = load %struct.graph*, %struct.graph** %91
```

```
%node pointer16 = load %struct.node*, %struct.node**
%node_alloca14
  call void @addNode(%struct.graph* %graph pointer15,
%struct.node* %node_pointer16)
  \text{kg}117 = \text{load } \text{%struct.graph*}, \text{%struct.graph} \times \text{kg}1%char_n_val_pointer18 = load i8*, i8** %a1
  % 0 = call %struct.node* @getNode(%struct.graph* % 0 = 28%char_n_val_pointer18)
  store %struct.node* %0, %struct.node** %a
  \text{kg}119 = \text{load } \text{%struct.graph*}, \text{%struct.graph*} * \text{kg}1%char n val pointer20 = load i8*, i8** %a2
  %1 = call %struct.node* @getNode(%struct.graph* %g119, i8*
%char_n_val_pointer20)
  store %struct.node* %1, %struct.node** %b
  %a121 = load %struct.graph*, %struct.graph** %a1%char n val pointer22 = load i8*, i8** %a3
  \textdegree{}2 = call \textdegree{}struct.node* @getNode(\textdegree{}struct.graph* \textdegree{}sg121, \textdegree{}18*%char_n_val_pointer22)
  store %struct.node* %2, %struct.node** %c
  \text{kg}123 = \text{load } \text{% struct.graph*}, \text{% struct.graph*} * \text{G}1%char_n_val_pointer24 = load i8*, i8** %a4
  \$3 = call \$struct.node* @getNode(\$struct.graph* \$q123, 18*%char_n_val_pointer24)
  store %struct.node* %3, %struct.node** %d
  \text{kg}125 = \text{load } \text{% struct.qraph} * \text{% struct.qraph} * \text{%q1} %e1_val_pointer = load %struct.node*, %struct.node** %a
  %e2\overline{ }val\overline{ }pointer = load %struct.node*, %struct.node** %b
  call void @addEdge(%struct.graph* %g125, %struct.node*
%e1_val_pointer, %struct.node* %e2_val_pointer, i32 1)
  \text{kg126} = load \text{%struct.qraph*}, \text{%struct.qraph**} \text{kg1} %e1_val_pointer27 = load %struct.node*, %struct.node** %a
   %e2_val_pointer28 = load %struct.node*, %struct.node** %c
  call void @addEdge(%struct.graph* %g126, %struct.node*
%e1_val_pointer27, %struct.node* %e2_val_pointer28, i32 2)
  \text{kg129} = load \text{%struct.graph*}, \text{%struct.graph*} \text{kg1}%e1 val pointer30 = load %struct.node*, %struct.node** %b
   %e2_val_pointer31 = load %struct.node*, %struct.node** %a
  call void @addEdge(%struct.graph* %g129, %struct.node*
%e1 val pointer30, %struct.node* %e2 val pointer31, i32 1)
  \text{kg}132 = \text{load } \text{% struct.graph*}, \text{% struct.graph*} %e1_val_pointer33 = load %struct.node*, %struct.node** %b
   %e2_val_pointer34 = load %struct.node*, %struct.node** %d
  call void @addEdge(%struct.graph* %g132, %struct.node*
%e1_val_pointer33, %struct.node* %e2_val_pointer34, i32 10)
  \text{kg}135 = \text{load } \text{% struct.graph*}, \text{% struct.graph*} * \text{G}1 %e1_val_pointer36 = load %struct.node*, %struct.node** %c
   %e2_val_pointer37 = load %struct.node*, %struct.node** %a
  call void @addEdge(%struct.graph* %g135, %struct.node*
%e1_val_pointer36, %struct.node* %e2_val_pointer37, i32 2)
  \text{kg}138 = \text{load } \text{%struct}.\text{graph} * \text{%struct}.\text{graph} * \text{%gl}%e1 val pointer39 = load %struct.node*, %struct.node** %c
   %e2_val_pointer40 = load %struct.node*, %struct.node** %d
```

```
call void @addEdge(%struct.graph* %g138, %struct.node*
%e1 val pointer39, %struct.node* %e2 val pointer40, i32 5)
  \text{kg}141 = \text{load } \text{%struct}.\text{graph} \cdot \text{% start}, \text{kg}141 = \text{load } \text{% start} %e1_val_pointer42 = load %struct.node*, %struct.node** %d
   %e2_val_pointer43 = load %struct.node*, %struct.node** %b
  call void @addEdge(%struct.graph* %g141, %struct.node*
%e1_val_pointer42, %struct.node* %e2_val_pointer43, i32 10)
  \text{kg}144 = \text{load } \text{%struct.qraph*}, \text{%struct.qraph*} * \text{G}1%e1 val pointer45 = load %struct.node*, %struct.node** %d
   %e2_val_pointer46 = load %struct.node*, %struct.node** %c
  call void @addEdge(%struct.graph* %g144, %struct.node*
%e1_val_pointer45, %struct.node* %e2_val_pointer46, i32 5)
   %a47 = load %struct.node*, %struct.node** %a
  \text{kg}148 = \text{load } \text{%struct.qraph*}, \text{%struct.qraph*} * \text{G}1call void @BFS(%struct.graph* %g148, %struct.node* %a47)
   ret i32 0
}
define void @BFS(%struct.graph* %g1, %struct.node* %source) {
entry:
  \text{eq}11 = \text{alloca } \text{strust}.\text{graph*}store %struct.graph* %g1, %struct.graph** %g11
  % source2 = alloca % struct node*store %struct.node* %source, %struct.node** %source2
  \gamma = alloca \gammastruct. QueueId\ast%listtemp = alloca %struct. List*
  \text{stemp} = \text{alloca } \text{struct node*}\text{stemp2} = \text{alloca } \text{struct.node*}% i = \text{alloca} i32%tmpstring = alloca i8* %init = call %struct.QueueId* @initQueueId()
  store %struct.QueueId* %init, %struct.QueueId** %p
   %source3 = load %struct.node*, %struct.node** %source2
   call void @modify_visited(%struct.node* %source3, i1 true)
   %p4 = load %struct.QueueId*, %struct.QueueId** %p
   %source5 = load %struct.node*, %struct.node** %source2
  %malloccall = tail call i8* @malloc(i32 ptrtoint (i1**getelementptr (i1*, i1** null, i32 1) to i32))
  strum = bitcast i8* amalloccall to sstruct.node **
  store %struct.node* %source5, %struct.node** %tmp
   %ptr = bitcast %struct.node** %tmp to i8*
  call void @enqueue(%struct.QueueId* %p4, i8* %ptr)
  %printf = call i32 (i8*, ...) @printf(i8* getelementptr
inbounds ([4 \times 18], [4 \times 18] * @fmt.9, 132 0, 132 0), 18*getelementptr inbounds ([29 \times 18], [29 \times 18]* @str.13, 132 0,
i32 0))
   br label %while
while: \qquad \qquad \qquad , preds =
%merge34, %entry
   %p38 = load %struct.QueueId*, %struct.QueueId** %p
  % 0 = \text{call } i32 @q size(%struct.QueueId* %p38)
   %tmp39 = icmp ne i32 %0, 0
   br i1 %tmp39, label %while_body, label %merge40
```
52

```
while body: \qquad \qquad ; \quad \text{preds =}%while
  %p6 = load %struct.QueueId*, %struct.QueueId** %p
   %val_ptr = call i8* @front(%struct.QueueId* %p6)
  %d_ptr = bitcast i8* %val_ptr to %struct.node**
   %d_ptr7 = load %struct.node*, %struct.node** %d_ptr
  store %struct.node* %d_ptr7, %struct.node** %temp
   %temp8 = load %struct.node*, %struct.node** %temp
  %getName = call i8* @get name(*struct.node* %temp8)
  \gamma = call i32 (i8\ast, ...) @printf(i8\ast getelementptr
inbounds ([3 \times 18], [3 \times 18]* @fmt.11, i32 0, i32 0), i8*
%getName)
   %p10 = load %struct.QueueId*, %struct.QueueId** %p
   call void @dequeue(%struct.QueueId* %p10)
   %temp11 = load %struct.node*, %struct.node** %temp
  % % \leq \leq \leq \leq \leq \leq \leq \leq \leq \leq \leq \leq \leq \leq \leq \leq \leq \leq \leq \leq \leq \leq \leq \leq \leq \leq \leq \leq \leq \leq \leq \leq \leq \leq \leq \le%temp11)
  store %struct.List* %getOutNodes, %struct.List** %listtemp
   store i32 0, i32* %i
   br label %while12
while12: \qquad \qquad , preds =
%merge, %while_body
  \$i28 = load i32, i32* %i
   %listtemp29 = load %struct.List*, %struct.List** %listtemp
  *1 = \text{call } i32 \text{ @l_size}(*struct.List* *listtemp29)
   %tmp30 = icmp slt i32 %i28, %1
   br i1 %tmp30, label %while_body13, label %merge31
while body13: v is the set of v and v is the set of v is the set of v is preds v is preds v%while12
   %listtemp14 = load %struct.List*, %struct.List** %listtemp
  % i15 = load i32, i32* %i
  %val_ptr16 = call i8* @l_get(%struct.List* %listtemp14, i32
%15)store i8* %val ptr16, i8** %tmpstring
  \text{kg}117 = \text{load } \text{% struct.qraph} \times \text{% after the total value of the total value.}%char_nval_pointer = load i8*, i8** *tmpstring
  \textdegree{}2 = \text{call } \textdegree{}struct.node* @getNode(\textdegree{}struct.graph* \textdegree{}eq117, i8*%char_n_val_pointer)
  store %struct.node* %2, %struct.node** %temp2
  %temp218 = load %struct.node*, %struct.node** %temp2
  %getVisited = call i1 @get\_visited (%struct.node* %temp218)
   %tmp19 = icmp eq i1 %getVisited, false
   br i1 %tmp19, label %then, label %else
merge: \qquad \qquad ; \quad \text{preds =}%else, %then
  \$i26 = load i32, i32* *i%tmp27 = add i32 %i26, 1
   store i32 %tmp27, i32* %i
   br label %while12
then: \qquad \qquad ; \quad \text{preds =}%while_body13
```
53

```
%temp220 = load %struct.node*, %struct.node** %temp2
   call void @modify_visited(%struct.node* %temp220, i1 true)
   %p21 = load %struct.QueueId*, %struct.QueueId** %p
  %temp222 = load %struct.node*, %struct.node** %temp2
  %malloccall.23 = tail call i8* @malloc(i32 ptrtoint (i1**
getelementptr (i1*, i1** null, i32 1) to i32))
   %tmp24 = bitcast i8* %malloccall.23 to %struct.node**
  store %struct.node* %temp222, %struct.node** %tmp24
  %ptr25 = bitcast %struct.node** %tmp24 to i8*
  call void @enqueue(%struct.QueueId* %p21, i8* %ptr25)
   br label %merge
else: ; preds = 
%while_body13
   br label %merge
merge31: \qquad \qquad ; preds =
%while12
   %p32 = load %struct.QueueId*, %struct.QueueId** %p
  3 = \text{call } i32 \text{ @q\_size} (\struct.QueueId \station \station \station \station \station \station \station \station \station \station \station \station \station \station \station \station \station \station \station \station \st
  %tmp33 = icmp ne i32 %3, 0
   br i1 %tmp33, label %then35, label %else37
merge34: \qquad \qquad \q%else37, %then35
   br label %while
then35: \qquad \qquad ; preds =
%merge31
  %printf36 = call i32 (i8*, ...) @printf(i8* getelementptr
inbounds ([3 \times 18], [3 \times 18] * @fmt.11, 132 0, 132 0), 18*getelementptr inbounds ([5 \times 18], [5 \times 18]* @str.14, 132 0, 132
0))
   br label %merge34
else37: ; preds =
%merge31
   br label %merge34
merge40: ; preds =
%while
   ret void
}
```
#### **6.9.2 Breadth First Search Output**

```
BFS traversal of the graph:
a \rightarrow b \rightarrow c \rightarrow d
```
# **7 Lessons Learned**

## **7.1 Nancy Xu**

- I believe that my coding and debugging knowledge improved a lot in doing my project. I learned techniques on how to debug not only my OCaml code, but also how to debug errors or segmentation defaults in my language.
- Understand codegen and semant fully before you begin to implement it
- Compile a C program that performs the function you want to LLVM first, analyze the functions utilized, and then follow that structure as you implement your language.
- Debugging is a very slow process. Be patient, and print things out to screen as much as possible so you can see what goes on behind the scenes.

# **7.2 Wanlin Xie**

- Test your code on VirtualBox if running the code is not working on your local environment and there is no obvious solution. Sometimes the issue is an environmental problem you can spend days to fix with no progress.
- Possess a good understanding of the other files in your project directory (other than the parser, scanner, etc.) such as the testall.sh and microc.sh and how they work to link your files together.
- Generating the clang output of a test program to see how to implement your language in codegen is very useful so you can figure out what Llym functions you will need to use.

# **7.3 Yiming Sun**

- Understand the MicroC compiler thoroughly before attempting to work on the compiler back-end of your language.
- Utilize a vertical development process (instead of a horizontal one) so that features can be built up layer by layer  $-$  and problems can be solved in manageable chunks.
- Start early especially if it's your first time coding in a functional language, everything will take three times as long as what you planned it out to be.

## **8 Appendix**

### **Makefile**

```
# Make sure ocamlbuild can find opam-managed packages: first run
#
# eval `opam config env`
# Easiest way to build: using ocamlbuild, which in turn uses ocamlfind
all : yeezygraph.native printbig.o
yeezygraph.native	:
      ocamlbuild	-use-ocamlfind	-pkgs	
llvm,llvm.analysis,llvm.linker,llvm.bitreader,llvm.irreader	-cflags	-w,+a-4	
\lambdayeezygraph.native
# "make clean" removes all generated files
.PHONY : clean
clean	:
      ocamlbuild	-clean
      rm -rf testall.log *.diff yeezygraph scanner.ml parser.ml parser.mli
      rm	-rf	printbig
      rm	-rf	*.cmx	*.cmi	*.cmo	*.cmx	*.o	*.s	*.ll	*.out	*.exe
# More detailed: build using ocamlc/ocamlopt + ocamlfind to locate LLVM
OBJS = ast.cmx codegen.cmx parser.cmx scanner.cmx semant.cmx yeezygraph.cmx
yeezygraph	:	$(OBJS)
      ocamlfind	ocamlopt	-linkpkg	-package	llvm.linker	-package	
llvm.bitreader	-package llvm.irreader	-package	llvm	-package	llvm.analysis	
$(OBJS)	-o	yeezygraph
scanner.ml : scanner.mll
      ocamllex	scanner.mll
parser.ml parser.mli : parser.mly
      ocamlyacc	parser.mly
%. cmo : %.ml
      ocamlc	-c	$<
%.cmi	:	%.mli
      ocamlc	-c	$<
%. cmx : %. ml
      ocamlfind ocamlopt -c -package llvm $<
```

```
# Testing the "printbig" example
printbig : printbig.c
      cc	-o	printbig	-DBUILD_TEST	printbig.c
### Generated by "ocamldep *.ml *.mli" after building scanner.ml and
parser.ml
ast.cmo	:
ast.cmx :
codegen.cmo	:	ast.cmo	node.bc	graph.bc	linkedlist.bc	map.bc	queue.bc	
pqueue.bc
codegen.cmx	:	ast.cmx	node.bc	graph.bc	linkedlist.bc	map.bc	queue.bc	
pqueue.bc
yeezygraph.cmo : semant.cmo scanner.cmo parser.cmi codegen.cmo ast.cmo
yeezygraph.cmx : semant.cmx scanner.cmx parser.cmx codegen.cmx ast.cmx
parser.cmo : ast.cmo parser.cmi
parser.cmx : ast.cmx parser.cmi
scanner.cmo : parser.cmi
scanner.cmx : parser.cmx
semant.cmo : ast.cmo
semant.cmx : ast.cmx
parser.cmi : ast.cmo
# Building the tarball
TESTS = add1 arith1 arith2 arith3 fib for1 for2 func1 func2 func3 \setminusfunc4 func5 func6 func7 func8 gcd2 gcd global1 global2 global3
    hello if1 if2 if3 if4 if5 local1 local2 ops1 ops2 var1 var2
    while1 while2 printbig
FAILS = assign1 assign2 assign3 dead1 dead2 expr1 expr2 for1 for2 \
    				for3	for4	for5	func1	func2	func3	func4	func5	func6	func7	func8 \
    func9 global1 global2 if1 if2 if3 nomain return1 return2 while1 \
    				while2
TESTFILES = $(TESTS:\%=test-\%.mc) $(TESTS:\%=test-\%.out) \setminus				$(FAILS:%=fail-%.mc)	$(FAILS:%=fail-%.err)
TARFILES = ast.ml codegen.ml Makefile yeezygraph.ml parser.mly README
scanner.mll \lambdasemant.ml testall.sh $(TESTFILES:%=tests/%) printbig.c arcade-
font.pbm \setminusfont2c
yeezygraph-llvm.tar.gz : $(TARFILES)
      cd .. && tar czf yeezygraph-llvm/yeezygraph-llvm.tar.gz \
             $(TARFILES:%=yeezygraph-llvm/%)
```
### **testall.sh**

#!/bin/sh

```
# Regression testing script for MicroC
# Step through a list of files
# Compile, run, and check the output of each expected-to-work test
# Compile and check the error of each expected-to-fail test
# Path to the LLVM interpreter
#	LLI="lli"
LLI="/usr/local/opt/llvm@3.7/bin/lli-3.7"
# Path to the LLVM compiler
#	LLC="llc"
LLC="/usr/local/opt/llvm@3.7/bin/llc-3.7"
# Path to the C compiler
CC="clang"
# Path to the microc compiler. Usually "./microc.native"
# Try "_build/microc.native" if ocamlbuild was unable to create a symbolic
link.
YEEZYGRAPH="./yeezygraph.native"
#MICROC="_build/microc.native"
# Set time limit for all operations
ulimit -t 30
globallog=testall.log
rm	-f	$globallog
error=0
globalerror=0
keep=0
Usage() {
    echo "Usage: testall.sh [options] [.yg files]"
    echo "-k Keep intermediate files"
    echo "-h Print this help"
    exit 1
}
SignalError() {
    if [ $error -eq 0 ] ; then
      echo	"FAILED"
      error=1
    				fi
    echo " $1"
}
# Compare <outfile> <reffile> <difffile>
```

```
# Compares the outfile with reffile. Differences, if any, written to
difffile
Compare() {
    generatedfiles="$generatedfiles $3"
    				echo	diff	-b	$1	$2	">"	$3	1>&2
    diff -b "$1" "$2" > "$3" 2>&1 || {
      SignalError "$1 differs"
      echo "FAILED $1 differs from $2" 1>&2
    				}
}
# Run <args>
# Report the command, run it, and report any errors
Run() {
    				echo	$*	1>&2
    eval $* || {
      SignalError "$1 failed on $*"
      return	1
    				}
}
# RunFail <args>
# Report the command, run it, and expect an error
RunFail() {
    				echo	$*	1>&2
    eval $* && {
       SignalError "failed: $* did not report an error"
      return	1
    				}
    return 0
}
Check() {
    				error=0
    basename=`echo $1 | sed 's/.*\\///
                               																													s/.yg//'`
    reffile=`echo $1 | sed 's/.yg$//'`
    basedir="`echo $1 | sed 's/\/[^\/]*$//'`/."
    echo -n "$basename..."
    				echo	1>&2
    echo "###### Testing $basename" 1>&2
    				generatedfiles=""
    generatedfiles="$generatedfiles ${basename}.ll ${basename}.s
${basename}.exe	${basename}.out"	&&
    Run "$YEEZYGRAPH" "<" $1 ">" "${basename}.11" &&
    Run "$LLC" "${basename}.11" ">" "${basename}.s" &&
    Run "$CC" "-o" "${basename}.exe" "${basename}.s" "queue.bc" "pqueue.bc"
"linkedlist.bc" "graph.bc" "node.bc" "map.bc" &&
```

```
Run "./${basename}.exe" > "${basename}.out" &&
    Compare ${basename}.out ${reffile}.out ${basename}.diff
    # Report the status and clean up the generated files
    if [ $error -eq 0 ] ; then
      if \lceil $keep -eq 0 \rceil; then
           				rm	-f	$generatedfiles
      fi
      echo	"OK"
      echo "###### SUCCESS" 1>&2
    				else
      echo	"######	FAILED"	1>&2
      globalerror=$error
    				fi
}
CheckFail() {
    				error=0
    basename=`echo $1 | sed 's/.*/\rangle/s/.yg//'reffile=`echo $1 | sed 's/.yg$//'`
    basedir="`echo $1 | sed 's/\/[^\/]*$//'`/."
    echo -n "$basename..."
    				echo	1>&2
    echo "###### Testing $basename" 1>&2
    				generatedfiles=""
    generatedfiles="$generatedfiles ${basename}.err ${basename}.diff" &&
    RunFail "$YEEZYGRAPH" "<" $1 "2>" "${basename}.err" ">>" $globallog &&
    				Compare	${basename}.err	${reffile}.err	${basename}.diff
    # Report the status and clean up the generated files
    if [ $error -eq 0 ] ; then
      if [ $keep -eq 0 ] ; then
           				rm	-f	$generatedfiles
      fi
      echo	"OK"
      echo "###### SUCCESS" 1>&2
    				else
      echo "###### FAILED" 1>&2
      globalerror=$error
    				fi
}
while getopts kdpsh c; do
    case $c in
      k)	#	Keep	intermediate	files
```

```
				keep=1
           				;;
       h)	#	Help
           			Usage
           				;;
    				esac
done
shift `expr $OPTIND - 1`
LLIFail() {echo "Could not find the LLVM interpreter \"$LLI\"."
  echo "Check your LLVM installation and/or modify the LLI variable in
testall.sh"
  exit 1
}
which "$LLI" >> $globallog || LLIFail
if [ ! -f printbig.o ]
then
    echo "Could not find printbig.o"
    echo "Try \"make printbig.o\""
    exit 1
fi
if [ $# -ge 1 ]then
    				files=$@
else
    				files="tests/test-*.yg	tests/fail-*.yg"
fi
for file in $files
do
    case $file in
       *test-*)
           				Check	$file	2>>	$globallog
           				;;
       *fail-*)
           CheckFail $file 2>> $globallog
           				;;
       *)
           echo "unknown file type $file"
           				globalerror=1
           				;;
    				esac
done
```

```
exit	$globalerror
```
#### **yeezygraph.sh**

#!/bin/bash

```
clang -emit-llvm -o linkedlist.bc -c c/linkedlist.c
clang -emit-llvm -o node.bc -c c/node.c
clang -emit-llvm -o graph.bc -c c/graph.c
clang -emit-llvm -o queue.bc -c c/queue.c
clang -emit-llvm -o map.bc -c c/map.c
clang -emit-llvm -o pqueue.bc -c c/pqueue.c
./yeezygraph.native	<$1>	a.ll
llvm-link linkedlist.bc node.bc graph.bc queue.bc map.bc pqueue.bc a.ll -S
>	run.ll
./a.out
rm	a.ll
rm	run.ll
rm	./a.out
```
#### **yeezygraph.ml**

```
(*	Top-level	of	the	MicroC	compiler:	scan	&	parse	the	input,
   check the resulting AST, generate LLVM IR, and dump the module *)type action = Ast \mid LLVM IR \mid Compilelet =let action = if Array.length Sys.argv > 1 then
    List.assoc Sys.argv.(1) [ ("-a", Ast); (* Print the AST only *)
                          ("-l", LLVM_IR); (* Generate LLVM, don't check
*)
                          						("-c",	Compile)	]	(*	Generate,	check	LLVM	IR	*)
 else Compile in
 let lexbuf = Lexing.from_channel stdin in
 let ast = Parser.program Scanner.token lexbuf in
 Semant.check ast:
 		match	action	with
   Ast -> print_string (Ast.string_of_program ast)
  | LLVM_IR -> print_string (Llvm.string_of_llmodule (Codegen.translate
ast))
  | Compile -> let m = Codegen.translate ast in
    Llvm_analysis.assert_valid_module m;
    print_string (Llvm.string_of_llmodule m)
```
#### **scanner.mll**

```
(*	Ocamllex	scanner	for	MicroC	*)
{	open	Parser	}
```

```
rule token = parse[ ' ' ' \t' ' \r' ' \n'] { token lexbuf } (* Whitespace *)| "/*" { comment lexbuf } (* Comments *)
| '(' { LPAREN } | ')' { RPAREN }
| '[' { LBRACKET } | ']' { RBRACKET }
| '{' { LBRACE } | '}' { RBRACE }
| ';'    { SEMI }        | ','    { COMMA }
|	'+'						{	PLUS	} |	'-'						{	MINUS	}
| '*'       { TIMES }             |'/'      { DIVIDE }
| '+' { PLUS }<br>| '*' { TIMES }<br>| '=' { ASSIGN }<br>| "==" { EQ }<br>! "==" { EQ }
|	"=="					{	EQ	} |	"!="					{	NEQ	}
|	'<'						{	LT	} |	"<="					{	LEQ	}
| ">"     { GT }        | ">="     { GEQ }
| "&&" { AND } | "||" { OR }
|	"!"						{	NOT	}
|	"if"					{	IF	} |	"else"			{	ELSE	}
|	"for"				{	FOR	} |	"while"		{	WHILE	}
|	"return"	{	RETURN	} |	"new"				{	NEW	}
|\cdot| \{ DOT \}| "int"     { INT }<br>| "bool"    { BOOL }
                            | "true" { TRUE } | "false"
{	FALSE	}
|	"float"		{	FLOAT	}	
| "string" { STRING }
| "struct" { STRUCT }
|	"Queue"		{	QUEUE	} |	"pqueue"	{	PQUEUE	}
|	"graph"	{	GRAPH	}			 |	"node"			{	NODE	}
\vert "list" \{ LIST \}|	"~+"	{	ADD_NODE	} |	"~-"	{	REMOVE_NODE	}
| "->" { ADD_EDGE }         | "!->" { REMOVE_EDGE }
|	"~_"	{	UNDERSCORE	}			
|	"@name"	{	GET_NAME	}						|	"@visited"	{	GET_VISITED	}	
|	"@data"	{	GET_DATA	}						|	"@inNodes"	{	GET_INNODES	}
|	"@outNodes"	{	GET_OUTNODES	}
|	"INFINITY"	{INF	}									|	"NEG-INFINITY"	{NEG_INF}
|	"new"	{	NEW	}
```
 $let$  digit =  $['0'$ -'9']

| "void" { VOID }

```
| ['0'-'9']+ as lxm { INT_LITERAL(int_of_string lxm) }
| digit+('.')digit+ as lxm { FLOAT_LITERAL(float_of_string lxm) }
|	'"'([^'"']*	as	lxm)'"'	{	STR_LITERAL(lxm)	}
\left[ \begin{array}{ccc} \Box a' - 'z' & 'A' - 'Z' \end{array} \right] \left[ \begin{array}{ccc} \Box a' - 'z' & 'A' - 'Z' & '0' - '9' & ' \end{array} \right]^{*} as lxm { ID(lxm) }
| eof { EOF }
| _ as char { raise (Failure("illegal character " ^ Char.escaped char)) }
and comment = parse"*/" { token lexbuf }
| _ { comment lexbuf }
```
#### **parser.mly**

```
/* Ocamlyacc parser for MicroC */
%{
 		open	Ast
  let get_13 (a, , ) = alet get_2_3 (_,a_2) = alet get_3_3 (, , , a) = a
%}
/* Punctuation tokens */%token	SEMI	LPAREN	RPAREN	LBRACKET	RBRACKET	LBRACE	RBRACE	COMMA	
/* Primitive datatype tokens */
%token INT BOOL FLOAT STRING
/* Struct datatype tokens */
%token	STRUCT	TILDE	
/* Graph tokens */
%token ADD_NODE REMOVE_NODE ADD_EDGE REMOVE_EDGE GRAPH NODE
/* Queue datatype tokens */%token	QUEUE	
/* List datatype tokens */
%token	LIST
/* PQueue datatype tokens */
%token	PQUEUE	
/* Arithmetic tokens */%token PLUS MINUS TIMES DIVIDE ASSIGN NOT
/* Logical tokens */%token EQ NEQ LT LEQ GT GEQ TRUE FALSE AND OR
```

```
/* Control flow tokens */
%token IF ELSE FOR WHILE
/* Function tokens */
%token RETURN VOID NEW DOT
%token INF NEG_INF
%token	UNDERSCORE	
%token	GET_NAME	GET_VISITED	GET_DATA	GET_INNODES	GET_OUTNODES
%token <int> INT LITERAL
%token	<float>	FLOAT_LITERAL
%token	<string>	STR_LITERAL
%token <string> ID
%token	EOF
%nonassoc	NOELSE
%nonassoc	ELSE
%right	ASSIGN
%left OR
%left AND
%left EQ NEQ
%left LT GT LEQ GEQ
%left PLUS MINUS
%left TIMES DIVIDE
%right NOT NEG
%left DOT
%left TILDE
%nonassoc GET NAME GET VISITED GET DATA GET INNODES GET OUTNODES LBRACKET
RBRACKET
%left ADD EDGE REMOVE EDGE
%nonassoc	UNDERSCORE
%left ADD NODE REMOVE NODE
%start program
%type <Ast.program> program
%%
program:
  decls EOF \{ $1\}decls:
  /* nothing */ { [], [], [] }
 | decls vdecl { ($2 :: get_1_3($1)), get_2_3($1), get_3_3($1) }
 | decls fdecl { get_1_3($1), ($2 :: get_2_3($1)), get_3_3($1) }
 | decls sdecl { get_1_3($1), get_2_3($1), $2 :: get_3_3($1) }
```

```
fdecl:
   typ ID LPAREN formals_opt RPAREN LBRACE vdecl_list stmt_list RBRACE
     \{ \{ typ = $1;fname = $2;formals = $4;
             locals = List.rev $7;body = List.rev $8} } }
formals_opt:
    /* nothing */ { [] }
  | formal_list { List.rev $1 }
formal_list:
    typ ID \{ [(\$1,\$2)] \}| formal list COMMA typ ID { (43, 4) :: 1 }
typ:
    INT \{ Int \}| FLOAT { Float }
  		|	BOOL	{	Bool	}	
  | STRING { String }
  		|	VOID	{	Void	}
  		|	QUEUE	LT	typ	GT	{	QueueType($3)}
  		|	PQUEUE	{	PQueueType	}
  | STRUCT ID { StructType ($2) }
  		|	GRAPH	LT	typ	GT	{	GraphType($3)}
  		|	NODE	LT typ	GT	{	NodeType($3)	}
  | LIST LT typ GT { ListType($3) }
vdecl_list:
    /* nothing */ { [] }
  | vdecl_list vdecl { $2 :: $1 }
vdecl:
   typ ID SEMI { ($1, $2) }
sdecl:	
   STRUCT ID LBRACE vdecl_list RBRACE
      						{	{
        sname = $2;sformals = $4; }} }
stmt_list:
   /* nothing */ { [] }
  		|	stmt_list	stmt	{	$2	::	$1	}
```

```
stmt:
   expr SEMI \{ Expr $1 \}| RETURN SEMI { Return Noexpr }
  | RETURN expr SEMI { Return $2 }
  | LBRACE stmt_list RBRACE { Block(List.rev $2) }
  | IF LPAREN expr RPAREN stmt %prec NOELSE \{ If($3, $5, Block([])) \}| IF LPAREN expr RPAREN stmt ELSE stmt \{If(\text{$}3, \text{$}5, \text{$}5) }
  | FOR LPAREN expr_opt SEMI expr SEMI expr_opt RPAREN stmt
    					{	For($3,	$5,	$7,	$9)	}
  | WHILE LPAREN expr RPAREN stmt { While($3, $5) }
expr_opt:
   /* nothing */ { Noexpr }
  \vert expr \{ $1 \}expr:
   INT LITERAL { IntLit($1) }
  | FLOAT LITERAL { FloatLit($1) }
  | STR LITERAL { StringLit($1) }
  | TRUE { BoolLit(true) }
  | FALSE \{ \quad BoolLit(false) \}| NEW QUEUE LT typ GT LPAREN actuals_opt RPAREN { Queue($4, $7) }
  | NEW PQUEUE LPAREN actuals_opt RPAREN { PQueue($4) }
  | NEW LIST LT typ GT LPAREN actuals_opt RPAREN { List($4,$7) }
  | ID { Id($1) }
  \vert expr PLUS expr { Binop($1, Add, $3) }
  \vert expr MINUS expr \{ Binop(\$1, Sub, \$3)\}\| expr TIMES expr { Binop($1, Mult, $3) }
  | expr DIVIDE expr { Binop($1, Div, $3) }
  \vert expr EQ expr { Binop($1, Equal, $3) }
  \vert expr NEQ expr \{ Binop(\$1, Neg, \$3)\}\\vert expr LT expr { Binop($1, Less, $3) }
  \vert expr LEQ expr { Binop($1, Leq, $3) }
  \vert expr GT expr \{ Binop(\$1, Greater, \$3)\}\\vert expr GEQ expr \{ Binop(\$1, Geq, \$3)\}\\vert expr AND expr { Binop($1, And, $3) }
  \vert expr OR expr { Binop($1, Or, $3) }
  | MINUS expr %prec NEG { Unop(Neg, $2) }
  | NOT expr \{ Unop(Not, $2) \}| expr TILDE ID { AccessStructField($1, $3) }
  \vert expr ASSIGN expr \{ Assign($1, $3) \}| ID LPAREN actuals opt RPAREN { Call($1, $3) }
  | expr DOT ID LPAREN actuals_opt RPAREN { ObjectCall($1, $3, $5) }
  | LPAREN expr RPAREN \{ $2 \}| expr UNDERSCORE ID { NodeOp($1, AccessNode, $3) }
  		|	expr	GET_NAME																				{	NodeOp2($1,	GetName)	}	
  		|	expr	GET_DATA																				{	NodeOp2($1,	GetData)	}	
  		|	expr	GET_VISITED																	{	NodeOp2($1,	GetVisited)	}	
  | expr GET_INNODES \{NodeOp2(\$1, GetinNodes) \}| expr GET OUTNODES \{NodeOp2(\$1, GetoutNodes)\}| ID ADD_NODE ID { GraphOp($1, AddNode, $3) }
```

```
| ID REMOVE_NODE ID { GraphOp($1, RemoveNode, $3) }
  | expr LBRACKET INT LITERAL RBRACKET ADD EDGE LPAREN ID COMMA ID RPAREN
{	GraphOpAddEdge($1,	$3,	AddEdge,	$7,	$9)	}
  | ID REMOVE_EDGE LPAREN ID COMMA ID RPAREN \{GraphOpRemoveEdge($1, RemoveEdge, $4, $6) }
 | NEW GRAPH LT typ GT LPAREN RPAREN { Graph($4) }
  | NEW NODE LT typ GT LPAREN ID RPAREN {Node($7, $4)}
  | INF {Infinity}
  | NEG_INF {NegInfinity}
actuals_opt:
   /* ng */ { [1]| actuals_list { List.rev $1 }
actuals_list:
   expr { [11] }
  | actuals list COMMA expr \{ $3 : : $1 \}
```
#### **ast.ml**

```
(* Abstract Syntax Tree and functions for printing it *)
type op = Add \mid Sub \mid Mult \mid Div \midEqual | Neq | Less | Leq | Greater | Geq |
          And | Or
type gop = AddNode \mid RemoveNodetype gop2 = AddEdgetype gop3 = RemoveEdge
type nop = AccessNode (*underscore, e.g. g1_n1^*)type nop2 = GetName | GetData | GetVisited | GetinNodes | GetoutNodes
type \text{uop} = \text{Neg} | Not
type typ = Int | Bool | Float | String | Void
          | StructType of string | GraphType of typ | NodeType of typ
           | QueueType of typ | PQueueType | AnyType | ListType of typ
type bind = typ * string
type expr =IntLit of int
  		|	BoolLit	of	bool
  		|	FloatLit	of	float
  		|	StringLit	of	string
  		|	Queue	of	typ	*	expr	list	
  | List of typ * expr list
  		|	PQueue	of	expr	list
  | Id of string
  		|	Binop	of	expr	*	op	*	expr
```

```
		|	Unop	of	uop	*	expr
  | AccessStructField of expr * string
  		|	Assign	of	expr	*	expr
  | Call of string * expr list
  		|	ObjectCall	of	expr	*	string	*	expr	list	
  		|	Noexpr
  | NodeOp of expr * nop * string (* g1 n1 / g1 n1@name *)| NodeOp2 of expr * nop2
  		|	GraphOp	of	string	*	gop	*	string
  		|	GraphOpRemoveEdge	of	string	*	gop3	*	string	*	string	
  		|	GraphOpAddEdge	of	expr	*	int	*	gop2	*	string	*	string
  		|	Graph	of	typ
  | Node of string * typ
  		|	Infinity
  		|	NegInfinity
type stmt =				Block	of	stmt	list
  		|	Expr	of	expr
  		|	Return	of	expr
  		|	If	of	expr	*	stmt	*	stmt
  		|	For	of	expr	*	expr	*	expr	*	stmt
  		|	While	of	expr	*	stmt
type func\_dec1 = {				typ	:	typ;
    fname : string;
    formals : bind list;
    locals : bind list;
    body : stmt list;
}
type struct decl = \{sname : string;
  sformals : bind list;
}
type program = bind list * func decl list * struct decl list
(*	Pretty-printing	functions	*)
let string_of_op = function
   Add \rightarrow "+"
  | Sub -> "-"
  \mid Mult -> "*"
  		|	Div	->	"/"
  | Equal -> "=="
  | Neq \rightarrow "!="		|	Less	->	"<"
  \vert Leq -> "<="
  		|	Greater	->	">"
```

```
\vert Geq -> ">="
  		|	And	->	"&&"
  | 0r -> "||"
let string of nop = function
  | AccessNode -> "~ "
let	string_of_nop2	=	function
    GetName -> "@name"
  		|	GetVisited	->	"@visited"
  		|	GetData	->	"@data"
  		|	GetinNodes	->	"@inNodes"
  		|	GetoutNodes	->	"@outNodes"
let string of gop = function
    AddNode -> "~+"
  		|	RemoveNode	->	"~-"
let	string_of_gop2	=	function
    AddEdge \rightarrow "\rightarrow"
let	string_of_gop3	=	function
    RemoveEdge -> "!->"
let string of uop = function
    Neg -> " -"		|	Not	->	"!"
let rec string of typ = function
    Int \rightarrow "int"
  		|	Float	->	"float"
  | Bool -> "bool"
  | String -> "string"
  		|	Void	->	"void"
  		|	GraphType(typ)	->	"graph	"	^	string_of_typ	typ	
  | StructType(s) -> s
  		|	QueueType(typ)	->	"queue	"	^	string_of_typ	typ
  | ListType(typ) \rightarrow "list " \land string of typ typ
  		|	PQueueType	->	"pqueue"
  | NodeType(typ) -> "node " ^ string_of_typ typ
  |	AnyType	->	"AnyType"
let rec string of expr = functionIntLit(1) -> string_of_int l| BoolLit(true) -> "true"
  | BoolLit(false) -> "false"
  		|	FloatLit(l)	->	string_of_float	l
  \vert StringLit(s) -> s
  | Id(s) -> s
```

```
| Queue(typ, e1) -> "new " ^ "Queue" ^ "<" ^ string_of_typ typ ^ ">" ^
"(" ^ String.concat ", " (List.map string_of_expr e1) ^ ")"
  | PQueue(el) -> "new" ^ "pqueue" ^ "(" ^ String.concat ", " (List.map
string_of_expr el) \land ")"
  | List(typ, el) -> "new" ^ "list" ^ "<" ^ string_of_typ typ ^ ">" ^ "(" ^
String.concat "," (List.map string of expr el) \wedge ")"
  | Binop(e1, o, e2) \rightarrowstring_of_expr e1 ^ " " ^ string_of_op o ^ " " ^ string_of_expr e2
  | Unop(o, e) -> string_of_uop o ^ string_of_expr e
  | AccessStructField(v, e) -> string_of_expr v ^ "~" ^ e
  | Assign(v, e) -> string of expr v ^ " = " ^ string of expr e
  | Call(f, el) -> f ^ "(" ^ String.concat ", " (List.map string_of_expr
el) ^{\wedge} ")"
  | ObjectCall(o, f, e1) -> string_of_expr o ^ "." ^ f ^ "(" ^
String.concat ", " (List.map string_of_expr e1) ^ ")"
  		|	Noexpr	->	""
  | NodeOp(e, o, s) -> string_of_expr e ^ string_of_nop o ^ s
  | NodeOp2(e, o) -> string_of_expr e ^ string_of_nop2 o
 | Graph(typ) -> "new Graph" ^ "<" ^ string of typ typ ^ ">"
  | Node(n, typ) -> "new Node" ^ "<" ^ string_of_typ typ ^ ">" ^ "(" ^ n ^
")"
 \int GraphOp(s1, o, s2) -> s1 ^ string_of_gop o ^ s2
  | GraphOpRemoveEdge(s1, o, s2, s3) -> s1 ^ string_of_gop3 o ^ "(" ^ ^s s2
\wedge ", " \wedge s3 \wedge ")"
  		|	GraphOpAddEdge(s1,	i,	o,	s2,	s3)	->	string_of_expr	s1	^	string_of_int	i	
^ string_of_gop2 o ^ "(" ^ s2 ^ ", " ^ s3 ^ ")"
  		|	Infinity	->	"INFINITY"
  		|	NegInfinity	->	"NEG-INFINITY"
let rec string of stm = functionBlock(stmts) ->
      "{\n" ^ String.concat "" (List.map string_of_stmt stmts) ^ "}\n"
  \vert Expr(expr) -> string_of_expr expr ^ ";\n";
  | Return(expr) -> "return " \land string of expr expr \land ";\n";
  | If(e, s, Block([])) -> "if (" \land string of expr e \land ")\n" \landstring of stmt s
  | If(e, s1, s2) -> "if (" ^ string_of_expr e ^ ")\n" ^
      string_of_stmt s1 ^ "else\n" ^ string_of_stmt s2
  | For(e1, e2, e3, s) \rightarrow"for (" \land string of expr e1 \land "; " \land string of expr e2 \land "; "\landstring of expr e3 \wedge ") " \wedge string of stmt s
  | While(e, s) -> "while (" ^ string_of_expr e ^ ") " ^ string_of_stmt s
let string_of_vdecl (t, id) = string_of_typ t ^ " " ^ id ^ ";\n"
let string_of_fdecl fdecl =
  string_of_typ fdecl.typ ^ " " \landfdecl.fname \wedge "(" \wedge String.concat ", " (List.map snd fdecl.formals) \wedge")\n\t\t\t\in\{\n\t\in\mathbb{N}^n\}
```

```
String.concat "" (List.map string_of_vdecl fdecl.locals) ^
  String.concat "" (List.map string_of_stmt fdecl.body) ^
  		"}\n"
let string_of_sdecl sdecl =
  "struct " \land sdecl.sname \land " \n{\n" \landString.concat "; " (List.map snd sdecl.sformals) \wedge		"}\n"
let string_of_program (vars, funcs, structs) =
  String.concat "" (List.map string of vdecl vars) ^ "\n" ^
  String.concat "\n" (List.map string of sdecl structs) ^ "\n" ^
  String.concat "\n" (List.map string_of_fdecl funcs)
```
#### **codegen.ml**

```
(*	Code	generation:	translate	takes	a semantically	checked	AST	and
produces LLVM IR
LLVM tutorial: Make sure to read the OCaml version of the tutorial
http://llvm.org/docs/tutorial/index.html
Detailed documentation on the OCaml LLVM library:
http://llvm.moe/
http://llvm.moe/ocaml/
*)
module L = Llvmmodule A = Astmodule StringMap = Map.Make(String)
let translate (globals, functions, structs) =
 let context = L.global context() in (* global data container *)let nodecontext = L.global context () in
 let graphcontext = L.global</u>let the_module = L.create_model context "MicroC" in(* container *)
 let llet = l.global</u>let qqctx = L.global context () inlet queuem = L.MemoryBuffer.of file 'queue.bc' inlet listm = L.MemoryBuffer.of_file "linkedlist.bc" in
 let llm = Llvm_bitreader.parse_bitcode llctx listm in
 let qqm = Llvm bitreader.parse bitcode qqctx queuem in
 let ppctx = L.global</u>let pqueuem = L.MemoryBuffer.of file "pqueue.bc" in
 let ppm = Llvm bitreader.parse bitcode ppctx pqueuem in
```
```
let nodem = L.MemoryBuffer.of file "node.bc" in
  let node_module = Llvm_bitreader.parse_bitcode nodecontext nodem in
  let graphm = L.MemoryBuffer.of_file "graph.bc" in
  let graph_module = Llvm_bitreader.parse_bitcode graphcontext graphm in
  let i32 t = L.i32 type context
  and i8_t = L.i8_t = i8_t = i8_t = i8_t = i8_t = i8_t = i8_t = i8_t = i8_t + i8_t = i8_t + i8_t + i8_t + i8_t + i8_t + i8_t + i8_t + i8_t + i8_t + i8_t + i8_t + i8_t + i8_t + i8_t + i8_t + i8_t + i8_tand float_t = L.double_type contextand i1 t = L.i1 type context
  and void t = L.void type context
  and queueid t = L.pointer type (match L.type by name qqm "struct.QueueId"with
    None -> raise (Invalid argument "Option.get queueid") | Some x -\frac{1}{x}and pqueue t = L.pointer type (match L.type by name ppm "struct.pqueue"with
    None -> raise (Invalid argument "Option.get pqueue") | Some x -> x)
  and graph_t = L.pointer_type (match L.type_by_name graph_model"struct.graph"	with
    None -> raise (Invalid argument "Option.get graph") | Some x - > x )
  and node t = L.pointer type (match L.type by name node module)"struct.node"	with
    None \rightarrow raise (Invalid_argument "Option.get node") | Some x \rightarrow x )
  and list_t = L.pointer_type (match L.type_by_name llm "struct. List" with
    None -> raise (Invalid_argument "Option.get struct.List") | Some x ->
x)	in
let struct_typees =let add_structure \text{ } m \text{ } sdec1 =let struct t = L.named struct type context sdecl.A.sname
    in StringMap.add sdecl.A.sname struct t m in
  List.fold left add struct StringMap.empty structs in
  let ltype of typ = function (* LLVM type for a given AST type *)A.Int \rightarrow i32 t
    | A.Float -> float t
    | A.Bool \rightarrow i1 t
    				|	A.String	->	L.pointer_type	i8_t
    				|	A.Void	->	void_t	
    | A.StructType s -> (try StringMap.find s struct types with Not found -
\rightarrow raise (Failure("struct type " \land s \land " is undefined") ))
    | A.GraphType _ -> graph_t
    | A.NodeType _ -> node_t
    | A.QueueType -> queueid t
    | A.PQueueType -> pqueue_t
    | A.ListType _ -> list_t
    | A.AnyType -> L.pointer type i8 t in
```

```
		(*	Build	struct	body*)
  let build struct body sdecl =
    let struct_t = StringMap.find sdecl.A.sname struct_types in
    let element_list = Array.of_list(List.map (fun (t, _) -> ltype_of_type)t) sdecl.A.sformals) in
    L.struct set body struct t element list true in
    ignore(List.map build struct body structs);
  		(*	struct_indexing_map(struct_type	->	field_indexing_map	*)
  (* field indexing map(field name - > index) *)
  let struct indexing map =
    let fill struct indexing map m this struct =
      let field_name_list = List.map snd this_struct.A.sformals in
      let add one i = i + 1 in
      let fill_field_indexing_map (m, i) field_name = StringMap.add
field name (add one i) m, add one i in
      let field indexing map = List.fold left fill field indexing map
(StringMap.empty, -1) field name list in
      StringMap.add this struct.A.sname (fst field indexing map) m
    				in
    List.fold left fill struct indexing map StringMap.empty structs
  		in
  		(*	Declare	and	initialize	each	global	variable;	remember	its	value	in	a	
map *)
  let global_types =
    let global_type m(t, n) = StringMap.add n t m in
    List.fold left global type StringMap.empty globals in
 let global vars =let global_var m(t, n) =let init = L.\text{const} null (ltype of typ t)
      in StringMap.add n (L.define global n init the module) m in
    List.fold left global var StringMap.empty globals in
  (*) Declare printf(), which the print built-in function will call *)let printf t = L.var arg function type i32 t [| L.pointer type i8 t |] in
(* Declare a function type *)let printf_func = L.declare_function "printf" printf_t the_module in
  (* built-in queue functions *)let initQueueId_t = L.function_type queueid_t [ \ | \ ] in
  let initQueueId_f = L.declare_function "initQueueId" initQueueId_t
the module in
  let enqueue_t = L.function_type void_t [ | queueid_t; L.pointer_type
i8 t|] in
  let enqueue_f = L.declare_f function "enqueue" enqueue_t the_module in
```

```
let dequeue_t = L.function_type void_t [ | queueid_t |] in
  let dequeue f = L.declare function "dequeue" <i>dequeue</i> t the module inlet front_t = L.function_type (L.pointer_type i8_t) [| queueid_t |] in
  let front_f = L.declare_function "front" front_t the_module in
  let sizeQ_t = L.function_type i32_t [ queueid_t |] in
  let sizeQ f = L.declare function "q size" sizeQ t the module in
  		(*	built-in	linked	list	functions	*)
  let initList_t = L.function_type list_t [ \ | \ ] in
  let initList_f = L.declare_function "l_init" initList_t the_module in
  let addList t = L. function type void t [| list t; (L.pointer type i8 t)
|] in
  let addList f = L.declare function "l add" addList t the module in
  let delList_t = L.function_type void_t [| list_t; i32_t |] in
  let dellist f = L.declare function "l delete" dellist t the module in
  let getList t = L. function type (L.pointer_type i8_t) [| list_t; i32_t |]
in
 let getList_f = L.declare_function "l_get" getList_t the_module in
 let sizeList t = L.function type i32 t [| list t|] in
  let sizeList f = L.declare function "l size" sizeList t the module in
  let printlist t = L. function type void t [| list t|] in
  let printList f = L.declare_function "print_list" printList_t the_module
in	
  		(*	Pqueue	functions	*)
  let initPQueue_t = L.function_type pqueue_t [] ] inlet initPQueue f = L.declare_function "pq_init" initPQueue_t the_module
in
  let pushPQ_t = L.function_type void_t [ | <i>queue_t; node_t</i> | ] inlet pushPQ_f = L.declare_function "pq_push" pushPQ_t the_module in
  let deletePQ t = L.function_type node_t [ | pqueue_t |] in
 let deletePQ f = L.declare function "pq delete" deletePQ t the module in
  let sizePQ t = L.function type i32 t \lceil | pqueue t |] in
  let sizePQ_f = L.declare_function "p_size" sizePQ_t the_module in
  (* Node functions *)let initNode t = L. function type node t \restriction L. pointer type i8 t \restriction in
  let initNode f = L.declare function "n init" initNode t the module in
 let setData_t = L.function_type void_t [ | node_t; L.pointer_type i8_t|]
in	
  let setData f = L.declare function "set data" setData t the module in
 let getName t = L. function type (L.pointer type i8 t) [| node t |] in
  let getName f = L.decLare function "get name" getName t the module in
  let getVisited_t = L.function_type i1_t [| node_t |] in
  let getVisited_f = L.declare_function "get_visited" getVisited_t
the module in
  let modifyVisited_t = L.function_type void_t [ | node_t; i1_t|] in
  let modifyVisited_f = L.declare_function "modify_visited" modifyVisited_t
the module in
  let getData_t = L.function_type (L.pointer_type i8_t) [| node_t |] in
  let getData_f = L.declare_function "get_data" getData_t the module inlet getinNodes_t = L.function_type (list_t) [ | node_t |] in
```

```
let getinNodes_f = L.declare_function "get_inNodes" getinNodes_t
the module in
  let getoutNodes_t = L.function_type (list_t) [| node_t |] in
  let getoutNodes_f = L.declare_function "get_outNodes" getoutNodes_t
the module in
  		(*	Graph	functions	*)
  let initGraph_t = L.function_type graph_t [ \ | \ ] in
  let initGraph f = L.declare function "g_init" initGraph t the module in
 let addNode t = L.function type void t \lceil graph t; node t \lceil in
 let addNode f = L.declare function 'addNode' addNode t the module inlet removeNode_t = L.function_type void_t [| graph_t; node_t |] in
  let removeNode f = L.declare function "removeNode" removeNode t
the module in
  let addEdge t = L.function type void t [ | graph t; node t; node t; i32 t
|] in
 let addEdge f = L.declare function "addEdge" addEdge t the module in
 let removeEdge t = L.function type void t \mid graph t; node t; node t \mid]
in
  let removeEdge f = L.declare function "removeEdge" removeEdge t
the_module in
  let printGraph_t = L.function_type void_t [ | graph_t|] in
  let printGraph_f = L.declare_function "printGraph" printGraph_t
the module in
  let isEmpty t = L.function_type i1_t [ | graph_t|] in
 let isEmpty_f = L.declare_function "isEmpty" isEmpty_t the_module in
  let size_t = L.function_type i32_t [ | graph_t|] in
 let size_f = L.declare_function "size" size_t the_module in
 let contains_t = L.function_type i1_t [ | graph_t; L.pointer_type i8_t|]
in	
 let contains f = L.declare function "contains" contains t the module in
 let getNode_t = L.function_type node_t [| graph_t; L.pointer_type i8_t|]
in	
 let getNode f = L.decLare function "getNode" getNode t the module in
 let getWeight t = L. function type i32 t [ graph t; node t; node t|] in
 let getWeight_f = L.declare_function "getWeight" getWeight_t the_module
in
```

```
(* Define each user-defined function (arguments and return type);
remember in a map *)let function decls =
    let function decl m fdecl =
      let name = fdecl.A.fname
      and formal types = Array.of list
          (List.mac (fun (t, _) \rightarrow 1type_of_type t) federal.A.formats)in let ftype =L.function_type (ltype_of_typ fdecl.A.typ) formal_types in
```

```
StringMap.add name (L.define_function name ftype the_module, fdecl) m
in
    List.fold_left function_decl StringMap.empty functions in
  (* Fill in the body of the given function *)let build function body fdecl =
    let (the function, ) = StringMap.find fdecl.A.fname function <math>decls</math> inlet builder = L.builder_at_end context (L.entry_block the_function) in
    let int format str = L.buid_global_stringptr "\&d\n" "fmt" builder in
    let str format str = L.build global stringptr "%s\n" "fmt" builder in
    let int format str2 = L.build global stringptr "%d" "fmt" builder in
    let str format str2 = L.build global stringptr "%s" "fmt" builder in
    let float format str = L.build global stringptr "%f\n" "fmt" builder in
    				(*	Construct	the	function's	"locals":	formal	arguments	and	locally
       declared variables. Allocate each on the stack, initialize their
       value, if appropriate, and remember their values in the "locals" map
*)
    let local vars =
      let add_formal m (t, n) p = L.set_value_name n p;let local = L.build<sub>2</sub>lloca (ltype_of_type) n builder in
             ignore (L.build_store p local builder);
             StringMap.add n local m in
      let add\_local m (t, n) =let local_var = L.build_alloca (ltype_of_typ t) n builder
             in StringMap.add n local_var m in
      let formals = List.fold left2 add formal StringMap.empty
fdecl.A.formals
          (Array.to_list (L.params the_function)) in
          List.fold left add local formals fdecl.A.locals in
    let local types =
      let add_type m (t, n) = StringMap.add n t m inlet formal types = List.fold left add type StringMap.empty
fdecl.A.formals in
          List.fold left add type formal types fdecl.A.locals in
    (* Return the value for a variable or formal argument *)
    let lookup n = try StringMap.find n local varswith Not_found -> StringMap.find n global_vars
    				in
    let lookup_types n = try StringMap.find n local_types
                         with Not_found -> StringMap.find n global_types in
```

```
let getQueueType = function							A.QueueType(typ)	->	typ
      | \rightarrow A.Void in
    let getListType = function						A.ListType(typ)	->	typ
    \vert -> A.String in
    let getNodeType = function
       A.NodeType(typ) -> typ
      | \rightarrow A.Void inlet idtostring = function
       A.Id s \rightarrow s| \rightarrow "" in
    (* Construct code for an expression; return its value *)let rec expr builder = function
             A.IntLit i -> L.const int i32 t i
      | A.BoolLit b -> L.const int i1 t (if b then 1 else 0)
      | A.StringLit s -> L.build_global_stringptr s "str" builder
      | A.FloatLit f -> L.const_float float_t f
      | A.Noexpr -> L.const_int i32_t 0
      						|	A.Id	s	->	L.build_load	(lookup	s)	s	builder
      | A.Queue (typ, act) \rightarrowlet d_ltyp = ltype_of_typ typlet queue_ptr = L.buid-call initQueueId_f [ \ | ] "init" builder in
        let add element elem =
          let d ptr = match typ with
          | A.QueueType -> expr builder elem
          | \rightarrowlet element = expr builder elem inlet d ptr = L.buid malloc d ltyp "tmp" builder in
            ignore (L.build store element d ptr builder); d ptr in
          let void d ptr = L.build bitcast d ptr (L.pointer type i8 t)
"ptr"	builder	in
          ignore (L.build call enqueue f \lceil queue ptr; void d ptr \lceil ""
builder)
        in ignore (List.map add element act);
        								queue_ptr
      | A.List (typ, act) \rightarrowlet d_ltyp = ltype_of_typ typlet listptr = L.buid-call initList_f [||] "init" builder in
          let add elmt elmt =let d_ptr = match typ withA.ListType _ -> expr builder elmt
          | \rightarrowlet d val = expr builder elmt in
            let d_ptr = L.build_malloc d_ltyp "tmp" builder in
            ignore (L.build_store d_val d_ptr builder);
```

```
												d_ptr	in
            let void_d_ptr = L.buid_bitcast d_ptr (L.pointer_type i8_t)
"ptr"	builder	in
            ignore (L.build call addList f || listptr; void d ptr || ""
builder) in
          ignore (List.map add elmt act);
        								listptr
      \vert A.PQueue (act) ->
        let pqptr = L.build call initPQueue_f [ \ | \ ] "init" builder in
          let add elmt elmt =let element = expr builder elmt inignore (L.build_call pushPQ_f [| pqptr; element |] "" builder) in
        ignore (List.map add elmt act);
        								pqptr
      | A.Binop (e1, op, e2) \rightarrowlet e1' = expr builder e1and e2' = expr builder e2									in
         let t1 = L.type of e1' in
              							(match	op	with
                A.Add \longrightarrow if t1 = float t then L.build fadd else
L.build_add
              | A.Sub    -> if t1 = float_t then L.build_fsub else
L.build_sub
              | A.Mult \rightarrow if t1 = float_t then L.build_fmul else
L.build_mul
         | A.Div -> if t1 = float_t then L.build_fdiv else L.build_sdiv
              | A.And    -> L.build_and
              							|	A.Or						->	L.build_or
              | A.Equal \rightarrow if t1 = float t then L.build fcmp L.Fcmp.Oeq
else L.build icmp L.Icmp.Eq
              | A.Neq \rightarrow if t1 = float t then L.build fcmp L.Fcmp.One
else L.build_icmp L.Icmp.Ne
              | A.Less \rightarrow if t1 = float t then L.build fcmp L.Fcmp.Olt
else L.build icmp L.Icmp.Slt
              \vert A.Leq \vert -> if t1 = float t then L.build fcmp L.Fcmp.Ole
else L.build icmp L.Icmp.Sle
              | A.Greater -> if t1 = float_t then L.build_fcmp L.Fcmp.Ogt
else L.build icmp L.Icmp.Sgt
              | A.Geq \rightarrow if t1 = float t then L.build fcmp L.Fcmp.Oge
else L.build icmp L.Icmp.Sge ) e1' e2' "tmp" builder
      \vert A.Unop(op, e) ->
              let e' = expr builder e in							(match	op	with
                A.Neg -> L.build neg
         | A.Not -> L.build_not) e' "tmp" builder
      \vert A.NodeOp(e, nop, s ) ->
          let e_val = expr builder e inlet s val = lookup s in(match nop with
```

```
												A.AccessNode	->	
            let char s val pointer = L.build load s val "char n val pointer"
builder in
           let node\_pointer = L.buid\_call getNode_f [ | e_val;char_s_val_pointer|] "" builder in
           											node_pointer	
\overline{\phantom{a}}\vert A.NodeOp2(e, nop2) ->
             let e val = expr builder e in
             let n type = getNodeType(lookup types(idtostring e)) in
             (match nop2 with
               A.GetName ->
                 let c\_pointer = L.buid\_call getName_f [] e_val ]"getName" builder in c_pointer
             												|	A.GetVisited	->
                 let b_pointer = L.build\_call getVisited_f [ | e_val | ]"getVisited"	builder	in	b_pointer
             												|	A.GetData	->
                 let v pointer = L.build call getData f [ |  e val | ]"getData"	builder	in	
                 let l_dtyp = ltype_of_typ n_type inlet d_ptr = L.build_bitcast v_pointer (L.pointer_type)l_dtyp)	"d_ptr"	builder	in
                 																(L.build_load	d_ptr	"d_ptr"	builder)
             | A.GetinNodes ->
                 let v_pointer = L.build_call getinNodes_f [| e_val |]
"getinNodes"	builder	in	v_pointer	
             | A.GetoutNodes ->
                 let v pointer = L.build call getoutNodes f \mid e val |]
"getOutNodes" builder in
                 																v_pointer)
      \vert A.Node(n, ) ->
          let n val = lookup n inlet char n val pointer = L.build load n val "char n val pointer"
builder in
          let nodeptr = L.build_call initNode_f [| char_n_val_pointer |]
"init n" builder in nodeptr
      | A.Graph() ->
          let graphptr = L.buid-call initGraph_f [ | |] "init" builder in
graphptr
      \vert A.GraphOp(g, gop, n) ->
          let g val = lookup g in
          let n val = lookup n inlet char_n_val_pointer = L.build_load n_val "char_n_val_pointer"
builder in
```

```
										(match	gop	with
           A.AddNode ->
           let n_ptr = L.build_call initNode_f [| char_n_val_pointer |]
"init"	builder	in	
           let n val ptr = L.build alloca (L.type of n ptr) "node alloca"
builder	in	
           ignore (L.build_store n_ptr n_val_ptr builder);
           let graph_pointer = L.build_load g_val "graph_pointer" builder
in	
           let node pointer = L.build load n val ptr "node pointer" builder
in	
           ignore(L.build call addNode f || graph pointer; node pointer |]
"" builder); g_val
          | A.RemoveNode ->
           let n_ptr = L.build_call initNode_f [| char n val pointer |]
"init" builder in
           let n_val_ptr = L.build_alloca (L.type_of n_ptr) "node_alloca"
builder in
           ignore (L.build store n ptr n val ptr builder);
           let graph pointer = L.buid load g val "graph pointer" builderin	
           let node_pointer = L.build_load n_val_ptr "node_pointer" builder
in	
           ignore(L.build_call removeNode_f [| graph_pointer; node_pointer
|] "" builder); g_val
\overline{\phantom{a}}| A.GraphOpAddEdge(g, i, gop2, e1, e2) ->
        								(match	gop2	with
          A. AddEdge ->let g val = expr builder g in
          let i val = L.const int i32 t i in
          let e1_val = lookup e1 in
          let e1 val pointer = L.build load e1 val "e1 val pointer" builder
in	
          let e2 val = lookup e2 in
          let e2 val pointer = L.build load e2 val "e2 val pointer" builder
in	
          let g_pointer = L.build_call addEdge_f [| g_val; e1_val_pointer;
e2 val pointer; i val|] "" builder in g pointer
        								)
      | A.GraphOpRemoveEdge(g, gop3, e1, e2) ->
        								(match	gop3	with
          A.RemoveEdge ->
          let g_val = lookup g inlet g_val\_pointer = L.buid\_load g_val "g_val\_pointer" builder inlet e1 val = lookup e1 in
          let e1_val_pointer = L.build_load e1_val "e1_val_pointer" builder
in	
          let e2_val = lookup e2 in
```

```
let e2_val_pointer = L.build_load e2_val "e2_val_pointer" builder
in	
          let g pointer = L.build_call removeEdge_f [ | g_val_pointer;
e1_val_pointer; e2_val_pointer|] "" builder in g_pointer
\qquad \qquad| A.AccessStructField(e, field name) ->
        								(match	e	with	
           A.Id s \rightarrow let etype = fst(List.find (fun local \rightarrow snd(local) =
s) fdecl.A.locals) in
               (match etype with
                   A.StructType struct type ->
                     let field indexing map = StringMap.find struct type
struct_indexing_map in
                     let index = StringMap.find field namefield indexing_map in
                     let struct llvalue = lookup s in																				(*	%struct_field_pointer	=	getelementptr	
%struct llvalue, 0, index number*)
                     let struct field pointer = L.build struct gep
struct llvalue index "struct field pointer" builder in
                     																				(*	%struct_field_value	=	load	%struct_field_pointer*)
                     let struct_field_value = L.build_load
struct_field_pointer "struct_field_value" builder in
                     																				struct_field_value
                 | _ -> raise (Failure("AccessStructField failed: " ^ s ^
"is not a struct type")))
         | _ -> raise (Failure("AccessStructField failed")))
      | A.Assign (e1, e2) \rightarrow let e2' = expr builder e2 in
        								(match	e1	with
          A.Id s -> ignore (L.build store e2' (lookup s) builder); e2'
        | A.AccessStructField(e, field_name) ->
           (match e with
            A.Id s \rightarrow let etype = fst(List.find (fun local \rightarrow snd(local) =
s) fdecl.A.locals) in
               														(match	etype	with
                  A.StructType struct_type ->
                   let field indexing map = StringMap.find struct type
struct indexing map in
                   let index = StringMap.find field name field indexing map
in
                   let struct_llvalue = lookup s inlet struct_field_pointer = L.build_struct_gep
struct_llvalue index "struct_field pointer" builder in
                   ignore(L.build_store e2' struct_field_pointer builder);
e2'
                 | -> raise (Failure("AccessStructField failed: " ^ s ^
"is not a struct type")))
          | _ -> raise (Failure("AccessStructField failed")))
        | _ -> raise (Failure("Assign failed")))
```

```
\vert A.Call ("print", \verte]) \vert A.Call ("printb", \verte]) ->
              L.build_call printf_func [| int_format_str ; (expr builder e)
|]	"printf"	builder
      | A.Call ("printfloat", [e]) -> L.build_call printf_func [|
float format str; (expr builder e) |] "printf" builder
      | A.Call ("prints", [e]) ->
         L.build_call printf_func [| str_format_str; (expr builder e) |]
"printf"	builder
      | A.Call ("printint", [e]) -> L.build_call printf_func [|
int format str2; (expr builder e) |] "printf" builder
      | A.Call ("printstring", [e]) -> L.build_call printf_func [|
str format str2; (expr builder e) |] "printf" builder
      \vert A.Call (f, act) \rightarrowlet (fdef, fdecl) = StringMap.find f function decls in
              let actuals =
            List.rev (List.map (expr builder) (List.rev act)) in
              let result = (match fdecl.A.typ with A.Void -> ""| \rightarrow \rightarrow f \wedge "_result") in
         L.build call fdef (Array.of list actuals) result builder
      | A.ObjectCall (g, "printGraph", []) -> let g_val = expr builder g in
        ignore(L.build_call printGraph_f [| g_val |] "" builder); g_val
      						|	A.ObjectCall	(l,	"printList",	[])	->	let	l_val	=	expr	builder	l	in	
        ignore(L.build call printList f [| l val |] "" builder); l val
      \vert A.ObjectCall (1, "lsize", []) -> let l_val = expr builder l in
        let size_ptr = L.buid-call sizeList_f [ | l_val |] "" builder; in
size_ptr
      | A.ObjectCall(g, "isEmpty", []) -> let g_val = expr builder g in
        let bool ptr = L.build call isEmpty f \lceil | g val |] "isEmpty" builder
in	
        								bool_ptr
      | A.ObjectCall(g, "size", []) -> let g_val = expr builder g in
        let size ptr = L.build call size f \lceil | g val |] "isEmpty" builder in
        								size_ptr
      | A.ObjectCall(g, "weight", [e1; e2]) -> let g val = expr builder g
in	
        let e1' = expr builder e1 in
        let e2' = expr \times builder e2 \text{ in}let weight_ptr = L.buid-call getWeight_f [ | g_val; e1'; e2' | ]"getWeight" builder in
        								weight_ptr
```

```
| A.ObjectCall(n, "modifyVisited", [e]) -> let n_val = expr builder n
in	
        let bool_visited = expr builder e inignore(L.build_call modifyVisited_f [| n_val; bool_visited|] ""
builder); n val
      | A.ObjectCall(g, "contains", [e]) -> let g val = expr builder g in
        let e_val = expr builder e inlet bool_ptr = L.build_call contains_f [ | g_val; e_val | ]"contains" builder in bool ptr
      \vert A.ObjectCall(g, "setData", \verte]) -> let g val = expr builder g in
        let e val = expr builder e in
        let d_type = L.type_of e_val inlet d ptr = L.build malloc d typ "tmp" builder in
        ignore(L.build_store e_val d_ptr builder);
        let e val ptr = L.build bitcast d ptr (L.pointer type i8 t) "ptr"
builder in
        ignore(L.build call setData f [| g val; e val ptr |] "" builder);
g_val	
      | A.ObjectCall (q, "qadd", [e]) \rightarrowlet q_val = expr builder q inlet e_val = expr builder e inlet d_ltyp = L.type_of e_val inlet d_ptr = L.buid_malloc d_ltyp "tmp" builder inignore(L.build store e val d ptr builder);
        let void_e_ptr = L.build_bitcast d_ptr (L.pointer_type i8_t) "ptr"
builder in
        ignore (L.build_call enqueue_f [| q_val; void_e_ptr|] "" builder);
q_val
      | A.ObjectCall (q, 'qremove", | ) \rightarrowlet q_val = expr builder q in
        ignore (L.build_call dequeue_f [| q_val|] "" builder); q_val
      \vert A.ObjectCall (q, "qfront", [] ->
        let q val = expr builder q in
        let n = idtostring q in
        let q_type = getQueueType (lookup_types n) in
        let val ptr = L.build call front f \lceil | q val |] "val ptr" builder in
        let l dtyp = ltype of typ q type in
        let d_ptr = L.build_bitcast val_ptr (L.pointer_type l_dtyp) "d_ptr"
builder in
        								(L.build_load	d_ptr	"d_ptr"	builder)
      | A.ObjectCall (q, "qsize", []) ->
        let q val = expr builder q in
        let size ptr = L.build call sizeQ f \lceil | q val|] "" builder in
size_ptr
      | A.ObjectCall (p, "p_push", [e]) ->
```

```
let pqptr = expr builder p in
        let e val = expr builder e in
        ignore (L.build_call pushPQ_f [| pqptr; e_val |] "" builder);
        								pqptr
      | A.ObjectCall (p, "p_delete", []) ->
        let pqptr = expr builder p in
        let nodeptr = L.build call deletePQ f \lceil | pqptr |] "data" builder in
        								nodeptr
      | A.ObjectCall (p, "p_size", []) ->
        let pqptr = expr builder p in
        let size ptr = L.build call sizePQ f \lceil | pqptr \rceil "isEmpty" builder
in
        								size_ptr
      \vert A.ObjectCall (1, 'l add", [e]) ->
        let l ptr = expr buider l inlet e val = expr builder e in
        let n = idtostring 1 inlet l type = getListType (lookup types n) in
        								(	match	l_type	with	
           A.String -> ignore(L.build_call addList f [| l ptr; e val |] ""
builder); 1 ptr
          | \_ ->
            let d_ltyp = L.type_of e_val inlet d_ptr = L.build_malloc d_ltyp "tmp" builder in
            ignore(L.build_store e_val d_ptr builder);
          let void e ptr = L.build bitcast d ptr (L.pointer type i8 t)
"ptr"	builder	in
          ignore (L.build_call addList_f [| l_ptr ; void_e_ptr |] ""
builder);
        								l_ptr
        								)
      | A.ObjectCall (1, "l delete", [e]) ->
        let l ptr = expr builder l in
        let e val = expr builder e in
        ignore (L.build_call delList_f [| l_ptr; e_val |] "" builder);
        								l_ptr
      (* TO BE INCORPORATED WITH INT *)
      | A.ObjectCall (1, "l_get", [e]) ->
        let l_ptr = expr builder l in
        let e_val = expr builder e inlet n = idtostring 1 inlet l_type = getListType (lookup_types n) in
        let val_ptr = L.build_call getList_f [| l_ptr; e_val |] "val_ptr"
builder in
        								(match	l_type	with	
           A.String -> val_ptr
          | ->
```

```
let l_dtyp = ltype_of_typ l_type in
            let d ptr = L.build bitcast val ptr (L.pointer type 1 dtyp)"d_ptr" builder in
            												(L.build_load	d_ptr	"d_ptr"	builder))
      \vert A.ObjectCall(, f, act) ->
         let (fdef, fdec1) = StringMap.find f function <math>dec1s</math> inlet actuals =
            List.rev (List.map (expr builder) (List.rev act)) in
         let result = (match fdecl.A.typ with A.Void -> ""| \rightarrow f \wedge " result") in
         L.build call fdef (Array.of list actuals) result builder
      						|	A.Infinity	->	L.const_int	i32_t	(1000000)
      | A.NegInfinity -> L.const int i32 t (-1000000)
    				in
    				(*	Invoke	"f	builder"	if	the current	block	doesn't	already
       have a terminal (e.g., a branch).let add terminal builder f =match L.block_terminator (L.insertion_block builder) with
             Some \_ -> ()						|	None	->	ignore	(f	builder)	in
    				(*	Build	the	code	for	the	given	statement;	return	the	builder	for
       the statement's successor *)let rec stmt builder = function
             A.Block sl -> List.fold_left stmt builder sl
      | A.Expr e -> ignore (expr builder e); builder
      | A.Return e -> ignore (match fdecl.A.typ with
                A.Void -> L.build ret void builder
              | _ -> L.build_ret (expr builder e) builder); builder
      | A.If (predicate, then stmt, else stmt) ->
         let bool val = expr builder predicate in
              let merge bb = L.append block context "merge" the function in
              let then bb = L.append block context "then" the function inadd_terminal (stmt (L.builder_at_end context then_bb)
then stmt)
                       (L.build br merge bb);
              let else bb = L.append block context "else" the function in
              add terminal (stmt (L.builder at end context else bb)
else_stmt)
                            																				(L.build_br	merge_bb);
              ignore (L.build cond br bool val then bb else bb builder);
              							L.builder_at_end	context merge_bb
      | A.While (predicate, body) ->
               let pred bb = L.append block context "while" the function in
               ignore (L.build_br pred_bb builder);
```

```
let body_bb = L.append_block context "while_body"
the function in
               add_terminal (stmt (L.builder_at_end context body_bb) body)
                             																					(L.build_br	pred_bb);
               let pred builder = L.builder at end context pred bb in
               let bool val = expr pred builder predicate in
          let merge_bb = L.append_block context "merge" the_function in
               ignore (L.build cond br bool val body bb merge bb
pred_builder);
               L.builder at end context merge bb
      | A.For (e1, e2, e3, body) -> stmt builder
                  											(	A.Block	[A.Expr	e1	;	
                         A.While (e2, A.Block [body ;
                                                 A.Expr e3]) 1 )
    				in
    (* Build the code for each statement in the function *)let builder = stmt builder (A.Block fdec1.A.body) in				(*	Add	a	return	if	the	last	block	falls	off	the	end	*)
    add_terminal builder (match fdecl.A.typ with
        								A.Void	->	L.build_ret_void
      | t -> L.build_ret (L.const_int (ltype_of_typ t) 0))
  		in
  List.iter build_function_body functions;
  		the_module
```
## **semant.ml**

```
(* Semantic checking for the MicroC compiler *)open	Ast
module StringMap = Map.Make(String)
(*	Semantic	checking	of	a	program.	Returns	void	if	successful,
  throws an exception if something is wrong.
   Check each global variable, then check each function *)let check (globals, functions, structs) =
  (* Raise an exception if the given list has a duplicate *)let report duplicate exceptf list =
    let rec helper = function
           n1 :: n2 :: when n1 = n2 \rightarrow raise (Failure (exceptf n1))
      | :: t -> helper t
```

```
| [] -> ()
    in helper (List.sort compare list)
  		in
  (* Raise an exception if a given binding is to a void type *)
  let check not void exceptf = function
      (Void, n) -> raise (Failure (exceptf n))
   |\quad -\rangle ()
  		in
  (* Raise an exception of the given rvalue type cannot be assigned to
     the given lvalue type *)let check assign lvaluet rvaluet err =if (lvaluet) = (rvaluet) then lvaluet else raise err		in
  		(****	Checking	Global	Variables	****)
  List.iter (check not void (fun n -> "illegal void global " \land n)) globals;
  report_duplicate (fun n -> "duplicate global " ^ n) (List.map snd
globals);
  		(****	Checking	Structs	****)
  report duplicate (fun n -> "duplicate struct type " \land n)
    (List.map (fun sd -> sd.sname) structs);
  		(****	Checking	Functions	****)
  if List.mem "print" (List.map (fun fd -> fd.fname) functions)
  then raise (Failure ("function print may not be defined")) else ();
  if List.mem "printint" (List.map (fun fd -> fd.fname) functions)
 then raise (Failure ("function printint may not be defined")) else ();
  if List.mem "printfloat" (List.map (fun fd -> fd.fname) functions)
  then raise (Failure ("function printfloat may not be defined")) else ();
  if List.mem "printb" (List.map (fun fd -> fd.fname) functions)
 then raise (Failure ("function printb may not be defined")) else ();
  if List.mem "prints" (List.map (fun fd -> fd.fname) functions)
  then raise (Failure ("function prints may not be defined")) else ();
```
if List.mem "printstring" (List.map (fun fd -> fd.fname) functions) then raise (Failure ("function printstring may not be defined")) else (); if List.mem "qremove" (List.map (fun fd -> fd.fname) functions) then raise (Failure ("function gremove may not be defined")) else (); if List.mem "qadd" (List.map (fun fd -> fd.fname) functions) then raise (Failure ("function qadd may not be defined")) else (); if List.mem "gfront" (List.map (fun fd -> fd.fname) functions) then raise (Failure ("function qfront may not be defined")) else (); if List.mem "qsize" (List.map (fun fd -> fd.fname) functions) then raise (Failure ("function qsize may not be defined")) else (); if List.mem "p\_push" (List.map (fun fd -> fd.fname) functions) then raise (Failure ("function  $p$ \_push may not be defined")) else (); if List.mem "l add" (List.map (fun fd -> fd.fname) functions) then raise (Failure ("function l\_add may not be defined")) else (); if List.mem "p delete" (List.map (fun  $f$ d ->  $f$ d.fname) functions) then raise (Failure ("function  $p$  delete may not be defined")) else (); if List.mem "p\_size" (List.map (fun fd -> fd.fname) functions) then raise (Failure ("function  $p$ \_size may not be defined")) else (); if List.mem "modifyVisited" (List.map (fun fd -> fd.fname) functions) then raise (Failure ("function modifyVisited may not be defined")) else (); if List.mem "isEmpty" (List.map (fun fd -> fd.fname) functions) then raise (Failure ("function isEmpty may not be defined")) else (); if List.mem "printGraph" (List.map (fun fd -> fd.fname) functions) then raise (Failure ("function printGraph may not be defined")) else (); if List.mem "printList" (List.map (fun  $fd -> fd$ .fname) functions) then raise (Failure ("function printList may not be defined")) else (); if List.mem "size" (List.map (fun fd -> fd.fname) functions) then raise (Failure ("function size may not be defined")) else (); if List.mem "lsize" (List.map (fun fd -> fd.fname) functions) then raise (Failure ("function lsize may not be defined")) else (); if List.mem "weight" (List.map (fun fd -> fd.fname) functions) then raise (Failure ("function weight may not be defined")) else (); if List.mem "contains" (List.map (fun fd -> fd.fname) functions) then raise (Failure ("function contains may not be defined")) else ();

```
if List.mem "setData" (List.map (fun fd -> fd.fname) functions)
then raise (Failure ("function setData may not be defined")) else ();
if List.mem "l_delete" (List.map (fun fd -> fd.fname) functions)
then raise (Failure ("function l_delete may not be defined")) else ();
report duplicate (fun n \rightarrow "duplicate function " \land n)
  (List.map (fun fd -> fd.fname) functions);
(* Function declaration for a named function *)let built in decls = StringMap.add "print"
   \{ typ = Void; frame = "print"; forms = [(Int, "x")];\}\text{locals} = []; \text{body} = []							(StringMap.add	"printint"
  \{ typ = Void; frame = "printint"; forms for <math>loss = [(Int, "x"))];</math>\text{locals} = []; \text{body} = []							(StringMap.add	"printfloat"
   					{	typ	=	Void;	fname	=	"printfloat";	formals	=	[(Float,	"x")];
      locals = []; body = []							(StringMap.add	"printb"
   \{ typ = Void; frame = "printb"; forms = [(Bool, "x")];\}locals = []; body = []}
      							(StringMap.add	"prints"
   \{ typ = Void; frame = "prints"; forms = [(String, "x")];\}locals = []; body = []}
    						(StringMap.add	"printstring"
   \{ \text{typ} = \text{Void}; \text{frame} = \text{''printstring}'; \text{formals} = \frac{\text{``Sstring} \cdot \text{``x''}}{\text{''s''}}; \}\text{locals} = []; \text{body} = []							(StringMap.add	"printbig"
   \{ \text{typ} = \text{void}; \text{frame} = \text{''printbig}; \text{formals} = \left[ (\text{Int}, \text{''x}) \right];locals = []; body = []						(StringMap.add	"modifyVisited"
   					{	typ	=	Void;	fname	=	"modifyVisited";	formals	=	[(Bool,	"x")];
     \text{locals} = []; \text{body} = []						(StringMap.add	"printGraph"
   \{ typ = Void; frame = "printGraph"; forms = [];\text{locals} = []; \text{body} = []						(StringMap.add	"printList"
   \{ typ = Void; frame = "printList"; forms = [];\}locals = []; body = []						(StringMap.add	"isEmpty"
   \{ typ = Bool; frame = "isEmpty"; forms = [];
```

```
locals = []; body = []						(StringMap.add	"size"
     \{ typ = Int; frame = "size"; forms = [];\text{locals} = []; \text{body} = []						(StringMap.add	"lsize"
     \{ typ = Int; frame = "Isize"; forms = [];locals = []; body = []}
       						(StringMap.add	"weight"
     \{ typ = Int; finame = "weight"; formals = [(AnyType, "x"); (AnyType,"x")];
        locals = []; body = []						(StringMap.add	"contains"
     					{	typ	=	Bool;	fname	=	"isEmpty";	formals	=	[(String,	"x")];
        \text{locals} = []; \text{body} = []						(StringMap.add	"setData"
     \{ typ = Void; frame = "setData"; forms for <math>lenals = [(AnyType, "x")]</math>;
        \text{locals} = []; \text{body} = []							(StringMap.add	"p_push"
     \{ typ = Void; frame = "p\_push"; forms = [(AnyType, "x")];\text{locals} = []; \text{body} = []							(StringMap.add	"p_delete"
     \{ typ = AnyType; frame = "p\_delete"; forms = [];\text{locals} = []; \text{body} = []							(StringMap.add	"p_size"
     \{ typ = Int; frame = "p_size"; from all s = [];\text{locals} = []; \text{body} = []							(StringMap.add	"qremove"
     \{ \text{typ} = \text{void}; \text{frame} = \text{ "gremove"; } \text{formals} = [];\text{locals} = []; \text{body} = []							(StringMap.add	"qadd"
     					{	typ	=	QueueType(AnyType);	fname	=	"qadd";	formals	=	[(AnyType,	
"x")];
        locals = []; body = []							(StringMap.add	"qfront"
     \{ typ = AnyType; frame = "qfront"; forms = \lceil};\text{locals} = []; \text{body} = []						(StringMap.add	"qsize"
     \{ typ = Int; frame = "qsize"; fromals = [];\text{locals} = []; \text{body} = []
```

```
							(StringMap.add	"l_add"
     \{ typ = Void; frame = "l\_add"; forms for } [(AnyType, "x")];\text{locals} = []; \text{body} = []							(StringMap.add	"l_delete"
     \{ \text{typ} = \text{void}; \text{frame} = \text{"l delete"}; \text{formals} = \left[ (\text{Int}, \text{"x"}) \right];locals = []; body = []							(StringMap.singleton	"l_get"
     \{ typ = AnyType; frame = "lget"; forms from a 1s = [(Int, "x")];\}locals = []; body = []					)))))))))))))))))))))))))
   			in
  let function_decls = List.fold_left (fun m fd -> StringMap.add fd.fname
fd m)
                            built in decls functions
  		in
  let function_decl s = try StringMap.find s function_decls
       with Not_found \rightarrow raise (Failure ("unrecognized function " \land s))
  		in
  let = function_decl "main" in (* Ensure "main" is defined *)
  let check AccessStructField struct name field name =
    match struct name with
        StructType struct type ->
           (let the_struct_type = try List.find (fun s -> s.sname =
struct type) structs
                                     with Not found -> raise (Failure("struct
type "\land struct type \land " is undefined")) in
           try fst( List.find (fun s -> snd(s) = field name)the_struct_type.sformals)	
           with Not_found -> raise (Failure("struct " ^ struct_type ^ " does
not contain field " \land field name)))
      | -> raise (Failure(string of typ struct name \wedge " is not a struct
type"))
  		in
  let check function func =
    List.iter (check_not_void (fun n -> "illegal void formal " \land n \land" in " ^ func.fname)) func.formals;
```

```
report duplicate (fun n -> "duplicate formal " \land n \land " in " \landfunc.fname)
       (List.map snd func.formals);
    List.iter (check not void (fun n -> "illegal void local " ^{\circ} n ^{\circ}" in " ^ func.fname)) func.locals;
    report duplicate (fun n -> "duplicate local " \land n \land " in " \landfunc.fname)
       (List.map snd func.locals);
     (* Type of each variable (global, formal, or local *)let symbols = List.fold_left (fun m (t, n) -> StringMap.add n t m)
                                             																															StringMap.empty	
                                        																																	(globals	@	func.formals	@	func.locals	)
    				in
    let type of identifier s =try StringMap.find s symbols
      with Not found \rightarrow raise (Failure ("undeclared identifier " \land s))
    				in
    let getQueueType = function							QueueType(typ)	->	typ
      						|	_	->	Void		
    				in	
      let getNodeType = function
        							NodeType(typ)	->	typ
      						|	_	->	Void	
    				in	
    let getListType = functionListType(typ) -> typ
       | -> String
    				in	
     (* Return the type of an expression or throw an exception *)let rec expr = functionIntlit \overline{\phantom{a}} -> Int
       						|	Infinity	->	Int
       						|	NegInfinity	->	Int
       						|	BoolLit	_	->	Bool
       						|	FloatLit	_	->	Float
       | StringLit _ -> String
       | Queue (t, \_) \rightarrow QueueType(t)
       | List (t, ) \rightarrow ListType(t)
```

```
| PQueue _ -> PQueueType
      | Node(\_, t) \rightarrow NodeType(t)
      | Id s -> type_of_identifier s
      \int Graph(t) -> GraphType(t)
      | Binop(e1, op, e2) as e \rightarrow let t1 = expr e1
                                     and t2 = expr e2 in
             						(match	op	with
             Add when t1 = Float && t2 = Float \rightarrow Float
           \begin{vmatrix} 1 & Add & when & t1 = Int & 8 & t2 = Int & -& Int \end{vmatrix}| And \blacksquare when t1 = Bool && t2 = Bool -> Bool
           \vert Div when t1 = Float && t2 = Float -> Float
           | Div when t1 = Int 88 t2 = Int -> Int| Equal when t1 = t2 \rightarrow Bool\int Geq when t1 = Float && t2 = Float -> Bool
           \int Geg when t1 = Int && t2 = Int -> Bool
           | Greater when t1 = Float && t2 = Float \rightarrow Bool
           | Greater when t1 = Int 88 t2 = Int -> Bool| Leq \blacksquare when t1 = Float && t2 = Float \rightarrow Bool
           | Leq when t1 = Int 88 t2 = Int -> Bool| Less when t1 = Float && t2 = Float -> Bool
           | Less when t1 = Int 88 t2 = Int -> Bool| Mult \qquad when t1 = Float && t2 = Float -> Float
           | Mult when t1 = Int 88 t2 = Int -> Int| Neq when t1 = t2 \rightarrow Bool| Or when t1 = Bool && t2 = Bool -> Bool
           | Sub when t1 = Float & 8 & t2 = Float -> Float| Sub when t1 = Int 88 t2 = Int -> Int| _ -> raise (Failure ("illegal binary operator " ^
               string_of_typ t1 ^ " " ^ string_of_op op ^ " " ^
               string_of_typ t2 \land " in " \land string_of_expr e)))
      | Unop(op, e) as ex -> let t = expr e in
             						(match	op	with
              Neg when t = Int \rightarrow Int| Not when t = Bool -> Bool
       | -> raise (Failure ("illegal unary operator " ^ string_of_uop op
\lambdastring of typ t \wedge " in " \wedge string of expr ex)))
      | AccessStructField(e, field_name) -> let lt = expr e in
          check AccessStructField lt field name
      						|	Noexpr	->	Void
      \vert Assign(e1, e2) as ex ->
        								(match	e1	with	
           Id s \rightarrow let lt = type_of_identifier \s and rt = expr \t e2 inif rt \leftrightarrow AnyType then check_assign lt rt (Failure ("illegal
assignment " \land string of typ lt \land" = " \land string of typ rt \land " in " \landstring_of_expr ex))
```

```
else check_assign rt rt (Failure ("illegal assignment " ^
string of typ lt \land" = " \land string_of_typ rt \land " in " \landstring_of_expr ex))
         | AccessStructField(\_, \_) -> expr e2
         | -> raise (Failure("illegal graph operator")))
       | GraphOp(s1, gop, s2) -> let t1 = type_of_identifier s1 and t2 =
type_of_identifier s2 in
         								(match	t1	with	
             GraphType(typ) ->
             												(match	gop	with	
               AddNode when t1 = GraphType typ && t2 = String \rightarrow GraphType
typ
             | RemoveNode when t1 = GraphType typ && t2 = String \rightarrowGraphType	typ
             | _ -> raise (Failure("illegal graph operator"))
\hspace{1.6cm}| _ -> raise(Failure("operand is not a graph"))
         \lambda						|	GraphOpAddEdge(e,	_,	gop2,	s1,	s2)	->	let	t1	=	expr	e	and	
       t2 = type_of_identifier s1 and t3 = type_of_identifier s2 in								(match	t1	with	
             												GraphType(typ)	->	
             												(match	gop2	with	
               AddEdge when t2 = NodeType typ 88 t3 = NodeType typ -GraphType	typ
               | _ -> raise(Failure("illegal graph operator"))
\hspace{1.6cm}| _ -> raise(Failure("operand is not a graph"))
\qquad \qquad| GraphOpRemoveEdge(e, gop3, s1, s2) -> let t1 = type of identifier
e	and	
       t2 = type of identifier s1 and t3 = type of identifier s2 in								(match	t1	with	
             GraphType(typ) ->
             												(match	gop3	with	
               RemoveEdge when t2 = NodeType typ && t3 = NodeType typ \rightarrowGraphType	typ
               | _ -> raise(Failure("illegal graph operator"))
 \overline{\phantom{a}}| _ -> raise(Failure("operand is not a graph"))
         \lambda| NodeOp(e, nop, s) -> let t1 = expr e and t2 = type of identifier s
in	
         (match nop with
```
95

```
AccessNode ->
           										(match	t1	with	
            GraphType typ when t1 = GraphType(typ) && t2 = String \rightarrowNodeType(typ)
            | _ -> raise (Failure("not a graph"))
           										)
         \lambda| NodeOp2(e, nop2) \rightarrow let t1 = expr e in
         								(match	t1	with	
           NodeType \tan y ->
           (match nop2 with
               GetName -> String
            											|	GetData	->	typ	
            											|	GetVisited	->	Bool
            											|	GetinNodes	->	ListType(String)	
            											|	GetoutNodes	->	ListType(String)	
\overline{\phantom{a}}| _ -> raise(Failure("Not a vaild node operator"))
         \lambda| Call(fname, actuals) as call -> let fd = function_decl fname in
          if List.length actuals != List.length fd.formals then
            raise (Failure ("expecting " ^ string_of_int
               													(List.length	fd.formals)	^	"	arguments	in	"	^	string_of_expr	
call))
          									else
            List.iter2 (fun (ft, _) e -> let et = expr e in
                ignore (check_assign ft et
                  (Failure ("illegal actual argument found " \land string of typ
et^{\wedge}" expected " \land string of typ ft \land " in " \land string of expr
e))))
               													fd.formals	actuals;
            											fd.typ
       | ObjectCall(oname, fname, actuals) as objectcall -> let fd =
function decl fname in
         let returntype = ref (fd.typ) in
         if List.length actuals != List.length fd.formals then
           raise (Failure ("expecting " \land string of int
               (List.length fd.formals) \wedge " arguments in " \wedge string of expr
objectcall))
         								else
            List.iter2 (fun (ft, _) e -> let et = expr e in
              (* if fname = "qfront" then let = print endline
(string_of_typ actqtype) in returntype := actqtype *)
                if fname = "qadd" then
                   let acttype = expr oname in
```

```
let actqtype = getQueueType acttype in
                 ignore(check assign actqtype et (Failure ("illegal actual
queue argument found " ^ string_of_typ et ^
                 " expected " \land string_of_typ actqtype \land " in " \landstring of expr e)))
              else if fname = "weight" then
                  let acttype = expr (List.hd actuals) in
                   ignore(check_assign acttype et (Failure ("illegal actual
node argument found " ^ string_of_typ et ^
                 " expected " \land string of typ acttype \land " in " \landstring of expr e)))
              else if fname = "p\_push" then
                  let acttype = expr (List.hd actuals) in
                   ignore(check_assign acttype et (Failure ("illegal actual
pqueue argument found " \land string of typ et \land" expected " ^ string_of_typ acttype ^ " in " ^
string of expr e)))
              else if fname = "setData" then
                  let acttype = expr oname inlet actntype = getNodeType acttype inignore(check_assign actntype et (Failure ("illegal actual
node argument found " ^ string_of_typ et ^
                 " expected " ^ string_of_typ actntype ^ " in " ^
string of expr e)))
              else if fname = "l add" then
                 let acttype = expr oname inlet actltype = getListType acttype inignore(check assign actltype et (Failure ("illegal actual
list argument found " \land string of typ et \land" expected " \land string of typ actltype \land " in " \landstring_of_expr e)))
              else ignore (check_assign ft et (Failure ("illegal actual
argument found " \land string of typ et \land" expected " \land string of typ ft \land " in " \land string of expr
e)))) fd.formals actuals;
           											!returntype
    				in
    let check\_bool\_expr e = if expr e != Boolthen raise (Failure ("expected Boolean
expression in "\land string of expr e))
                             else () in
    (* Verify a statement or throw an exception *)let rec stmt = functionBlock sl \rightarrow let rec check_block = function
```

```
[Return _ as s] -> stmt s
          | Return _ :: _   -> raise (Failure "nothing may follow a
return")
          | Block sl :: ss -> check_block (sl @ ss)
         									|	s	::	ss										->	stmt	s	;	check_block	ss
         | | | \rightarrow \langle \ranglein check block sl
      						|	Expr	e	->	ignore	(expr	e)
      | Return e -> let t = expr e in if t = func.typ then () else
         raise (Failure ("return gives " ^ string_of_typ t ^ " expected " ^
                           string of typ func.typ \wedge " in " \wedge string of expr
e))			
      | If(p, b1, b2) -> check_bool_expr p; stmt b1; stmt b2
      | For(e1, e2, e3, st) -> ignore (expr e1); check_bool_expr e2;
                                 ignore (expr e3); stmt st
      | While(p, s) -> check_bool_expr p; stmt s
    				in
    stmt (Block func.body)
  		in
  List.iter check function functions
```
## **queue.h**

```
#ifndef	__QUEUE_H__
#define	__QUEUE_H__
struct Node {
      void	*data;
      struct Node *next;
};
struct QueueId {
      struct Node *front;
      struct Node *rear;
      int size;
};
struct QueueId *initQueueId();
void enqueue(struct QueueId *queue, void *data);
void dequeue(struct QueueId *queue);
void *front(struct QueueId *queue);
int q_size(struct QueueId* queue);
#endif	/*	#ifndef	_QUEUE_H_	*/
```
## **queue.c**

#include <stdio.h>

```
#include	<stdlib.h>
#include	"queue.h"
int q_size(struct QueueId* queue) {
       return	queue->size;
}
struct QueueId* initQueueId() {
       struct QueueId* new = (struct QueueId*) malloc(sizeof(struct
QueueId));
       new\rightarrow front = 0;new\rightarrowrear = 0;
       new\rightarrow size = 0;return new;
}
void enqueue(struct QueueId *queue, void *data) {
       struct Node* temp = (struct Node*)malloc(sizeof(struct Node));
       temp \rightarrow data = data;temp \rightarrow next = NULL;if (queue->front == NULL && queue->rear == NULL) {
             queue->front = queue->rear = temp;
             queue->size++;
             return;
       }
       queue->rear->next = temp;
       queue->rear = temp;
       queue->size++;
}
void dequeue(struct QueueId *queue) {
       struct Node* temp = queue->front;
       if (queue->front == NULL) {return;
       }
       if (queue->front==queue->rear) {
              queue->front = queue->rear = NULL;
       }
       else {
              queue->front = queue->front->next;
       }
       queue->size--;
       free(temp);
}
void	*front(struct	QueueId	*queue)	{
       if(queue->front == NULL) {
             return NULL;
       }
       return queue->front->data;
}
```
# **pqueue.h**

```
#include	"linkedlist.h"
#include "map.h"
#include "node.h"
#include	<stdio.h>
#include	<stdlib.h>
#include	<string.h>
#ifndef	__PQUEUE_H__
#define	__PQUEUE_H__
extern struct pqueue *pq_init();
extern void pq_push(struct pqueue *pq, struct node *n);
extern struct node *pq_delete(struct pqueue *pq);
extern bool is_empty(struct pqueue *pq);
extern int p\_size(struct pqueue *pq);
```
#endif

#### **pqueue.c**

```
#include	"linkedlist.h"
#include "map.h"
#include	"pqueue.h"
#include	<stdio.h>
#include	<stdlib.h>
#include	<string.h>
int pq size;
int initial_pq\_size = 8;int count;
struct pqueue {
      struct node **node_arr;
      int pq_size;
      int count;
};
struct pqueue *pq_init() {
      struct pqueue *pq = malloc(sizeof(struct pqueue));
```

```
pq->count = 0;pq->pq_size = initial_pq_size;
       pq->node_arr = (struct node **) malloc(sizeof(struct node *) *
initial_pq_size);
       return pq;
}	
void pq_push(struct pqueue *pq, struct node *n)
{
       // Repq size the heap if necessary
       if (pq->count == pq->pq size){
              pq\rightarrow pq\_size * = 2;pq->node_arr = realloc(pq->node_arr, sizeof(struct node *) *
pq->pq_size);
       }
       int new node data = *(int *) n->data);
       int index = pq->count;
       pq->count++;
       // Find the correct queue index to insert the element
       while (index > 0) {
              int pq\_node\_data = *((int *) pq - \succ node\_arr[index - 1] - \succ data);if (new-node_data <= pq-node_data) {
                     break;
              }
              else {
                     index--;
              }
       }
       // Shift the queue elements to the right of index by 1 space
       for (int i = (pq - \text{count}) - 1; i \geq - \text{index}; i - (-1)^2pq->node_arr[i] = pq->node_arr[i - 1];
       }
       pq->node arr[index] = n;
}
struct node *pq delete(struct pqueue *pq)
{
       struct node *removed = pq->node_arr[--pq->count];
       return removed;
}
```

```
bool is_empty(struct pqueue *pq) {
      return pq->count == 0;
}
int p size(struct pqueue *pq) {
      return	pq->count;
}
```
# **node.h**

```
#include "map.h"
#include	"linkedlist.h"
#include	<stdbool.h>
#include	<stdlib.h>
#include	<stdio.h>
#include	<string.h>
struct node {
      char	*name;
      bool visited;
      struct map *inNodes;
      struct map *outNodes;
      void	*data;
};
struct node *n init(char *name);
char *get_name(struct node *curr_node);
void set_data(struct node *curr_node, void *data);
bool get_visited(struct node *curr_node);
void modify_visited(struct node *curr_node, bool val);
struct List *get_inNodes(struct node *curr_node);
struct List *get_outNodes(struct node *curr_node);
void *get_data(struct node *curr_node);
void print_node(struct node *node);
```

```
#include	"map.h"
#include "node.h"
#include	<stdbool.h>
#include	<stdlib.h>
#include	<stdio.h>
#include	<string.h>
//n_init	added
struct node *n_init(char *name) {
      struct node *new node = malloc(sizeof(struct node));new\_node->name = name;new node->>> visited = false;new node->inNodes = m init();
      new_model->outNodes = m_info();
      new node->data = malloc(sizeof(void *));
      return new_node;
}
void set_data(struct node *curr_node, void *data) {
      curr_node->data = data;
}
char *get_name(struct node *curr_node) {
      return curr node->name;
}
bool get_visited(struct node *curr_node) {
      return curr node->visited;
}
void modify visited(struct node *curr node, bool val){
      curr node->visited = val;
      return;
}
struct List *get inNodes(struct node *curr node) {
      struct List *l = l_init();
      for (int i = 0; i < curr_node->inNodes->size; i++) {
             char *key = m_key(curr_node->inNodes, i);
             l\_add(l, key);}
      return 1;
}
```

```
struct List *get_outNodes(struct node *curr_node) {
      struct List *l = l_init();
      for (int i = 0; i < curr_node->outNodes->size; i++) {
             char *key = m_key(curr_node->outNodes, i);
             l\_add(l, key);}
      return 1;
}
void	*get_data(struct	node	*curr_node)	{
      return curr node->data;
}
void print_node(struct node *n) {
      printf("%s ", "node name: ");
      printf("%s\n", n->name);
      printf("%s ", "node visited: ");
      printf("%d\n", n->visited);
      printf("%s ", "node inNodes: ");
      print map(n->inNodes);
      printf("%s ", "node outNodes: ");
      print map(n->outNodes);
```
}

## **map.h**

```
#ifndef MAP H
#define	__MAP_H__
#define INFINITY 50000
struct map {
      int table_size;
      int size;
      char **nodes;
      int *weight;
};
extern struct map *m init();
extern void m_insert(struct map *curr_map, char *node, int val);
extern int m get(struct map *curr map, char *node);
extern char *m_key(struct map *curr_map, int index);
extern void m_remove(struct map *curr_map, char *node);
extern int m size(struct map *curr map);
extern void m free(struct map *curr map);
```
extern void print\_map(struct map\* curr\_map);

#endif

**map.c**

```
#include	"map.h"
#include	<stdlib.h>
#include	<stdio.h>
#include	<string.h>
struct map *m_init() {
      int INITIAL SIZE = 3;
      struct map *new_map = malloc(sizeof(struct map));
      new_map->nodes = malloc(sizeof(char *) * INITIAL_SIZE);
      for (int i = 0; i \lt M INITIAL_SIZE; i++) {
             new map->nodes[i] = NULL;
      }
      new map->weight = malloc(sizeof(int) * INITIAL SIZE);
      for (int i = 0; i \lt M INITIAL SIZE; i++) {
             new map->weight[i] = 0;}
      new_map->table_size	=	INITIAL_SIZE;
      new map->size = 0;
      return new map;
}
void m_insert(struct map *curr_map, char *node, int val) {
      if(m get(curr map, node) != INFINITY) {
             return;
      }
      if (curr_map->size == curr_map->table_size) {
             curr map->table size = curr map->table size * 2;
             curr map->nodes = realloc(curr map->nodes, sizeof(char *) *
curr_map->table_size);
             curr_map->weight = realloc(curr_map->weight, sizeof(int) *
curr_map->table_size);
      }
      //curr_map->nodes[curr_map->size] = malloc(sizeof(char *));
      //curr_map->weight[curr_map->size]	=	malloc(sizeof(int));
      curr_map->nodes[curr_map->size] = node;
      curr map->weight[curr map->size] = val;
      curr map->size += 1;
```

```
extern char *m_{\text{key}}(\text{struct map *curr\_map}, int index) {
      for (int i = 0; i < curr_map->size; i++) {
             if (i == index) {
                    return	curr_map->nodes[i];
             }
      }
      return NULL;
}
int m get(struct map *curr map, char *node) {
      for (int i = 0; i < curr map->size; i++) {
             if (strcmp(curr_map-)nodes[i], node) == 0) {
                    return	curr_map->weight[i];
             }
      }
      return INFINITY;
}
void m_remove(struct map *curr_map, char *node) {
      int index = curr map \rightarrow size;for (int i = 0; i < curr map->size; i++) {
             if (strcmp(curr_map-)nodes[i], node) == 0) {
                    for (int j = i; j < curr_map->size - 1; j++) {
                           curr_map->nodes[j] = curr_map->nodes[j+1];curr_map->weight[j] = curr_map->weight[j+1];}
                    curr_map->nodes[curr_map->size] = NULL;
                    curr_map->weight[curr_map->size] = 0;
                    curr_map\text{-}size = curr_map\text{-}size - 1;}
      }
}
int m_size(struct map *curr map) {
      return curr map->size;
}
void m_free(struct map *curr_map) {
      struct map *m = (struct map * ) curr map;//for (int i = 0; i < curr map->size; i++) {
             //free(curr_map->nodes[i]);
             //free(curr_map->weight[i]);
      //}
      free(m->nodes);
      free(m->weight);
      free(m);
}
void print_map(struct map *curr_map) {
      printf("%s",	"{");
```

```
for (int i = 0; i < curr_map->size; i++) {
      printf("%s",	"(");
      char *nod = curr_map->nodes[i];int w = curr_map->weight[i];printf("%s", nod);
      printf("%s", ", ");
      printf("%d", w);
      printf("%s",	")");
      printf("%s", ", ");
}
printf("%s",	"}\n");
```

```
}
```
# **linkedlist.h**

```
#ifndef __LINKEDLIST_H__
#define	__LINKEDLIST_H__
struct List {
      struct ListNode *head;
      int size;
};
struct ListNode {
      void	*data;
      struct ListNode *next;
};
struct List* l_init();
void l_add(struct List *list, void *data);
void l_delete(struct List *list, int index);
void* l_get(struct List *list, int index);
struct ListNode* 12_get(struct List *list, int index);
int l_isEmpty(struct List *list);
int 1 size(struct List *list);
void print_list(struct List *list);
```
# #endif

```
#include	"linkedlist.h"
#include	<stdio.h>
#include	<stdlib.h>
struct List* l_init() {
      struct List* list = (struct List*) malloc(sizeof(struct List));
      list->head = NULL;
      list->size = 0;return list;
}
void 1 add(struct List *list, void *data) {
      struct ListNode* new = (struct ListNode*) malloc(sizeof(struct
ListNode));
      if (new == NULL)return;
      new->data = data;
      new->next = NULL;
      if (list->head == NULL) {
             list->head = new;
             list->size++;
      }	else	{
             struct ListNode* temp = list->head;
             while (temp->next != NULL) {
                    temp = temp->next;
             }
             temp\text{-}next = new;list->size++;
      }
}
void l_delete(struct List *list, int index) {
      if (l isEmpty(list)) {
             return;
      }
      if (index == 0) {
             struct ListNode* temp = list->head;
             list->head	=	list->head->next;
             free(temp);
             list->size--;
             return;
      }
      int ctr = 0;struct ListNode* temp = list->head;
      while(ctr < index-1) {
             temp = temp->next;
             ctr++;
      }
      temp->next = temp->next->next;
```
```
temp = temp->next;
      free(temp);
      list->size--;
}
void* 1 get(struct List *list, int index) {
      struct ListNode* temp = list->head;
      while (index > 0) {
             temp = temp->next;
             index--;
      }
      return temp->data;
}
struct ListNode* l2_get(struct List *list, int index) {
      struct ListNode* temp = list->head;
      while (index > 0) {
             temp = temp->next;
             index--;
      }
      return temp;
}
int l_isEmpty(struct List *list) {
      return (list->head == NULL);
}
int l_size(struct List *list) {
      return	(list->size);
}
void print_list(struct List *list) {
      printf("%s", "{");
      for (int i = 0; i < list->size; i++) {
             char *nod = l_get(list, i);
             printf("%s", nod);
             printf("%s", ", ");
      }
      printf("%s",	"}\n");
```

```
}
```
### **graph.h**

```
#include "node.h"
#include "map.h"
#include	<stdlib.h>
#include	<stdio.h>
#include	<string.h>
#include	"linkedlist.h"
```

```
#ifndef	__GRAPH_H__
#define	__GRAPH_H__
struct graph {
      struct List *nodes;
      int size;
};
extern struct graph *g init();
extern void addNode (struct graph* g, struct node *n);
extern void removeNode (struct graph* g, struct node *n);
extern void addEdge(struct graph* g, struct node *n1, struct node *n2, int
weight);
extern void removeEdge(struct graph* g, struct node *n1, struct node *n2);
extern int getWeight(struct graph* g, struct node *n1, struct node *n2);
extern struct node *indexNode(struct graph* g, int index);
void freeGraph(struct graph* g);
void removeAllNodes(struct graph* g);
void printGraph(struct graph* g);
bool isEmpty(struct graph* g);
int size(struct graph* g);
bool contains(struct graph* g, char *name);
struct node *getNode(struct graph* g, char *name);
```
#endif

#### **graph.c**

```
#include	"map.h"
#include	"graph.h"
#include	"linkedlist.h"
#include	<stdlib.h>
#include	<stdio.h>
#include	<string.h>
```

```
//g_init, addNode added
extern struct graph *g_init() {
      struct graph *new_graph = malloc(sizeof(struct graph));
      struct List *new_list = l_info();
      new graph->nodes = new list;
      new graph->size = 0;
      return new_graph;
}
extern void addNode (struct graph* g, struct node *n) {
      for (int i = 0; i < g->size; i++) {
             struct node *no = (struct node *)((12.get(g-)nodes, i))-
>data);
             if (no->name == n->name) {
                    return;
             }
      }
      l add(g-)nodes, n);g->size++;
}
extern void removeNode (struct graph* g, struct node *n) {
      for (int i = 0; i < g->size; i++) {
             struct node *no = (struct node *)((12.get(g-)nodes, i))-
>data);
             if (strcmp(no->name, n->name) == 0) {
                    struct ListNode *listnode = 12\_get(g-)nodes, i);
                    l_delete(g->nodes,	i);
                    g->size--;
             }
      }
      for (int i = 0; i < g->size; i++) {
             struct node *no = (struct node *)((12.get(g-)nodes, i))-
>data);
             if (m get(no->inNodes, n->name) != -1) {
                    m_remove(no->inNodes, n->name);
             }
             if (m_get(no->outNodes, n->name) != -1) {
                    m remove(no->outNodes, n->name);
             }
      }
}
extern void addEdge(struct graph* g, struct node *n1, struct node *n2, int
weight) \{// check that n1 and n2 exist
      bool n1exist = false;int n1index = -1;
      bool n2exist = false;int n2index = -1;
```

```
for (int i = 0; i < g->size; i++) {
             struct node *no = (struct node *)(12.get(g-)nodes, i))->data;
             if (no->name == n1->name) {
                   n1exist = true;n1index = i;
             }
             if (no->name == n2->name) {
                   n2exist = true;n2index = i;}
      }
      if (n1exist & n2exist != true) {
             return;
      }
      struct node *no1 = (struct node *)(12.get(g-)nodes, n1index))->data;
      struct node *no2 = (struct node *)(12.get(g-)nodes, n2index))->data;
      // add to outNodes of n1
      m_insert(no1->outNodes, n2->name, weight);
      // add to inNodes of n1
      m_insert(no2->inNodes,	n1->name,	weight);
extern void removeEdge(struct graph* g, struct node *n1, struct node *n2) {
      // check that n1 and n2 exist
      bool nlexist = false;int n1index = -1;
      bool n2exist = false;int n2index = -1;
      for (int i = 0; i < g->size; i++) {
             struct node *no = (struct node *)(12.get(g-)nodes, i))->data;
             if (no ->name == n1->name) {
                   n1exist = true;n1index = i;
             }
             if (no->name == n2->name)n2exist = true;n2index = i;
             }
      }
      if (n1exist & n2exist != true) {
             return;
      }
      struct node *no1 = (struct node *)(12 get(g-)nodes, n1index))->data;
      struct node *no2 = (struct node *)(12.get(g-)nodes, n2index))->data;
```

```
//check	outNodes	of	n1
      int weight1 = m get(no1->outNodes, no2->name);int weight2 = mget(no1->outNodes, no2->name);if(weight1 != -1 & % weight1 == weight2)m_remove(no1->outNodes, no2->name);
             m_remove(no2->inNodes, no1->name);
      }
}
extern int getWeight(struct graph* g, struct node *n1, struct node *n2) {
      struct map *m = n1->outNodes;
      int result = mget(m, n2->name);if (result != INFINITY) {
             return result;
      }
      else return INFINITY;
}
extern struct node *indexNode(struct graph* g, int index) {
      struct ListNode *listnode = 12\_get(g-)nodes, index);
      return	listnode->data;
}
void removeAllNodes(struct graph* g) {
      for (int i = 0; i < g->size; i++) {
             struct ListNode *listnode = 12\_get(g-\rangle)nodes, i);
             struct node *no = listnode->data;
             removeNode(g, no);
      }
}
void freeGraph(struct graph* g) {
      for (int i = 0; i < g->size; i++) {
             struct ListNode *listnode = 12\_get(g-)nodes, i);free(listnode->data);
             free(listnode);
      }
      free(g->nodes);
      free(g);
}
void printGraph(struct graph* g) {
      printf("%s\n", "graph: ");
      for (int i = 0; i < g->size; i++) {
             struct ListNode *listnode = 12 get(g->nodes, i);
             struct node *nod = (struct node *)listnode->data;
             print_node(nod);
             printf("%s", "\n");
```

```
}
}
bool isEmpty(struct graph* g) {
      if (g\text{-}size == 0) {
             return true;
      }
      else return false;
}
int size(struct graph* g) {
      return	g->size;
}
bool contains(struct graph* g, char *name) {
      for (int i = 0; i < g->size; i++) {
             struct node *no = (struct node *)(12.get(g-)nodes, i))->data;
             if (no ->name == name ){
                    return true;
             }
      }
      return false;
}
struct node *getNode(struct graph* g, char *name) {
      for (int i = 0; i < g->size; i++) {
             struct node *no = (struct node *)(12_get(g->nodes, i))->data;
             if (no ->name == name ){
                    return no;
             }
      }
      return NULL;
}
```
### **BFS.yg**

```
void BFS(graph<int> g1, node<int> source) {
       Queue<node<int>> p;
       list<string> listtemp;
       node<int> temp;
       node<int> temp2;
       int i;
       string tmpstring;
       p = new Queue<code>indexint>()</code>;/* set distance of source vertex to 0 */
```

```
source.modifyVisited(true);
       p.qadd(source);
       prints("BFS traversal of the graph: ");
       while(p.qsize() != 0) {
             temp = p.qfront();
             printstring(temp@name);
             p.qremove();
             listtemp = temp@outNodes;
             for (i = 0; i < 1isttemp.lsize(); i = i + 1 {
                    tmpstring = listtemp.1 get(i);
                    temp2 = gl~r_{\text{Im}pstring};if(temp2@visited == false) {
                           temp2.modifyVisited(true);
                           p.qadd(temp2);
                    }
             }
             if (p,qsize() != 0) {
                    printstring (' -> '');
             }
       }
}
int main() {
       /* create an undirected graph g1 * /graph<int> g1;
       string a1;
       string a2;
       string a3;
       string a4;
       int i;
       node<int> a;
       node<int> b;
       node<int> c;
       node<int> d;
       a1 = "a";a2 = "b";a3 = "c";a4 = "d";/* add nodes to g1 */
       g1 = new graph<sub>int</sub>();
       g1~+a1;	
       g1~+a2;
      g1~+a3;
       g1~+a4;
       a = g1 \sim a1;
```

```
b = g1 - a2;c = g1 - a3;d = g1 - a4;g1[1]-\succ(a, b);g1[2]-(a, c);g1[1]-\rangle(b, a);g1[10]-\rangle(b, d);g1[2]-(c, a);g1[5]-\rangle(c, d);g1[10]-\succ(d, b);g1[5]-\succ(d, c);BFS(g1, a);
```
#### **dijkstra.yg**

```
void dijkstra(graph<struct nodedata> g1, node<struct nodedata> source) {
      pqueue p;
      struct nodedata sourcedata;
      struct nodedata sourcedata2;
      node <struct nodedata> temp;
      node <struct nodedata> temp2;
      string tmpstring;
      list<string> listtemp;
      int i;
      listtemp = new list \langle;
      p = new pqueue();
      tmpstring = "temporary string";
      /* set distance of source vertex to 0 * /sourcedata = source@data;sourcedata~dist = 0;
      source.setData(sourcedata);
      p.p_push(source);
      prints("Vertex Distance from source");
   while(p.p\_size() != 0) {
            temp = p.p\_delete();
             printstring(temp@name);
            printstring("																							");
             sourcedata = temp@data;printint(sourcedata~dist);
            listtemp = temp@outNodes;
```

```
print(listtemp.lsize());
             for (i = 0; i < 1isttemp.lsize(); i = i + 1 {
                    tmpstring = listtemp.l.get(i);temp2 = g1~r_tmpstring;
                    sourcedata2 = temp2@data;
                    if (source data2 \sim dist > source data \sim dist +g1.weight(temp, temp2)) {
                           sourcedata2~dist = sourcedata~dist +
g1.weight(temp, temp2);
                           temp2.setData(sourcedata2);
                           p.p_push(temp2);
                    }
             }
      }
}
struct nodedata {
      int dist;
      node<struct	nodedata>	parent;
}
int main() {
      list<string> listtemp;
      list<string> listtemp2;
      /* create an undirected graph g1 */
      graph<struct nodedata> g1;
      string a1;
      string a2;
      string a3;
      string a4;
      string stringtmp;
      int i;
      struct nodedata n1;
      struct nodedata n2;
      struct nodedata n3;
      struct nodedata n4;
      node<struct nodedata> a;
      node<struct nodedata> b;
      node<struct nodedata> c;
      node<struct nodedata> d;
      n1~dist = INFINITY;
      n2~dist = INFINITY;
      n3~dist = INFINITY;
```

```
n4~dist = INFINITY;
a1 = "a";a2 = "b";a3 = "c";a4 = "d";/* add nodes to g1 */
g1 = new graph<struct nodedata>();
g1~+a1;	
g1~+a2;
g1~+a3;
g1~+a4;
a = g1~1~a1;b = g1 \sim a2;c = g1 \sim a3;d = g1 \sim a4;a.setData(n1);	
g1[1]-\rangle(a, b);g1[2]-\rangle(a, c);b.setData(n2);	
g1[1]-\rangle(b, a);g1[10]-\rangle(b, d);c.setData(n3);	
g1[2]-\succ(c, a);g1[5]-\rangle(c, d);d.setData(n4);	
g1[10]-\succ(d, b);g1[5]-\succ(d, c);dijkstra(g1, a);
```
### **fail-assign1.yg**

```
int main()
{
 int i;
 bool b;
 i = 42;i = 10;b = true;b = false;i = false; /* Fail: assigning a bool to an integer */
```

```
Output: Fatal error: exception Failure("illegal assignment int = bool in i
=	false")
```
#### **fail-assign2.yg**

```
int main()
{
 int i;
 bool b;
 b = 48; /* Fail: assigning an integer to a bool */
}
Output: Fatal error: exception Failure("illegal assignment bool = int in b
= 48"
```
### **fail-assign3.yg**

```
void	myvoid()
{
  		return;
}
int main()
{
  int i;
  i = myvoid(); /* Fail: assigning a void to an integer */
}
Output: Fatal error: exception Failure("illegal assignment int = void in i
```
 $=$  myvoid()")

### **fail-dead1.yg**

```
int main()
{
 int i;
 i = 15;return i;
 i = 32; /* Error: code after a return */
}
```
Output: Fatal error: exception Failure("nothing may follow a return")

#### **fail-dead2.yg**

int main()

```
{
  int i;
  		{
    i = 15;return i;
  		}
 i = 32; /* Error: code after a return */
}
```
Output: Fatal error: exception Failure("nothing may follow a return")

#### **fail-expr1.yg**

```
int a;
bool b;
void foo(int c, bool d)
{
 int dd;
 		bool	e;
 a + c;c - a;a * 3;c /2;
 d + a; /* Error: bool + int */
}
int main()
{
 return 0;
}
```
Output: Fatal error: exception Failure("illegal binary operator bool + int in  $d + a$ ")

### **fail-expr2.yg**

```
int a;
bool b;
void foo(int c, bool d)
{
 int d;
 		bool	e;
 b + a; /* Error: bool + int */
}
int main()
{
 return 0;
}
```
Output: 

```
Fatal error: exception Failure("illegal binary operator bool + int in b +a")
```
#### **fail-for1.yg**

```
int main()
{
 int i;
 for ( ; true ; ) \{\} /* OK: Forever */
 for (i = 0 ; i < 10 ; i = i + 1) {
   if (i == 3) return 42;
  		}
 for (j = 0; i < 10; i = i + 1) {} /* j undefined */
 return 0;
}
```

```
Output: Fatal error: exception Failure("undeclared identifier j")
```
### **fail-for2.yg**

```
int main()
{
  int i;
  for (i = 0; j < 10; i = i + 1) \} /* j undefined */
 return 0;
}
```
Output: Fatal error: exception Failure("undeclared identifier j")

### **fail-for3.yg**

```
int main()
{
 int i;
 for (i = 0; i ; i = i + 1) {} /* i is an integer, not Boolean */
 return 0;
}
```
Output: Fatal error: exception Failure("expected Boolean expression in i")

#### **fail-for4.yg**

int main()

```
{
  int i;
 for (i = 0; i < 10; i = j + 1) {} /* j undefined */
  return 0;
}
```
Output: Fatal error: exception Failure("undeclared identifier j")

### **fail-for5.yg**

```
int main()
{
 int i;
 for (i = 0; i < 10; i = i + 1) {
   foo(); /* Error: no function foo */
  		}
 return 0;
}
```
Output: Fatal error: exception Failure("unrecognized function foo")

#### **fail-func1.yg**

```
int foo() \{\}int bar() {}
int \text{baz}() \{ \}void bar() {} /* Error: duplicate function bar */
int main()
{
  return 0;
}
```
Output: 14

#### **fail-func2.yg**

```
int foo(int a, bool b, int c) \{\}void bar(int a, bool b, int a) {} /* Error: duplicate formal a in bar */
int main()
{
  return 0;
```
#### **fail-func3.yg**

```
int foo(int a, bool b, int c) \{ \}void bar(int a, void b, int c) {} /* Error: illegal void formal b */
int main()
{
 return 0;
}
```
Output: Fatal error: exception Failure("illegal void formal b in bar")

#### **fail-func4.yg**

```
int foo() {}
void bar() \{\}int print() {} /* Should not be able to define print */void baz() \{\}int main()
{
 return 0;
}
```
Output: Fatal error: exception Failure("function print may not be defined")

#### **fail-func5.yg**

```
int foo() {}
int bar() \{int a;
 void b; /* Error: illegal void local b */
 bool c;
  return 0;
}
int main()
{
  return 0;
}
Output: Fatal error: exception Failure("illegal void local b in bar")
```
#### **fail-func6.yg**

```
void foo(int a, bool b)
{
}
int main()
{
 foo(42, true);foo(42); /* Wrong number of arguments */}
```
Output: Fatal error: exception Failure("expecting 2 arguments in foo(42)")

### **fail-func7.yg**

```
void foo(int a, bool b)
{
}
int main()
{
 foo(42, true);foo(42, true, false); /* Wrong number of arguments */}
```
Output: Fatal error: exception Failure("expecting 2 arguments in foo(42, true, false)")

#### **fail-func8.yg**

```
void foo(int a, bool b)
{
}
void	bar()
{
}
int main()
{
 foo(42, true);foo(42, bar()); /* int and void, not int and bool */
}
```
Output: Fatal error: exception Failure("illegal actual argument found void expected bool in bar()")

### **fail-func9.yg**

void foo(int a, bool b)

```
{
}
int main()
{
 foo(42, true);foo(42, 42); /* Fail: int, not bool */
}
```
Output: Fatal error: exception Failure("illegal actual argument found int expected bool in 42")

### **fail-global1.yg**

```
int c;
bool b;
void a; /* global variables should not be void */int main()
{
  return 0;
}
```
Output: Fatal error: exception Failure("illegal void global a")

#### **fail-global2.yg**

int b; bool c; int a; int b;  $/*$  Duplicate global variable  $*/$ int main() { return 0; }

Output: Fatal error: exception Failure("duplicate global b")

#### **fail-if1.yg**

```
int main()
{
  if (true) \{\}if (false) \{\} else \{\}if (42) \{\} /* Error: non-bool predicate */
}
```
Output: Fatal error: exception Failure("expected Boolean expression in 42")

```
fail-if2.yg
```

```
int main()
{
  if (true) \{foo; /* Error: undeclared variable */		}
}
```
Output: Fatal error: exception Failure("undeclared identifier foo")

### **fail-if3.yg**

```
int main()
{
  if (true) \{				42;
  		}	else	{
    bar; /* Error: undeclared variable */
  		}
}
```
Output: Fatal error: exception Failure("undeclared identifier bar")

### **fail-return1.yg**

```
int main()
{
 return true; /* Should return int */
}
```
Output: Fatal error: exception Failure("return gives bool expected int in true")

### **fail-return2.yg**

```
void foo()
{
 if (true) return 42; /* Should return void */
  else return;
}
int main()
{
  return 42;
}
Output: Fatal error: exception Failure("return gives int expected void in
42")
```
### **fail-while1.yg**

```
int main()
{
 int i;
 while (true) {
   i = i + 1;		}
 while (42) { /* Should be boolean */i = i + 1;		}
}
```
Output: Fatal error: exception Failure("expected Boolean expression in 42")

### **fail-while2.yg**

```
int main()
{
 int i;
 while (true) \{i = i + 1;		}
 while (true) \{foo(); /* foo undefined */		}
}
```
Output: Fatal error: exception Failure("unrecognized function foo")

#### **test-add1.yg**

```
int add(int x, int y){
 return x + y;
}
int main()
{
 int a;
 int b;
 print( add(17, 25) );
 return 0;
}
```
Output: 42

### **test-arith1.yg**

```
int main()
{
 print(39 + 3);return 0;
}
```
Output: 42

# **test-arith2.yg**

```
int main()
{
 print(1 + 2 * 3 + 4);return 0;
}
```
Output: 11

### **test-arith3.yg**

```
int foo(int a)
{
 return a;
}
int main()
{
 int a;
 a = 42;a = a + 5;		print(a);
 return 0;
}
Output: 47
```
# **test-fib.yg**

```
int fib(int x)
{
 if (x < 2) return 1;
 return fib(x-1) + fib(x-2);}
int main()
{
 		print(fib(0));
```

```
		print(fib(1));
  		print(fib(2));
  		print(fib(3));
  		print(fib(4));
  		print(fib(5));
  return 0;
}
Output:	 \mathbf{1}\mathbf{1}
```
112358  $\overline{2}$  $\overline{\mathbf{3}}$  $5\phantom{a}$ 8

# **test -fib.yg**

```
int main()
{
  int i;
  for (i = 0 ; i < 5 ; i = i + 1) {
     				print(i);

}
  		print(42);
  return 0;
}
Output:	 0
01234
\mathbf{1}\overline{2}\overline{3}\overline{4}42
```
# **test -for2.yg**

```
int main()
{
  int i;
  i = 0;for ( ; i \left( 5; ) {
    				print(i);
    i = i + 1;		
}
  		print(42);
  return 0;
}
```

```
Output:
```
#### **test-func1.yg**

```
int add(int a, int b)
{
  return a + b;
}
int main()
{
  int a;
  a = add(39, 3);		print(a);
  return 0;
}
```
Output: 42

# **test-func2.yg**

```
/* Bug noticed by Pin-Chin Huang */
int fun(int x, int y){
  return 0;
}
int main()
{
 int i;
  i = 1;fun(i = 2, i = i+1);		print(i);
  return 0;
}
Output:	2
```
# **test-func2.yg**

```
void printem(int a, int b, int c, int d)
{
 		print(a);
```

```
		print(b);
  		print(c);
  		print(d); }
int main()
{
  		printem(42,17,192,8);
  return 0;
}
Output:	
42
17
192
```
### **test -func4.yg**

8

```
int add(int a, int b){
 int c;
 c = a + b;return c;
}
int main()
{
 int d;
 d = add(52, 10);
 		print(d);
 return 0;
}
```
Output: 62

### **test -func5.yg**

```
int foo(int a)
{
  return a;
}
int main()
{
  return 0;
}
Output:
```
**test -func6.yg**

```
void foo() \{\}int bar(int a, bool b, int c) { return a + c; }
int main()
{
 print(bar(17, false, 25));
 return 0;
}
Output: 42
```
### **test-func7.yg**

```
int a;
void foo(int c)
{
  a = c + 42;}
int main()
{
 		foo(73);
  		print(a);
  return 0;
}
```
Output: 115

#### **test-func8.yg**

```
void foo(int a)
{
  print(a + 3);}
int main()
{
  		foo(40);
  return 0;
}
Output: 43
```
**test-func8.yg**

```
int gcd(int a, int b) {
 while (a != b) { }if (a > b) a = a - b;
    else b = b - a;
```

```
		
}
  return a;
}
int main()
{
  print(gcd(2,14));		print(gcd(3,15));
  		print(gcd(99,121));
  return 0;
}
Output:	 \frac{2}{3}
```
11

### **test -func8.yg**

```
int gcd(int a, int b) {
 while (a != b)if (a > b) a = a - b;
else b = b - a;
 		return	a; }
int main()
{
 		print(gcd(14,21));
 		print(gcd(8,36));
 		print(gcd(99,121));
 return 0;
}
Output:	 74
```
11

### **test -global3.yg**

```
int i;
bool b;
int j;
int	main(
)
{
 i = 42;j = 10;print(i + j);return 0;
```

```
}
```
Output: 52

# **test-global1.yg**

```
int a;
int b;
void	printa()
{
  		print(a);
}
void	printb()
{
  		print(b);
}
void incab()
{
  a = a + 1;b = b + 1;}
int main()
{
  a = 42;b = 21;		printa();
  		printb();
  		incab();
  		printa();
  		printb();
  return 0;
}
Output:	
42
21
43
22
```
# **test-global2.yg**

```
bool	i;
int main()
{
  int i; /* Should hide the global i */
```

```
i = 42;print(i + i);return 0;
}
```
Output: 84

### **test-hello.yg**

```
int main()
{
  		print(42);
  		print(71);
  		print(1);
  return 0;
}
Output:	
42
71
1
```
# **test-if1.yg**

```
int main()
{
  if (true) print(42);
  		print(17);
  return 0;
}
Output:	
42
17
```
# **test-if2.yg**

```
int main()
{
  if (true) print(42); else print(8);
  		print(17);
  return 0;
}
Output:	
42
17
```
# **test-if3.yg**

int main()

```
{
  if (false) print(42);
  		print(17);
  return 0;
}
Output: 17
```
### **test-if4.yg**

```
int main()
{
  if (false) print(42); else print(8);
  		print(17);
  return 0;
}
Output:	
8
17
```
### **test-if5.yg**

```
int cond(bool b)
{
 int x;
 if (b)x = 42;		else
    x = 17;return x;
}
int main()
{
 print(cond(true));
print(cond(false));
return 0;
}
Output:	
42
17
```
### **test-if5.yg**

```
void	foo(bool	i)
{
  int i; /* Should hide the formal i */i = 42;print(i + i);
```

```
}
int main()
{
  		foo(true);
  		return 0;
}
```
Output: 84

# **test-local1.yg**

```
void foo(bool i)
{
 int i; /* Should hide the formal i */i = 42;print(i + i);}
int main()
{
 		foo(true);
  return 0;
}
```
Output: 84

# **test-local2.yg**

```
int foo(int a, bool b)
{
 int c;
 		bool	d;
 c = a;return c + 10;
}
int main() {
print(foo(37, false));
return 0;
}
Output: 47
```
### **test-ops1.yg**

```
int main()
{
```

```
print(1 + 2);print(1 - 2);print(1 * 2);
  		print(100	/	2);
  		print(99);
  printb(1 == 2);printb(1 == 1);		print(99);
  printb(1 != 2);printb(1 != 1);		print(99);
  printb(1 \lt 2);
  printb(2 \lt 1);		print(99);
  printb(1 \leq 2);
  printb(1 \leq 1);printb(2 \leq 1);		print(99);
  printb(1 > 2);printb(2 > 1);		print(99);
  printb(1 \geq 2);
  printb(1 \geq 1);printb(2 \geq 1);return 0;
}
Output:	
3
-1
2
50
99
0
1
99
1
0
99
1
0
99
1
1
0
99
0
1
99
0
1
1
```

```
test-ops2.yg
```

```
int main()
{
  		printb(true);
  		printb(false);
  		printb(true	&&	true);
  		printb(true	&&	false);
  		printb(false	&&	true);
  printb(false && false);
  printb(true || true);
  printb(true || false);
  printb(false || true);
  printb(false || false);
  		printb(!false);
  		printb(!true);
  		print(-10);
  		print(--42);
}
Output:	
1
0
1
0
0
0
1
1
1
0
```

```
1
\theta-10
```
# **test-printbig.yg**

```
/*
*	Test	for	linking	external	C	functions	to	LLVM-generated	code
*
*	printbig	is	defined	as	an	external	function,	much	like	printf
*	The	C	compiler	generates	printbig.o
* The LLVM compiler, llc, translates the .ll to an assembly .s file
* The C compiler assembles the .s file and links the .o file to generate
*	an executable
*/
int main()
{
 printbig(72); /* H */printbig(69); /* E */
```

```
printbig(76); /* L */printbig(76); /* L */printbig(79); /* 0 */printbig(32); /* */
printbig(87); /* W */printbig(79); /* 0 */printbig(82); /* R */printbig(76); /* L */printbig(68); /* D */return 0;
```

```
}
```
Output: 

**XXXXXXXXXXXX**  XXXXXXXXXXXXXX XX XX XX XX XX XX XX XX XX XX XX **XXXXXXXXXXXX XXXXXXXXXXXXX**  XX 

 XX XX 

 XX 

**XXXXXXXXXXXX XXXXXXXXXXXXX**  XX XX XX XX 

**XXXXXXXXX XXXXXXXXXXXX** XX XX XX XX XX XX **XXXXXXXXXXXX XXXXXXXXX** 

**XXXXXXXXX**  XXXXXXXXXXXXXX XXXXXX **XXXXXX XXXXXX XXXXXXXXXXXXX XXXXXXXXX XXXXXXXXX**  XXXXXXXXXXXXXX XX XX XX XX XX XX **XXXXXXXXXXXX XXXXXXXXX XXXXXXXXXXXX XXXXXXXXXXXX** XX XX XXXX XX XXXXXXXX XX XXXX XXXXXXXX XX XXXXXX **XXXXXXXXXXXX**  XXXXXXXXXXXXXX XX XX XX XX **XXXXXXXXXXXXX XXXXXXXXXXXX** XX XX XX XX XXXX XXXX **XXXXXXXXX XXXXXX** 

# **test -printbig.yg**

```
int main()
{
  float f;
  f = 42.0;		printfloat(f);
  return 0;
}
```
#### **test-queueadd.yg**

```
int main() \{int a;
  int b;
  int c;
  Queue<int> q;
  a = 3;c = 5;q = new Queue<int>();
  		q.qadd(a);
  		q.qremove();
  		q.qadd(c);
  b = q.qfront();		print(b);
  return 0;
}
```
Output: 5

### **test-queuedecl.yg**

```
int main() \{int a;
 Queue<int> q;
 q = new Queue<int>(a);return 0;
}
```
Output: 

#### **test-stringdecl.yg**

```
int main () \{string s;
      s = "hello";return 0;
}
```
Output:

#### **test-stringprint.yg**

```
int main () \{string s;
      s = "hello world";
```

```
prints(s);
return 0;
```
Output: hello world

### **test -var1.yg**

}

```
int main()
{
  int a;
  a = 42;		print(a);
  return 0;
}<br>Output: 42
```
### **test -var2.yg**

```
int a;
void foo(int c)
{
  a = c + 42;}
int main()
{
  		foo(73);
  		print(a);
  return 0;
}
Output: 115
```
# **test -while1.yg**

```
int main()
{
  int i;
  i = 5;while (i > 0) {
    				print(i);
i = i - 1;		
}
  		print(42);
  return 0;
}<br>Output:
```
# **test-while2.yg**

```
int foo(int a)
{
 int j;
 j = 0;while (a > 0) {
   j = j + 2;a = a - 1;		}
 return j;
}
int main()
{
 		print(foo(7));
 return 0;
}
Output: 14
```